# **Aruba Mobility Controllers Validated Reference Design**

Version 8

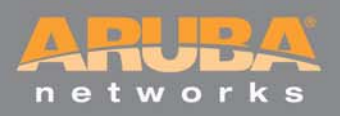

#### **Copyright**

© 2011 Aruba Networks, Inc. AirWave®, Aruba Networks®, Aruba Mobility Management System®, Bluescanner, For Wireless That Works®, Mobile Edge Architecture®, People Move. Networks Must Follow®, RFprotect®, The All Wireless Workplace Is Now Open For Business, Green Island, and The Mobile Edge Company® are trademarks of Aruba Networks, Inc. All rights reserved. Aruba Networks reserves the right to change, modify, transfer, or otherwise revise this publication and the product specifications without notice. While Aruba uses commercially reasonable efforts to ensure the accuracy of the specifications contained in this document, Aruba will assume no responsibility for any errors or omissions.

#### **Open Source Code**

Certain Aruba products include Open Source software code developed by third parties, including software code subject to the GNU General Public License ("GPL"), GNU Lesser General Public License ("LGPL"), or other Open Source Licenses. The Open Source code used can be found at this site:

[http://www.arubanetworks.com/open\\_source](http://www.arubanetworks.com/open_source)

#### **Legal Notice**

ARUBA DISCLAIMS ANY AND ALL OTHER REPRESENTATIONS AND WARRANTIES, WEATHER EXPRESS, IMPLIED, OR STATUTORY, INCLUDING WARRANTIES OF MERCHANTABILITY, FITNESS FOR A PARTICULAR PURPOSE, TITLE, NONINFRINGEMENT, ACCURACY AND QUET ENJOYMENT. IN NO EVENT SHALL THE AGGREGATE LIABILITY OF ARUBA EXCEED THE AMOUNTS ACUTALLY PAID TO ARUBA UNDER ANY APPLICABLE WRITTEN AGREEMENT OR FOR ARUBA PRODUCTS OR SERVICES PURSHASED DIRECTLY FROM ARUBA, WHICHEVER IS LESS.

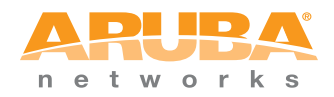

www.arubanetworks.com

1344 Crossman Avenue Sunnyvale, California 94089

Phone: 408.227.4500 Fax 408.227.4550

### **Table of Contents**

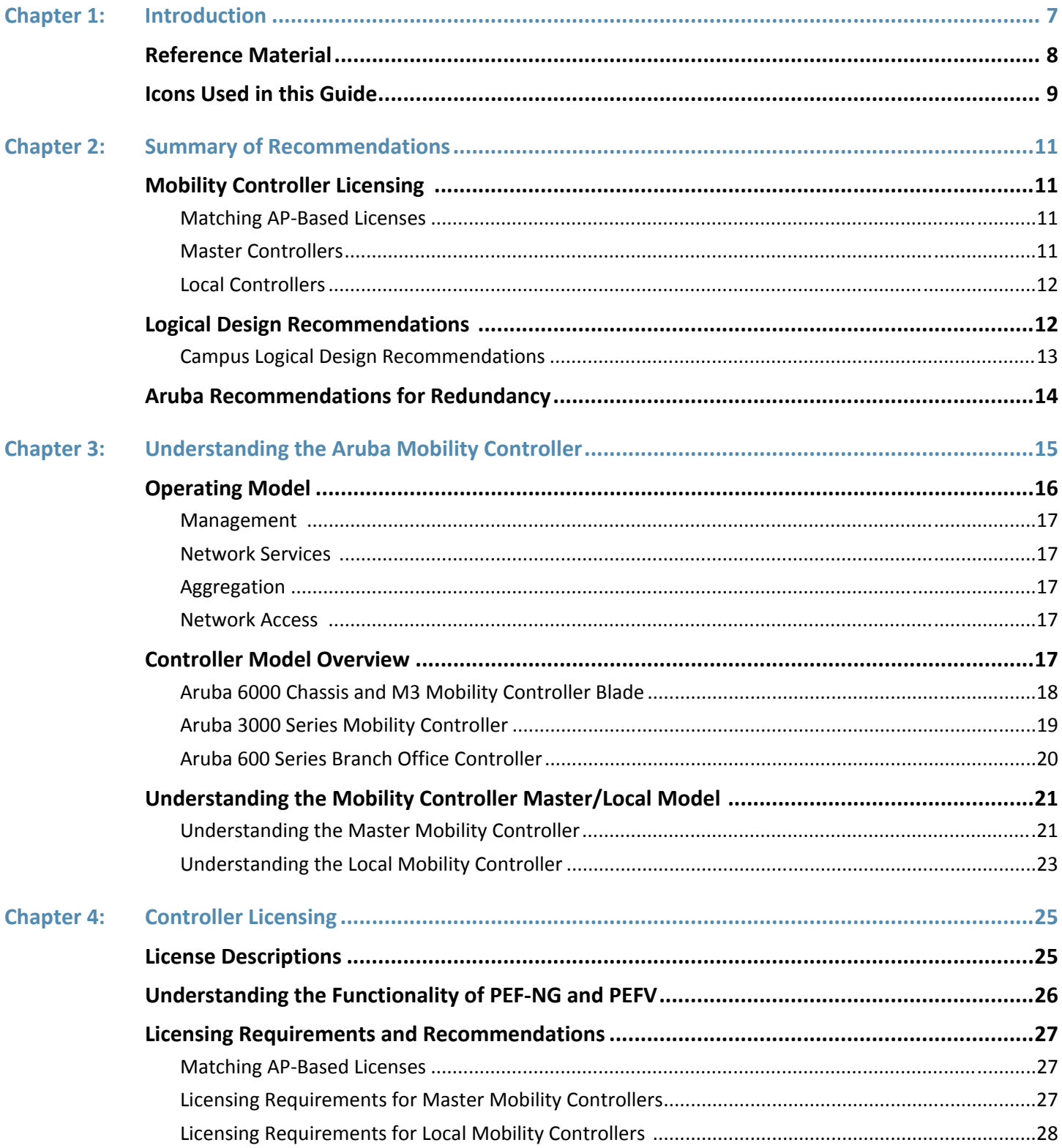

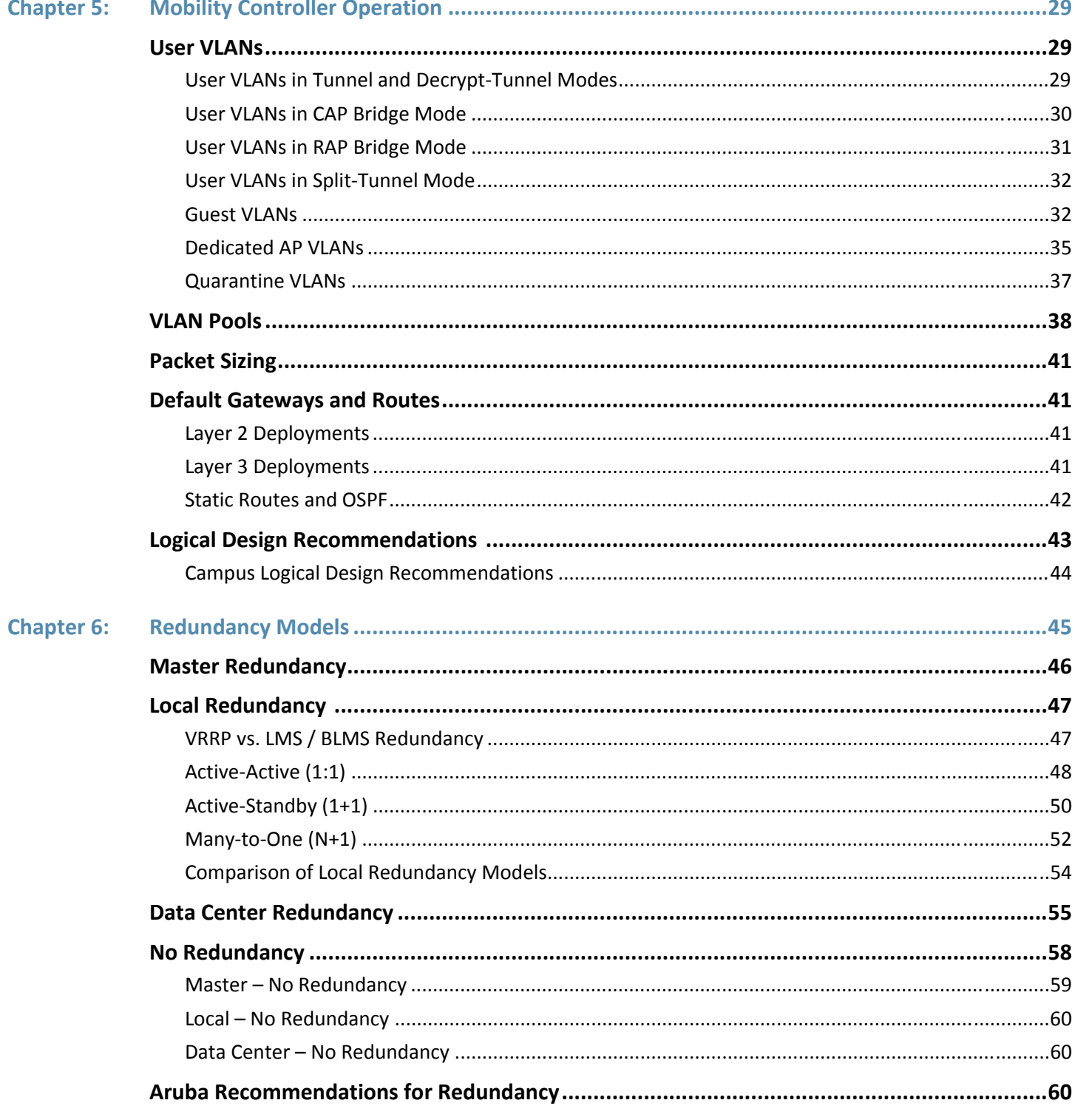

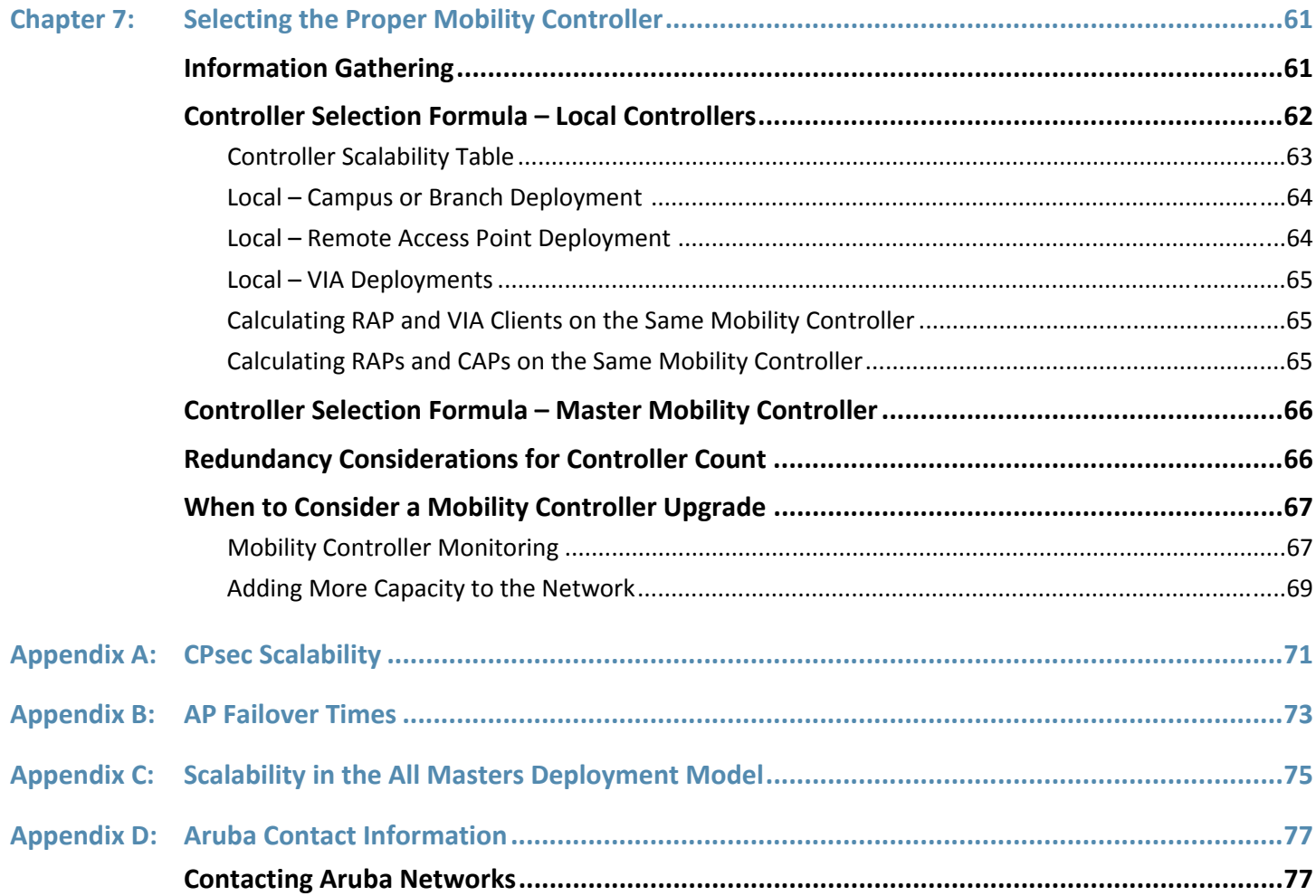

## <span id="page-6-0"></span>**Chapter 1: Introduction**

[The Aruba Validated Reference Design \(VRD\) series is a collection of technology deployment guides that include](https://support.arubanetworks.com/)  descriptions of Aruba technology, recommendations for product selections, network design decisions, configuration procedures, and best practices for deployment. Together these guides comprise a reference model for understanding Aruba technology and network designs for common customer deployment scenarios. Each Aruba VRD network design has been constructed in a lab environment and thoroughly tested by Aruba engineers. Our partners and customers use these proven designs to rapidly deploy Aruba solutions in production with the assurance that they will perform and scale as expected.

The VRD series focuses on particular aspects of Aruba's technologies and deployment models. Together the [guides provide a structured framework to understand and deploy Aruba wireless LANs \(WLANs\). The VRD series](http://www.arubanetworks.com/training.php/)  has four types of guides:

- **Foundation:** These guides explain the core technologies of an Aruba WLAN. The guides also describe different aspects of planning, operation, and troubleshooting deployments.
- **Base Design:** These guides describe the most common deployment models, recommendations, and configurations.
- **Applications:** [These guides are built on the base designs. These guides deliver specific information that is](http://airheads.arubanetworks.com/)  [relevant to deploying particular applications such as voice, video, or outdoor campus extension.](http://airheads.arubanetworks.com/)
- **Specialty Deployments:** [These guides involve deployments in conditions that differ significantly from the](http://www.cwnp.com/)  [common base design deployment models, such as high-density WLAN deployments.](http://www.cwnp.com/)

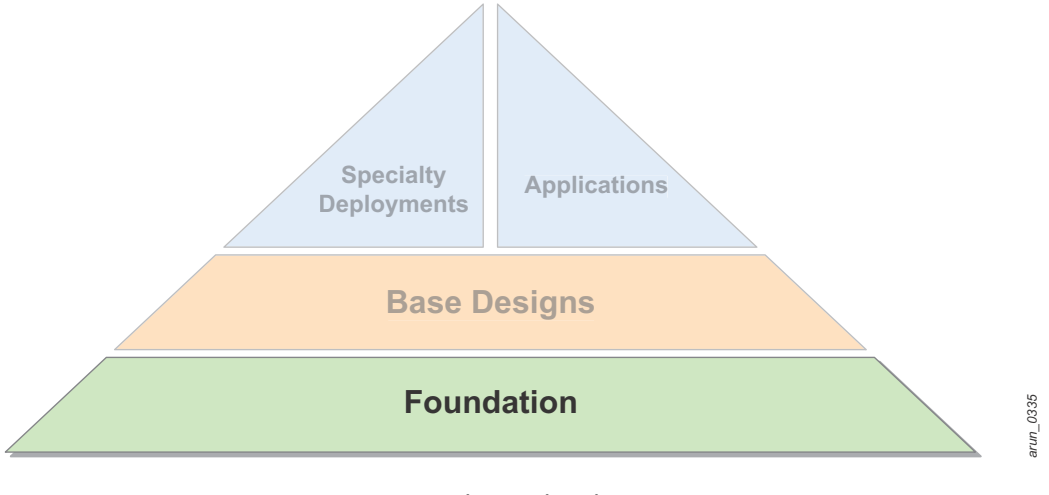

**Figure 1** *Aruba technology series*

This guide covers Aruba Mobility Controllers and is considered part of the foundation guides within the VRD core technologies series. This guide describes these general topics:

- Operating modes for the mobility controller
- Licensing
- Forwarding modes
- Logical and physical deployment
- Redundancy
- How to select the appropriate mobility controller based on scalability requirements

This guide will help you understand the capabilities and options you have when deploying an Aruba Mobility Controller. Other guides in the series will build specific deployments using the information in this guide.

[Table 1](#page-7-1) lists the current software versions for this guide.

<span id="page-7-1"></span>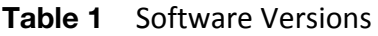

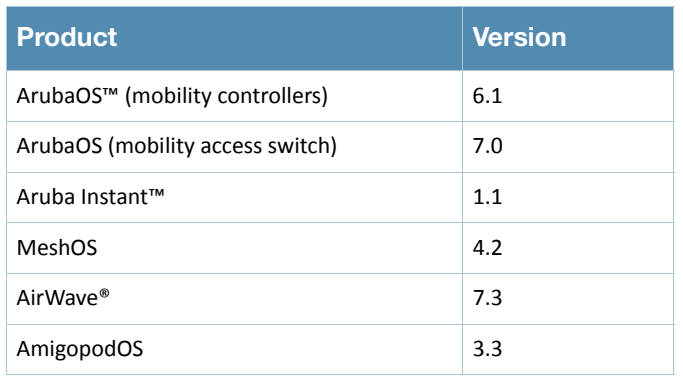

### <span id="page-7-0"></span>**Reference Material**

This guide is a foundation-level guide, and therefore it will not cover the configuration of the Aruba system. Instead, this guide provides the baseline knowledge that a wireless engineer must use to deploy an architecture that is based on the dependent AP model.

- The complete suite of Aruba technical documentation is available for download from the Aruba support site. These documents present complete, detailed feature and functionality explanations outside the scope of the VRD series. The Aruba support site is located at: https://support.arubanetworks.com/. This site requires a user login and is for current Aruba customers with support contracts.
- For more training on Aruba products or to learn about Aruba certifications, visit our training and certification page on our public website. This page contains links to class descriptions, calendars, and test descriptions: http://www.arubanetworks.com/training.php/
- Aruba hosts a user forum site and user meetings called Airheads. The forum contains discussions of deployments, products, and troubleshooting tips. Airheads Online is an invaluable resource that allows

network administrators to interact with each other and Aruba experts. Announcements for Airheads inperson meetings are also available on the site: http://airheads.arubanetworks.com/

■ The VRD series assumes a working knowledge of Wi-Fi®, and more specifically dependent AP, or controller based, architectures. For more information about wireless technology fundamentals, visit the Certified Wireless Network Professional (CWNP) site at http://www.cwnp.com/

### <span id="page-8-0"></span>**Icons Used in this Guide**

The following icons are used in this guide to represent various components of the system.

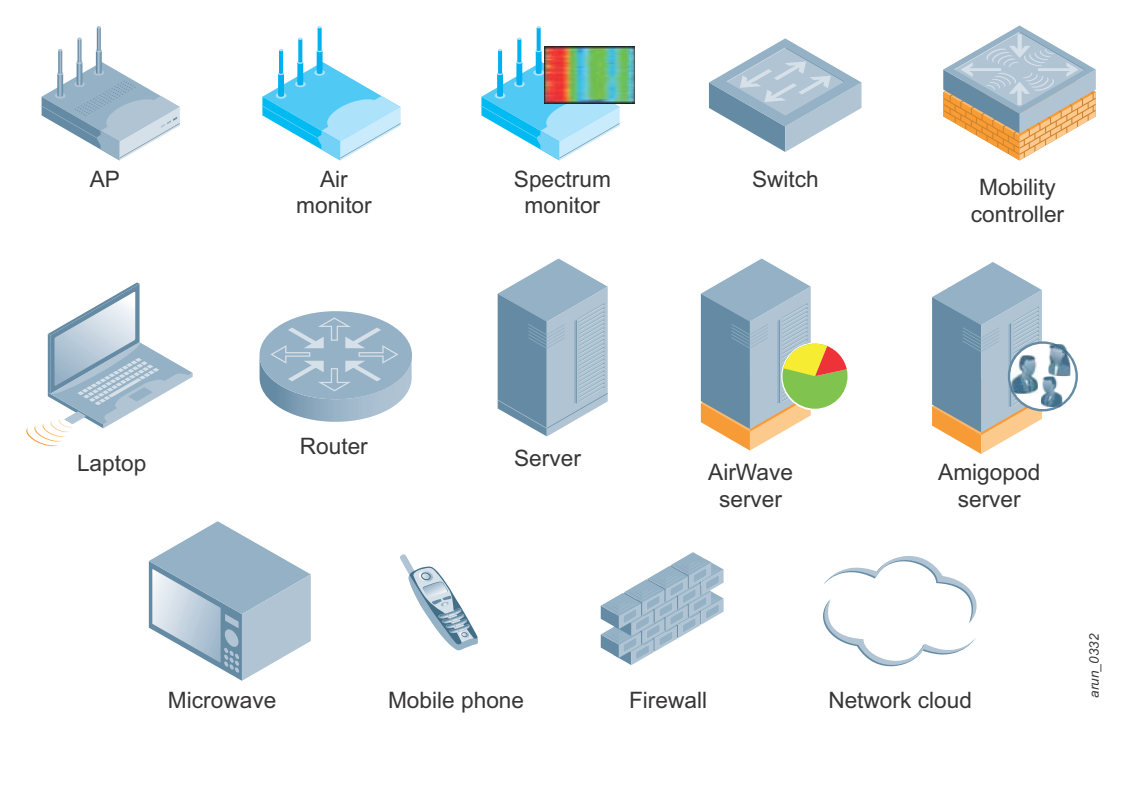

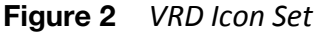

## <span id="page-10-0"></span>**Chapter 2: Summary of Recommendations**

This section summarizes the recommendations made throughout the rest of the guide and is intended to be used as a quick reference. It is highly recommended that if you are new to this material you skip to the next chapter and continue reading from there.

## <span id="page-10-1"></span>**Mobility Controller Licensing**

This section summarizes the recommendations on software licensing.

#### <span id="page-10-2"></span>**Matching AP-Based Licenses**

AP-based licenses should always have the same AP count when in use. These licenses are AP capacity, PEF-NG, and RFProtect. Backup mobility controllers must have a license for each AP that the backup will terminate. The licensing rule is:

#### **AP Capacity = PEF-NG = RFProtect**

Only licenses that enable required functionality should be purchased. For example, xSec is primarily deployed only in government and military installations, and it is not required unless it will be in use at the organization. Before purchasing any licenses, check that the functionality enabled by the license will be used within the organization.

#### <span id="page-10-3"></span>**Master Controllers**

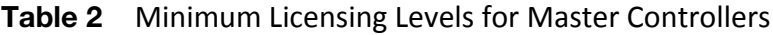

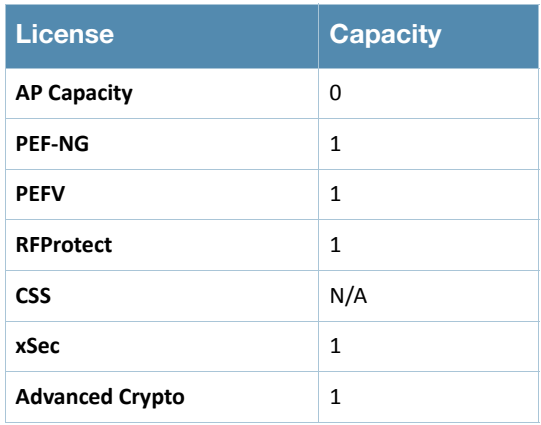

#### <span id="page-11-0"></span>**Local Controllers**

**Table 3** Licensing Levels for Local Controllers

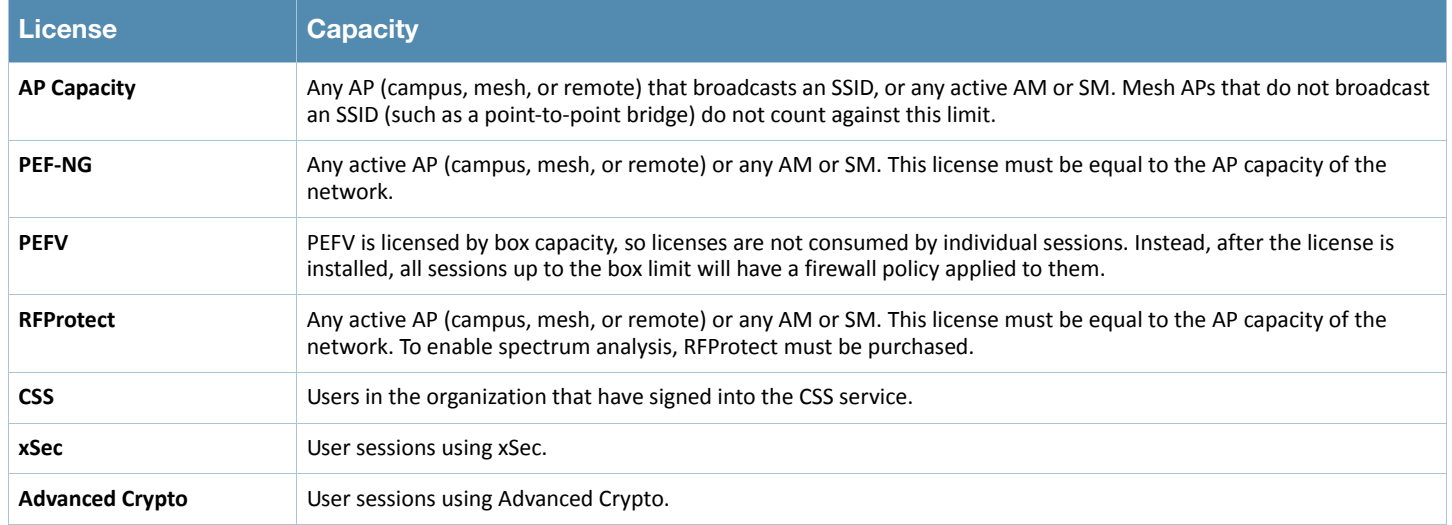

## <span id="page-11-1"></span>**Logical Design Recommendations**

Due to the flexible nature of the Aruba deployment models, logical design recommendations depend on the type of deployment, either campus or remote ([Table 4](#page-11-2)).

<span id="page-11-2"></span>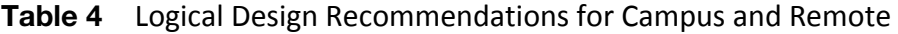

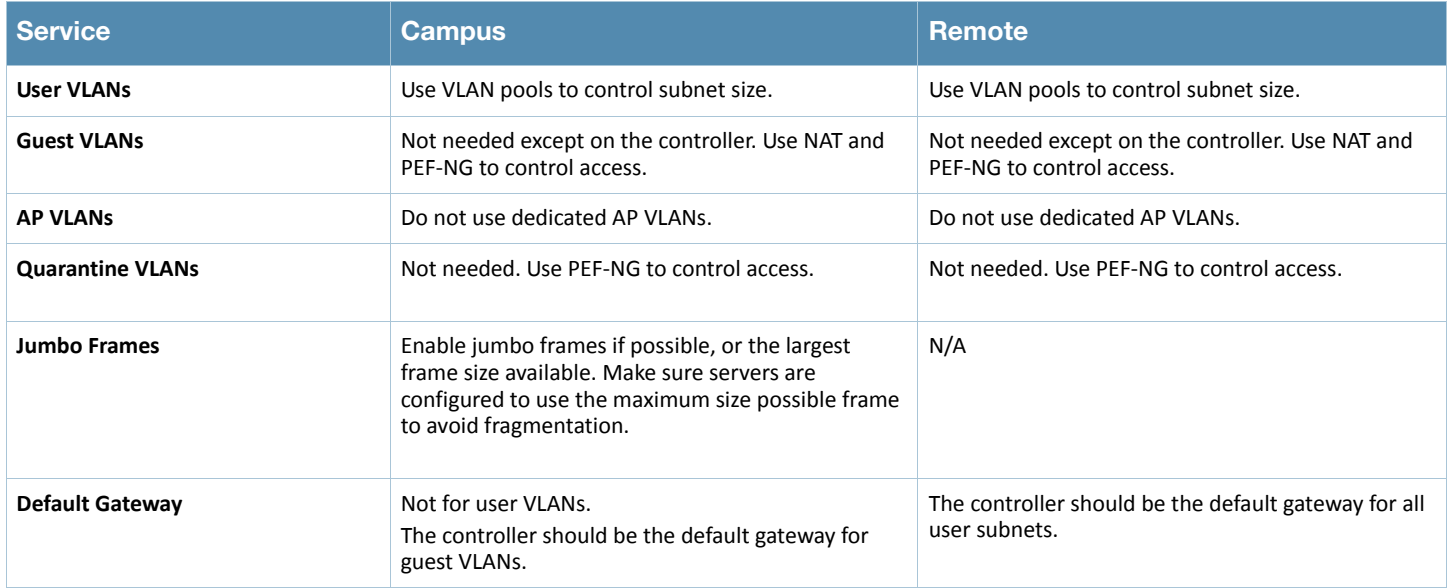

#### <span id="page-12-0"></span>**Campus Logical Design Recommendations**

- **User VLANs:** If more than one user VLAN is required, Aruba recommends that VLAN pools be used to distribute users more evenly across the pools. By using multiple VLANs in a VLAN pool, the size of broadcast domains are reduced and the configuration is simplified for the network manager. Aruba recommends the use of class C (/24) subnets, and the subnets across all VLANs in a pool should be the same size.
- **Guest VLANs:** Though guest VLANs are common in many deployments for historical reasons, guest VLANs that cross the internal network to the DMZ are not needed in the Aruba system. Aruba recommends that organizations consider deploying guests on a nonroutable network with a VLAN that exists only on the Aruba Mobility Controller. Consider having the mobility controller act as the DHCP and NAT server for this self-contained VLAN. The guest role should be locked down so that guest users have limited or preferably no access to internal resources and only limited access to Internet protocols.
- **AP VLANs:** Aruba strongly recommends that edge access VLANs should not be dedicated to APs except in environments where 802.1X is a requirement on the wired edge. The APs should use the existing edge VLANs as long as they have the ability to reach the mobility controller. Deploying the APs in the existing VLANs allows for the full use of the Aruba rogue detection capabilities. If 802.1X is in use on the wired edge, Aruba recommends placing APs in a VLAN that is routable only to the interface of the mobility controller.

The other exception to this rule is for AMs. The AMs can be connected to a trunk port that contains all VLANs that appear on any wired access port within range of the AM. This connection is used for the AM to do wireless-to-wired correlation when it is tracking rogue APs. Alternatively, all access VLANs can be trunked to the mobility controller and wired correlation can be performed at that point.

- **Quarantine VLANs:** Aruba also recommends against the use of a quarantine VLAN unless it is required by security policy. Instead, Aruba recommends that the integrated firewall and user roles are used to lock down users with a quarantine role. The locations and communications capabilities of the quarantined device are limited more effectively with a quarantine role than with a shared VLAN.
- **Default router:** In most campus environments, the Aruba Mobility Controller is deployed as a Layer 2 device to provide mobile access and security policy, but not to act as the default gateway for the user subnets. The default gateways typically already exist and are already set in DHCP scopes. To continue to use these devices provides the least disruption to the existing network.

Aruba does recommend that the mobility controller act as default gateway and DHCP server for guest VLANs in all deployments where the VLAN exists only on the mobility controller and for user VLANs in remote access deployments. In these deployments, the mobility controller is the only networking device with clear visibility into the user subnets, and as such should be deployed as the default gateway.

## <span id="page-13-0"></span>**Aruba Recommendations for Redundancy**

Wireless networks are no longer convenience networks. They are now mission-critical components of the network. As such, they need to be treated like any other mission-critical system. Aruba recommends redundancy at all levels of the system to ensure a highly available network for users.

**Table 5** Redundancy Recommendations

| <b>Controller</b> | <b>Campus</b>                                                                                                    | <b>Branch Office</b>                                                  | <b>Remote Access (DMZ)</b>                                                                                         | <b>Data Center</b>                                                                                                 |
|-------------------|----------------------------------------------------------------------------------------------------|-----------------------------------------------------------------------|----------------------------------------------------------------------------------------------------|----------------------------------------------------------------------------------------------------|
| <b>Master</b>     | Master redundancy                                                                                                  | N/A                                                                   | Master redundancy                                                                                                  | Master redundancy                                                                                                  |
| Local             | Active-active redundancy,<br>each mobility controller<br>loaded at 40% of capacity,<br>licensed to 80% of capacity | Active-active redundancy<br>where possible, N+1<br>redundancy minimum | Active-active redundancy,<br>each mobility controller<br>loaded at 40% of capacity,<br>licensed to 80% of capacity | Active-active redundancy,<br>each mobility controller<br>loaded at 40% of capacity,<br>licensed to 80% of capacity |

## <span id="page-14-0"></span>**Chapter 3: Understanding the Aruba Mobility Controller**

The Aruba Mobility Controller is the heart of the Aruba dependent access point (AP) WLAN architecture. The mobility controller is responsible for many of the operations that traditionally would be handled by an autonomous AP, and it delivers additional functionality for control, security, operation, and troubleshooting. The functionality that the mobility controller provides includes:

- Acting as a user-based stateful firewall
- Terminating user-encrypted sessions from wireless devices
- Performing Layer 2 switching and Layer 3 routing
- Providing clientless Layer 3 mobility
- Acting as an IPsec virtual private network (VPN) concentrator for site-to-site and client-based VPNs
- Providing certificate-based IPsec security to protect control channel information
- Terminating Internet-based remote APs (RAPs)
- Providing wired firewall services
- Performing user authentication with 802.1X and captive portal authentication, among others
- Providing guest access and captive portal services
- Provisioning services
- Providing advanced RF services with Adaptive Radio Management™ (ARM™) and spectrum analysis
- Providing location services and RF coverage "heat maps" of the deployment
- Performing rogue detection and containment
- Providing self-contained management by way of a master/local hierarchy with one controller pushing configuration to other mobility controllers to reduce administrative overhead
- Delivering AP software updates automatically when the mobility controller is upgraded

This level of seamless, integrated functionality eliminates many of the challenges experienced with traditional systems integration of these services. Network administrators need to learn only one interface, which reduces deployment complexity and speeds problem resolution across a broad range of solutions.

## <span id="page-15-0"></span>**Operating Model**

The Aruba system has a logical four-tier operating model: management, network services, aggregation, and network access. Mobility controllers operate at the network services and aggregation layers.

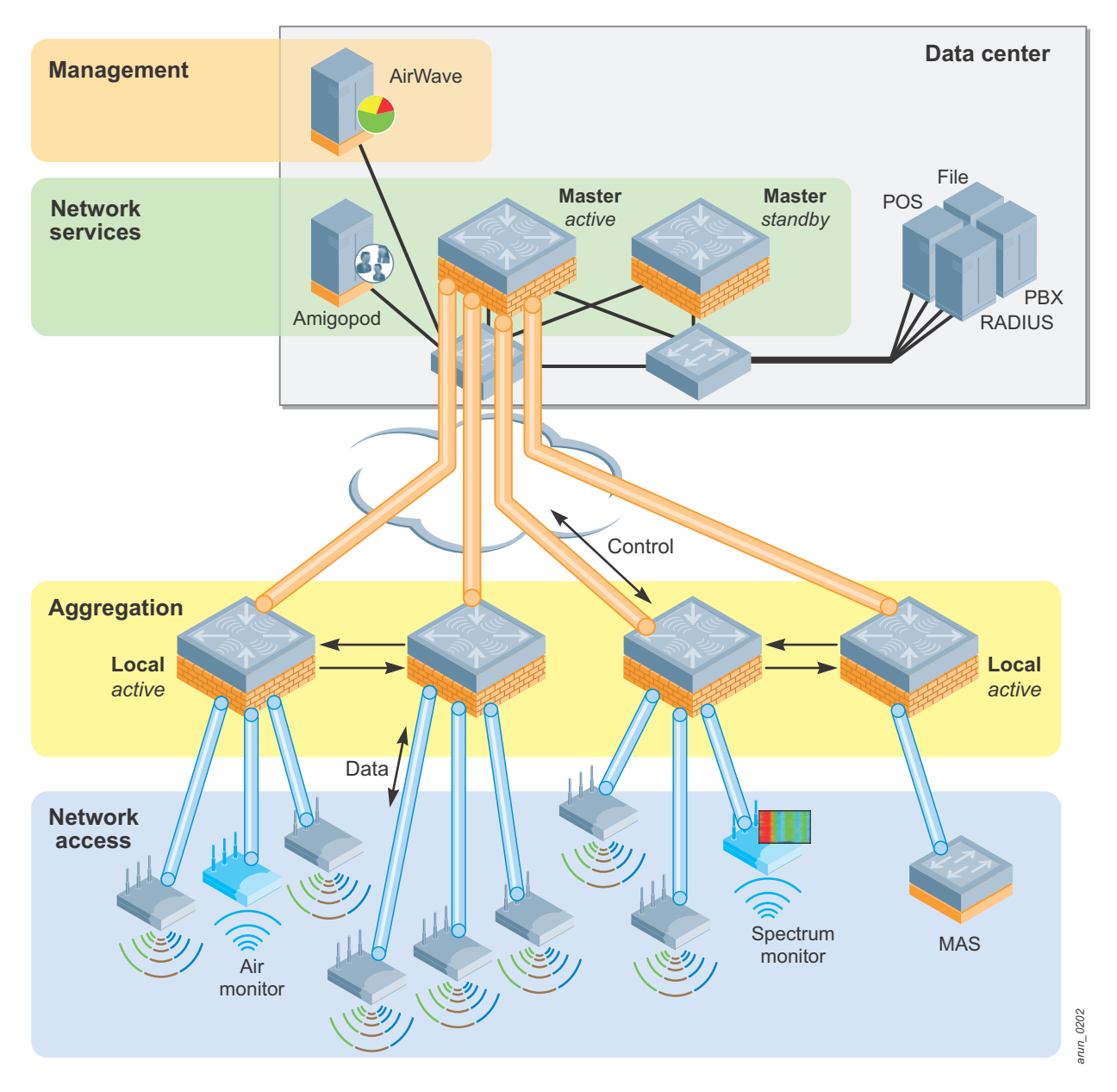

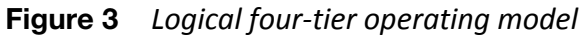

#### <span id="page-16-0"></span>**Management**

AirWave® provides a single point of management for the WLAN, access switches, and VPN clients connected to Aruba controllers. The core AirWave application is AirWave Management Platform™ (AMP™), which gathers data from network elements, reports on historical trends, analyzes data for real-time alerts, detects rogue access points, and creates a visualization of the RF network. AirWave Master Console™ provides a central reporting, searching, and alerting interface when multiple AMP servers are deployed. AirWave Failover provides redundancy for one or more AirWave servers in the case of a server failure.

#### <span id="page-16-1"></span>**Network Services**

The network services layer provides a control plane for the Aruba system that spans the physical geography of the wired network. This layer consists of master mobility controllers and Amigopod™ appliances. The control plane does not directly interact with user traffic or APs. Instead, the control plane provides services such as white list coordination, valid AP lists, control plane security (CPsec) certificates, wireless intrusion detection and coordination, and RADIUS or AAA proxy. Amigopod provides advanced guest access services.

#### <span id="page-16-2"></span>**Aggregation**

The aggregation layer is the interconnect point where the AP, AM, wired AP, and RAP traffic that is destined for the enterprise network is aggregated. This layer provides a logical point for enforcement of roles and policies on centralized traffic that enters or exits the enterprise LAN.

#### <span id="page-16-3"></span>**Network Access**

The network access layer is comprised of APs, AMs, wired APs, RAPs, mobility access switches (MASs), and physical controller ports that work together with the aggregation layer controllers to overlay the Aruba system. When policy-based or bridge forwarding modes are used, firewall policies are applied at the AP. Bridge mode traffic never reaches the controller, and split-tunnel traffic is forwarded only to the aggregation layer for enterprise destinations and traffic not directly bridged.

### <span id="page-16-4"></span>**Controller Model Overview**

The mobility controllers are available as network appliances and chassis-based systems that scale to meet the needs of the largest organizations. This section briefly introduces the mobility controller models. The *Mobility Controller Product Line Matrix* contains the complete statistics for each model, and is available at <http://www.arubanetworks.com/vrd>.

### <span id="page-17-0"></span>**Aruba 6000 Chassis and M3 Mobility Controller Blade**

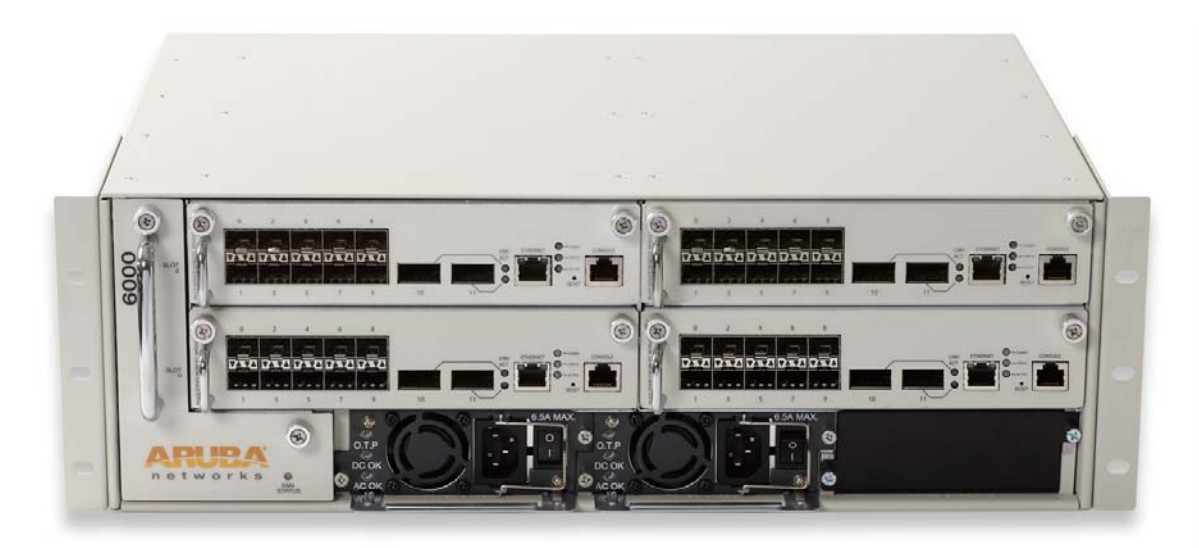

**Figure 4** *Aruba 6000 Chassis with four M3 Mobility Controller Blades*

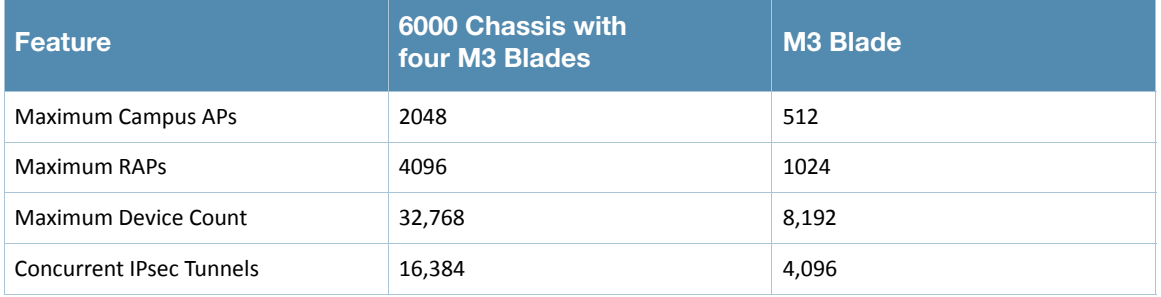

### <span id="page-18-0"></span>**Aruba 3000 Series Mobility Controller**

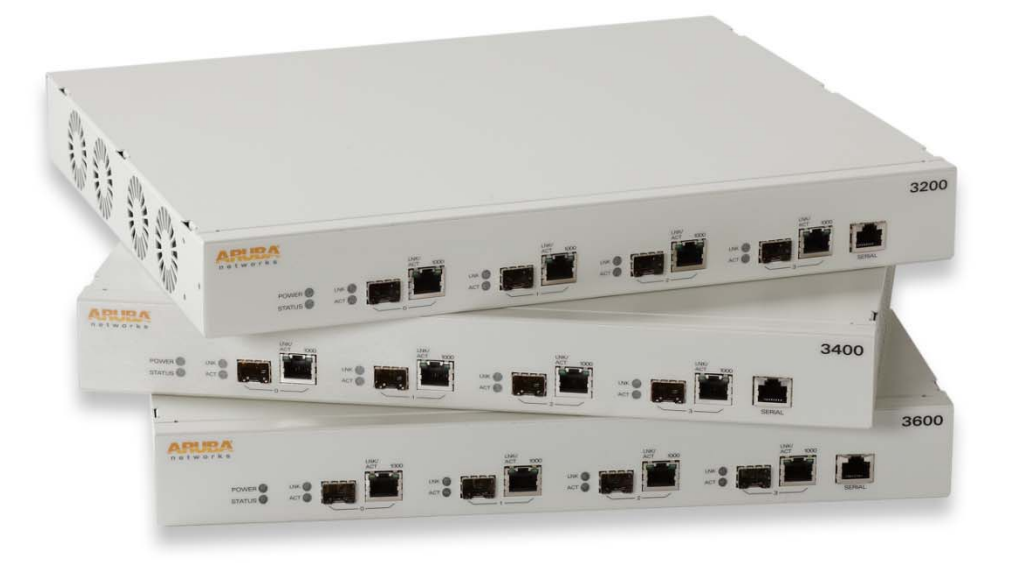

### **Figure 5** *Aruba 3000 Series Mobility Controllers*

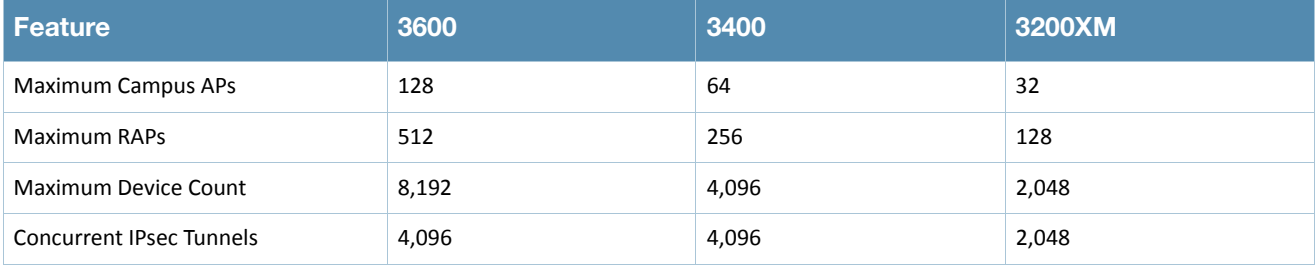

### <span id="page-19-0"></span>**Aruba 600 Series Branch Office Controller**

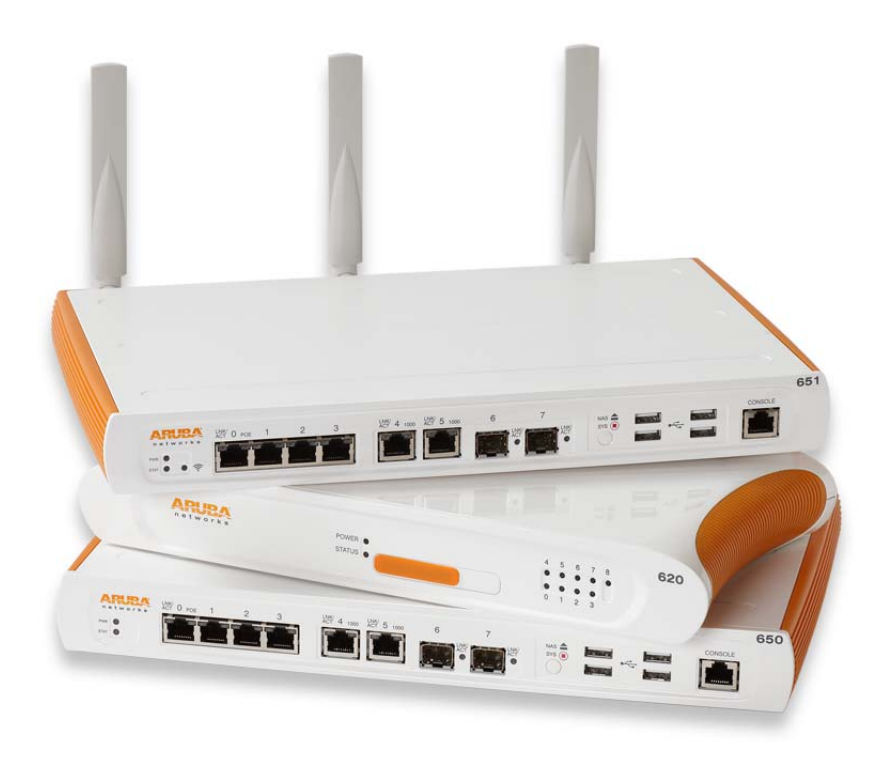

**Figure 6** *Aruba 600 Series Branch Office Controllers*

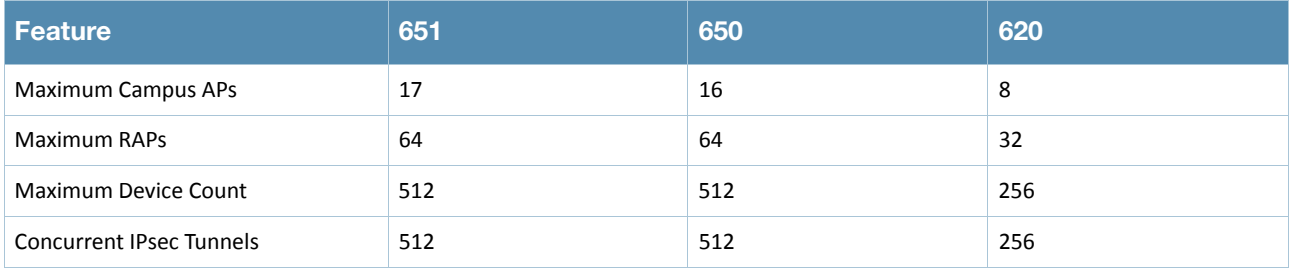

### <span id="page-20-0"></span>**Understanding the Mobility Controller Master/Local Model**

All Aruba Mobility Controllers are capable of assuming two operating roles in the system: master or local. This hierarchy allows organizations to build scalable WLAN networks with no additional management platforms as long as the network is contained to a single master/local cluster. A typical master/local cluster consists of one master mobility controller (or redundant pair) and one or more local mobility controllers.

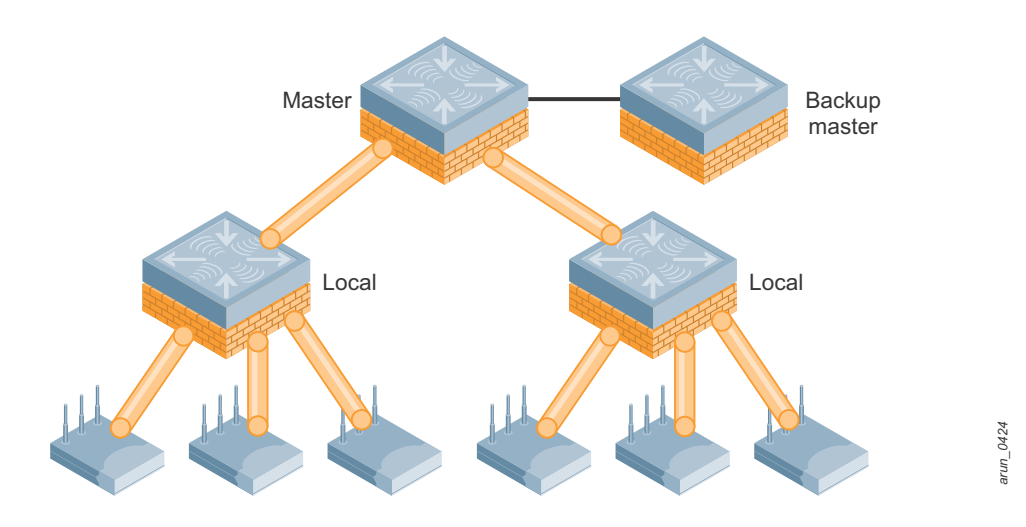

**Figure 7** *Master/Local Hierarchy* 

The master is the central point of coordination and configuration of the network. The master processes all wireless security events and sends policy-based configuration to the locals. The locals manage the campus APs (CAPs), air monitors (AMs), spectrum monitors (SMs), RAPs, VPN clients, MASs with tunneled ports, and devices attached to the WLAN. APs connect directly to the local over an IP-based network, and in most deployments, all traffic from devices is sent to the locals for processing.

#### <span id="page-20-1"></span>**Understanding the Master Mobility Controller**

The role of the master is to provide a single point of policy configuration and coordination for the WLAN in smaller deployments. The master can receive configuration and coordination information from the AirWave for larger or more distributed deployments. In smaller, single-controller deployments, the master also can perform all functions of the local. The communication channel between the master and locals uses IPsec. Aruba recommends that APs or clients not be terminated on the master in large deployments. The master should be allowed to perform the network coordination and control functions.

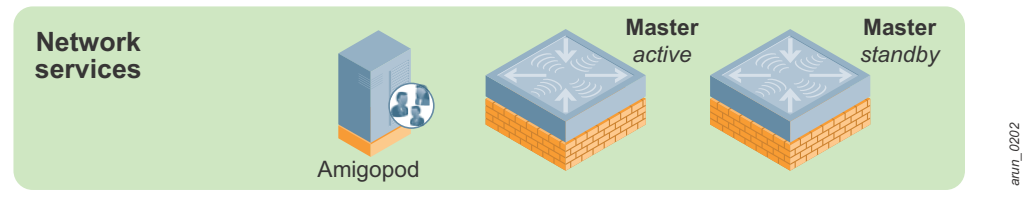

**Figure 8** *Network services layer*

Masters are responsible for the following functions in the WLAN:

- **Policy configuration:** Configuration in the Aruba solution is split between policy and local configurations. Local configuration relates to physical interfaces, IP networking, and VLANs, which are different for each mobility controller. Policy configuration is centered on the operation of APs and users, including AP settings such as the SSID name, encryption, regulatory domain, channel, power, and ARM settings. Policy configuration extends beyond APs and also covers user authentication, firewall policy, mobility domains (IP mobility), IPsec, and system management. The policy is pushed to all locals in the form of profiles, and profiles combine to create the configuration for the dependent APs.
- **AP white lists:** Two types of white lists exist in the system, one for RAPs and one for CAPs that use CPsec. These lists determine which APs can connect to the mobility controllers. Unauthorized devices are prevented from connecting to the network.
- **Wireless security coordination:** Wireless intrusion prevention activities involve looking for rogue (unauthorized) APs and monitoring for attacks on the WLAN infrastructure or clients. The master processes all data collected by Aruba APs and AMs. Instructions to disable a rogue AP or blacklist a client from the network are issued through the master.
- **Valid AP list:** All mobility controllers in the network must also know all legitimate APs that operate on the WLAN. These APs must be added to the valid AP list. This list prevents valid APs from being falsely flagged as rogue APs. This is important when APs that are attached to two different locals are close enough to hear each other's transmissions. The valid AP list helps ARM to differentiate between APs that belong to the network and those that are neighbors.

Unlike traditional wireless intrusion detection system (WIDS) solutions, the master controller automatically generates the valid AP list without network administrator intervention. All Aruba APs are automatically learned and added to the list, but valid third-party APs must be added manually. If more than one master/local cluster exists, AirWave should be deployed to coordinate APs between clusters.

- **RF visualization:** The Aruba RF visualization tools provide a real-time view of the network coverage. This information is based on the AP channel and power settings and the data collected from AMs and APs listening to transmissions during their scanning periods. This information provides a real-time picture of the RF coverage as heard by the APs.
- **Location:** [Locating users in the WLAN is more difficult with mobile clients and IP mobility. The IP address](http://www.arubanetworks.com/vrd)  of the client is no longer synonymous with location. The Aruba WLAN scans off of the configured channel, so it is possible to hear clients operating on other channels. This information can then be used [to triangulate users and rogue devices to within a small area. This information is displayed on the master](http://www.arubanetworks.com/vrd)  and allows for devices to be located quickly. This speed is critically important for physical security and advanced services such as E911 calling.
- **Initial AP configuration:** When an AP first boots up, it contacts its master to receive the configuration generated by the master. The master compares the AP information and determines its group assignment, and then redirects that AP to the proper local.
- **Control plane security:** When CPsec is enabled, the master generates the self-signed certificate and acts as the certificate authority (CA) for the network. The master issues certificates to all locals in the

network, which in turn certify APs. If more than one master exists in the network, the network administrator assigns a single master as the trust anchor for that network. The trust anchor issues certificates to the other master controllers in the network.

 **Authentication and roles:** User authentication methods and role assignments are created on the master and then propagated to locals throughout the network. A database exists to authenticate users in small deployments or for guest access credentials that can be leveraged by all the mobility controllers in the network. Additionally, the master can proxy requests for the network to a RADIUS or LDAP server.

### <span id="page-22-0"></span>**Understanding the Local Mobility Controller**

The local mobility controller manages logically attached APs and handles user sessions on the network. The locals process the majority of the traffic on the network. When the locals manage CAPs, the locals are typically deployed either in the distribution layer or network data center, depending on the distribution of traffic in the enterprise. In the case of RAPs, branch office controllers (BOCs), and Virtual Intranet Access™ (VIA™) agents, the locals are typically located in the network DMZ. In some networks, the DMZ mobility controllers may be stand-alone masters that also provide local functionality.

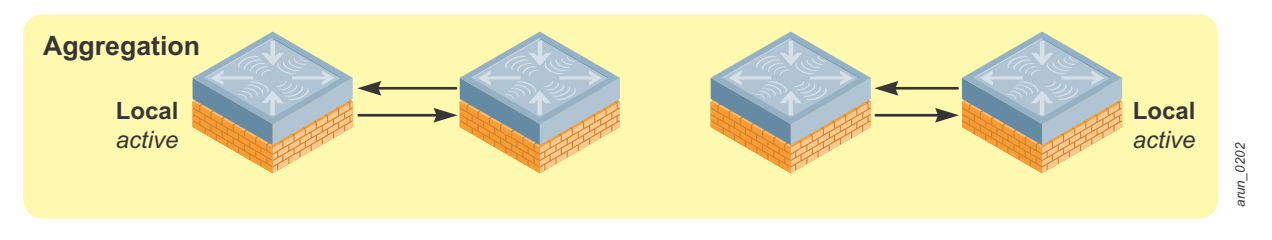

**Figure 9** *Aggregation layer*

Locals are responsible for the following functions in the WLAN:

- **AP, AM, and SM configuration, management, and software updates:** All Aruba APs are dependent APs, which means they do not, in most instances, store configuration settings in the way that a traditional autonomous AP would. Instead, at boot time each AP downloads its current configuration from the local. When changes are made in the system configuration, they are automatically pushed to all APs. Whenever an AP boots, it will always have the current configuration, and changes are reflected immediately throughout the network. When the software on the mobility controller is updated, the APs automatically download a new image and upgrade themselves. This software check, like the configuration download, is part of the AP boot process, and it insures that each AP has the current operating image and configuration without user intervention. **Eigure 9** Aggregation layer<br> **Replace on the following functions in the WLAN:**<br> **AP, AM, and SM configuration, management, and software updates:** All Aruba APs are dependent<br>
which means they do not, in most instances, st
- **Device session termination:** An Aruba network is focused on the client devices. In the system a single user may have multiple devices, each with it's own sessions and profile. Device sessions are any information transmitted from a client device across the WLAN. Device sessions can include human users on a wireless device, wireless IP cameras, medical equipment, and scanner guns. Every user in an Aruba system is identified when they authenticate to the system (by WLAN, IPsec, or wired with captive portal), and their login (and optionally device) information is used to place the device in the appropriate

allowed to do on the network. This definition is enforced by an ICSA<sup>1</sup> certified stateful firewall, and a role-based policy is applied to every device.

- ARM assignments and load balancing: Aruba ARM controls aspects of AP and client performance. All WLANs operate in unlicensed space, so the chance that something will interfere with transmissions is very high. Aruba has developed a system to work around interference automatically and help clients have a better operating experience. These features include automatically tuning the WLAN by configuring AP power and channel settings, as well as scanning for better channels and avoiding interference. ARM also handles AP load balancing and co-channel interference from other APs and clients. Airtime fairness ensures that slower-speed clients do not bring down the throughput of higherspeed clients. Using band steering, when the system detects a client that is capable of operating on the 5 GHz band (the majority of modern clients), the system automatically attempts to steer that client to the cleaner band. More information on ARM can be found in Aruba 802.11n Networks VRD available at http://www.arubanetworks.com/vrd.
- **RFProtect™ security enforcement and blacklisting:** While the master handles the processing of security event information, the local directs the actions of the AMs for enforcement of wireless security policy. Enforcement can take different shapes, including containing rogue APs by performing denial-of-service (DoS) attacks wirelessly, ARP cache poisoning on the wire, shielding valid clients from connecting to rogue APs, and blacklisting clients so that they are unable to attach to the WLAN.
- **RFProtect spectrum analysis:** When an AP is performing spectrum scanning, the visualizations of the RF data are generated on the local. This data is pushed to the client's web browser and can be saved for later analysis.
- **CPsec AP certification:** When CPsec is enabled in the WLAN, the AP and local mobility controller establish an IPsec tunnel between the two devices using certificates. The local is responsible for issuing these certificates and adding APs to the white list. When the AP boots up and tries to contact the local, the certificates are used to build an IPsec tunnel between the devices.
- **Mobility:** Supports Layer 2 (VLAN) mobility and Layer 3 (IP) mobility, which allows users to roam seamlessly between APs on different mobility controllers without session interruption. This mobility is a key component to support VoIP sessions, where sessions must be preserved.
- **Quality of service (QoS):** The locals support QoS on the wired and wireless side. This support includes translating DiffServ and ToS bits set on packets into Wi-Fi Multimedia™ (WMM®) markings and back. The Aruba Policy Enforcement Firewall™ (PEF™) also allows the administrator to mark packets with the appropriate level of QoS, and to change markings on packets entering the system.

<sup>1.</sup> ICSA labs provides vendor neutral testing of products and certifies them in compliance with a set of common tests and criteria. ICSA is on the web at<http://www.icsalabs.com/>

## <span id="page-24-0"></span>**Chapter 4: Controller Licensing**

The ArubaOS™ base operating system contains many features and types of functionality that are needed for an enterprise WLAN network. Aruba uses a licensing mechanism to enable additional features and to enable AP capacity on controllers. By licensing functionality, organizations can deploy the network with the functionality to meet their specific requirements in a flexible and cost effective manner.

### <span id="page-24-1"></span>**License Descriptions**

For complete descriptions of the features enabled by these licenses, visit the Aruba website at [http://www.arubanetworks.com/products/arubaos/.](http://www.arubanetworks.com/products/arubaos/)

- **AP Capacity:** [AP capacity relates to how many APs, AMs, SMs, RAPs, and mesh points that serve clients](http://www.arubanetworks.com/)  can connect to a particular mobility controller. For mesh APs, where wireless is used for wired traffic [backhaul, the mesh links that do not broadcast a client SSID are not counted against this license. If the](http://www.arubanetworks.com/)  AP acts as a mesh node and an access point for devices, the AP counts against the AP capacity license. When you plan for redundancy, the AP capacity must match the maximum number of APs that could potentially terminate on the backup mobility controller.
- **Policy Enforcement Firewall–Next Generation (PEF-NG):** The Aruba PEF-NG module for ArubaOS provides identity-based controls. The controls enforce application-layer security, prioritization, traffic forwarding, and network performance policies for wired and wireless networks. Administrators can build a unified, integrated system for network policy enforcement by leveraging the open APIs of PEF-NG. External services such as content security appliances, network access control (NAC) policy engines, performance monitors, and authentication/authorization servers also can be leveraged by redirecting traffic and accepting authorization information from the external device. PEF-NG is licensed by AP count, and the number of licensed APs must be equal to the AP capacity license of the mobility controller. To enable PEF-NG on wired-only gateways, a single AP PEF-NG license is required.
- **Policy Enforcement Firewall–VPN (PEFV):** The PEFV license provides the same features and functionality that PEF-NG does, but it is applied to users coming in over VPN connections as opposed to wireless users. The user role and policy are enforced on the mobility controller and thus only affects centralized traffic. This license is required for the Aruba VIA client. The PEFV license is purchased as a single license that enables the functionality up to the full user capacity of the mobility controller.
- **RFProtect:** The Aruba RFProtect module protects the network against wireless threats to network security by incorporating multiple scanning and containment features into the network infrastructure. Integration of WLAN and security provides wireless network visibility and simplicity of operation for network administrators, and thwarts malicious wireless attacks, impersonations, and unauthorized intrusions. Clients and APs are already a part of the system, so no valid AP or user list must be manually maintained because the network already knows which users and devices belong there. Additionally, many of the traditional features and attacks that are reported by traditional WIDS vendors are

unnecessary due to the RFProtect integration with the WLAN itself. RFProtect is licensed by AP count, and the number of licensed APs must be equal to the AP capacity license of the mobility controller.

- **Content Security Service (CSS):** Aruba CSS provides cloud-based security for branch offices and teleworkers. CSS seamlessly integrates with the RAP and BOC product families to provide highthroughput, low-latency content security with centralized reporting and management. CSS leverages data centers around the world and provides complete protection including advanced URL filtering, P2P control, antivirus and antimalware, botnet detection, and data loss prevention. High-speed web logs in CSS provide a flexible and powerful way to view broad trends and per-user drill-downs of Internet activity. CSS licensing is based on three components: total user count, feature bundles, and contract length (1 or 3 years). The CSS licenses are installed on the cloud-based service platform.
- **xSec™ (XSC):** xSec is a highly secure data link layer (Layer 2) protocol that provides a unified framework for securing all wired and wireless connections using strong encryption and authentication. xSec provides a Federal Information Processing Standard (FIPS)-compliant mechanism to provide identitybased security to government agencies and commercial entities that need to transmit extremely sensitive information over wireless networks. xSec provides greater security than other Layer 2 encryption technologies through the use of longer keys, FIPS-validated encryption algorithms (AES-CBC-256 with HMAC-SHA1), and the encryption of Layer 2 header information that includes MAC addresses. xSec was jointly developed by Aruba and Funk Software®, which is a division of Juniper Networks®. xSec is licensed on a per-user basis.
- **ArubaOS Advanced Cryptography (ACR):** The ACR module brings Suite B cryptography to Aruba Mobility Controllers, which creates a secure and affordable unified access network that enables mobility for highly sensitive and classified networks. Approved by the US National Security Agency (NSA), Suite B is a set of publicly available algorithms that serve as the cryptographic base for both unclassified information and most classified information. The NSA has authorized the use of Suite B to facilitate the use of commercial technology for mobility as well as sharing of sensitive and classified information among disparate departments. ACR is licensed on a per-user basis.

## <span id="page-25-0"></span>**Understanding the Functionality of PEF-NG and PEFV**

[Table 6](#page-25-1) highlights the features that are enabled by each of the firewall licenses as they are installed, and how they interact with one another.

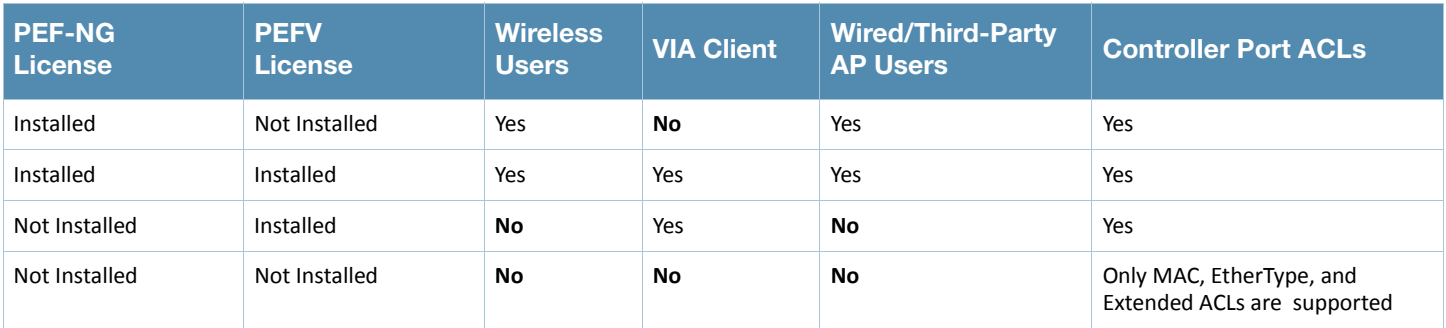

#### <span id="page-25-1"></span>**Table 6** PEF-NG and PEFV Comparison Chart

### <span id="page-26-0"></span>**Licensing Requirements and Recommendations**

Different license capacities are required for master and local mobility controllers. Each license type should be reviewed to determine if the features and functionality meet the goals of the organization. With that information it is possible to determine the required feature licensing levels.

### <span id="page-26-1"></span>**Matching AP-Based Licenses**

AP-based licenses should always have the same AP count when in use. These licenses are AP capacity, PEF-NG, and RFProtect. Backup mobility controllers must have a license for each AP that the backup will terminate. The licensing rule is:

#### **AP Capacity = PEF-NG = RFProtect**

For example, if a 64 AP capacity license was purchased and the organization wants to deploy PEF-NG and RFProtect, those licenses should be purchased to match the 64 AP capacity. The final license count would be 64 AP capacity, 64 PEF-NG, and 64 RFProtect. There is one exception to this rule, and that is for the master. The master does not require AP licenses if it is not terminating APs.

### <span id="page-26-2"></span>**Licensing Requirements for Master Mobility Controllers**

The masters must manage the functionality for all other platforms, so the master must have the same license types as the locals. Licensing unlocks configuration capabilities on the system. However, the master will not terminate APs or devices, so the master can be licensed at a much lower level than the locals, which service APs and devices. [Table 7](#page-26-3) lists the recommended licensing levels for masters that do not terminate users.

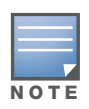

Only licenses that enable required functionality should be purchased. For example, xSec is primarily deployed only in government and military installations, and it is not required unless it will be in use at the organization. Before purchasing any licenses, check that the functionality enabled by the license will be used within the organization.

<span id="page-26-3"></span>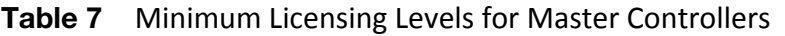

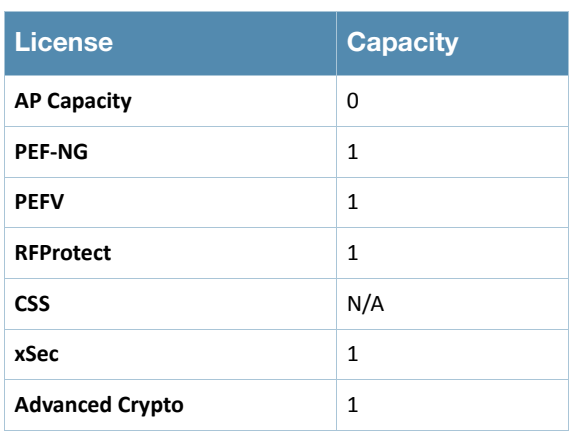

#### <span id="page-27-0"></span>**Licensing Requirements for Local Mobility Controllers**

Locals must be licensed according to the number of devices or users that consume licenses. [Table 8](#page-27-1) is a license consumption table that describes how the different licenses are consumed on locals that terminate user sessions and APs.

Locals should be licensed at the maximum expected capacity. In a failover scenario, the backup controller must be licensed to accept all the APs that it could potentially host if a failure occurs, even if that is not the normal operating level.

For example, a pair of Aruba 3600 Series Mobility Controllers are operating as locals. Each terminates 40% of the AP capacity, but each acts as the backup for the APs on the other local. Each mobility controller must be licensed to 80% of maximum capacity. If one local fails, the other must be able to add the additional APs from the failed local.

#### <span id="page-27-1"></span>**Table 8** Licensing Levels for Local Controllers

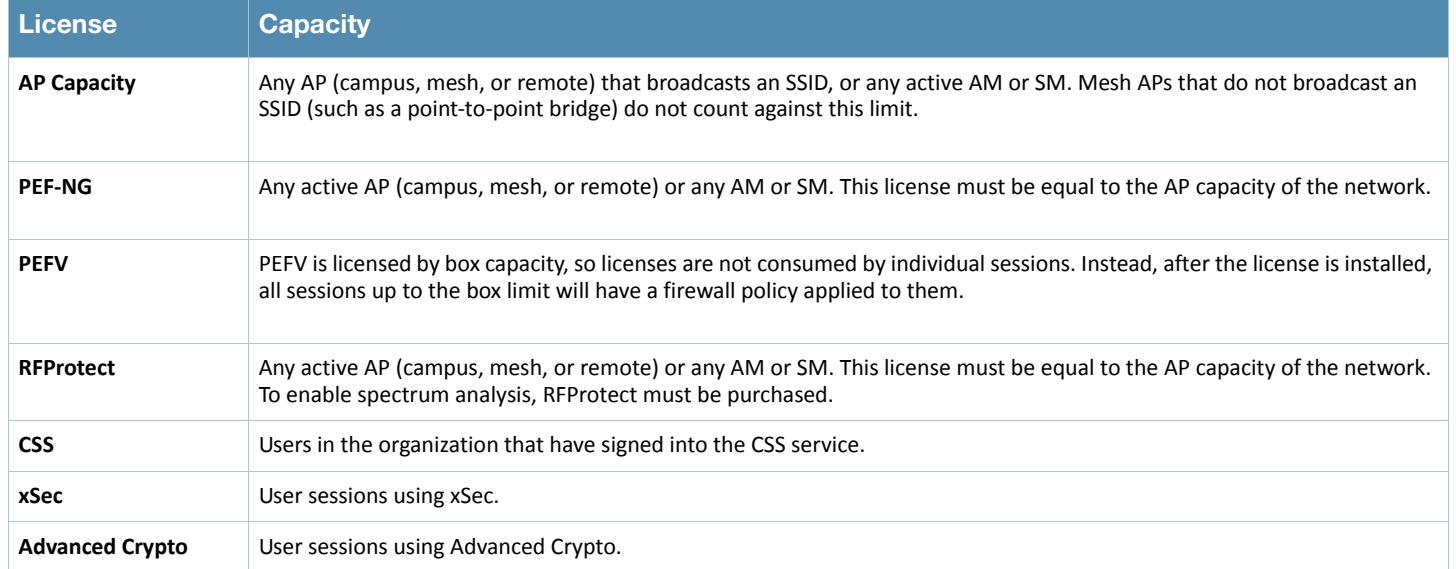

## <span id="page-28-0"></span>**Chapter 5: Mobility Controller Operation**

Mobility controllers centralize many of the functions that would previously have been pushed to the edge of the network. Understanding the available options will help the network administrator build an effective Aruba WLAN.

### <span id="page-28-1"></span>**User VLANs**

The VLANs that support user traffic and that the client device uses to receive its IP addressing information are not always that same as the VLAN that the AP is plugged in to. In many cases, the user VLAN has nothing to do with the VLAN that the AP is connecting through. The user VLAN assignment varies depending on the forwarding mode, so each forwarding mode is described here.

### <span id="page-28-2"></span>**User VLANs in Tunnel and Decrypt-Tunnel Modes**

In the tunnel and decrypt-tunnel forwarding modes, user traffic flows transparently across the network in a GRE tunnel. In tunnel mode, device traffic is not converted to an Ethernet frame and placed in a VLAN until it reaches the mobility controller. In decrypt-tunnel mode, the traffic is decrypted but is still tunneled using GRE. The user VLAN does not exist at the AP that is providing access, so the VLAN the user is actually placed into does not need to exist there either.

The wireless traffic is processed at the AP, but because it is sent over a GRE tunnel, the user does not need to be in the same VLAN as the AP. The easiest way to think of this construct is that the user essentially is connected directly to the mobility controller. IP addressing is based on a logical design for the user, as opposed to the physical port that the AP is plugged in to, as is the case with bridge mode APs. [Figure 10](#page-28-3) shows an AP attached to an edge switch with a VLAN that extends to the mobility controller.

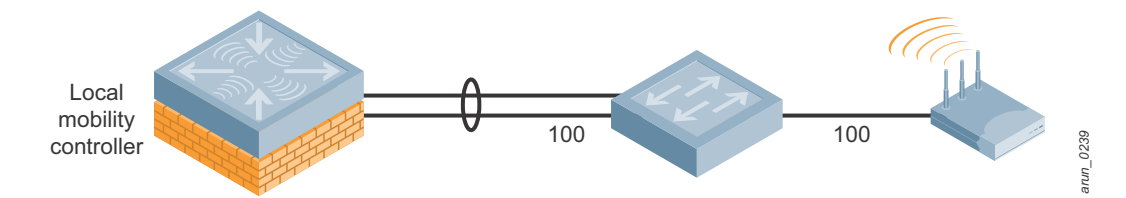

<span id="page-28-3"></span>**Figure 10** *AP plugged into a local switch, accessing the mobility controller*

In this case the VLANs that the users are assigned to do not exist at the AP. Those VLANs exist only on the mobility controller itself. This configuration simplifies the edge of the network, because all user VLANs are not required to reside at the edge switches and they need only be trunked to the mobility controller. [Figure 11](#page-29-1) shows the actual VLAN of the users, which exists only from the mobility controller through the switch to the router.

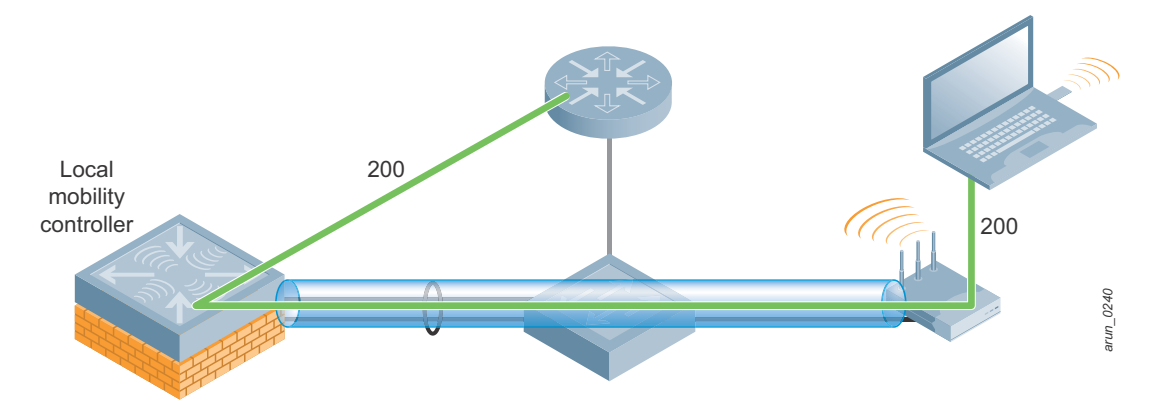

**Figure 11** *User VLAN, logical connection*

<span id="page-29-1"></span>The advantage of this design is a simplification of the network and flexibility of terminating users. When the organization needs additional user VLANs, these can be created only at the switch that connects to the mobility controllers, and no change must be made to the APs or the network edge.

### <span id="page-29-0"></span>**User VLANs in CAP Bridge Mode**

When APs are used in bridge mode, the user VLAN and the AP VLAN are typically the same VLAN, because this model operates only on a flat Layer 2 network. In this case, the AP is handling the traffic exclusively for the user and bridging it locally instead of sending the traffic back to the mobility controller for processing.

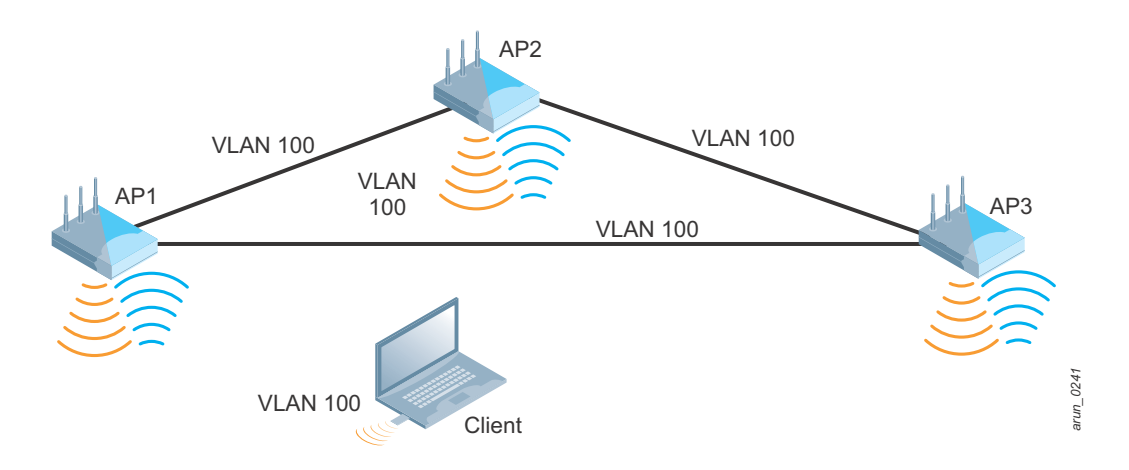

**Figure 12** *Users and APs in a bridge mode deployment share the same VLAN*

#### <span id="page-30-0"></span>**User VLANs in RAP Bridge Mode**

In RAP mode, the RAP can be configured to act as the local DHCP server for any clients that are attached to bridge mode SSIDs or ports. In this case, a VLAN must be defined on the RAP and the controller, and an associated DHCP pool must be configured. This configuration is pushed down to the RAP and is used by any clients that associate to the RAP on a bridge mode connection. The DHCP scope is local to the RAP itself, so the RAP must perform NAT translation on all traffic leaving the upstream interface just as a typical gateway router would.

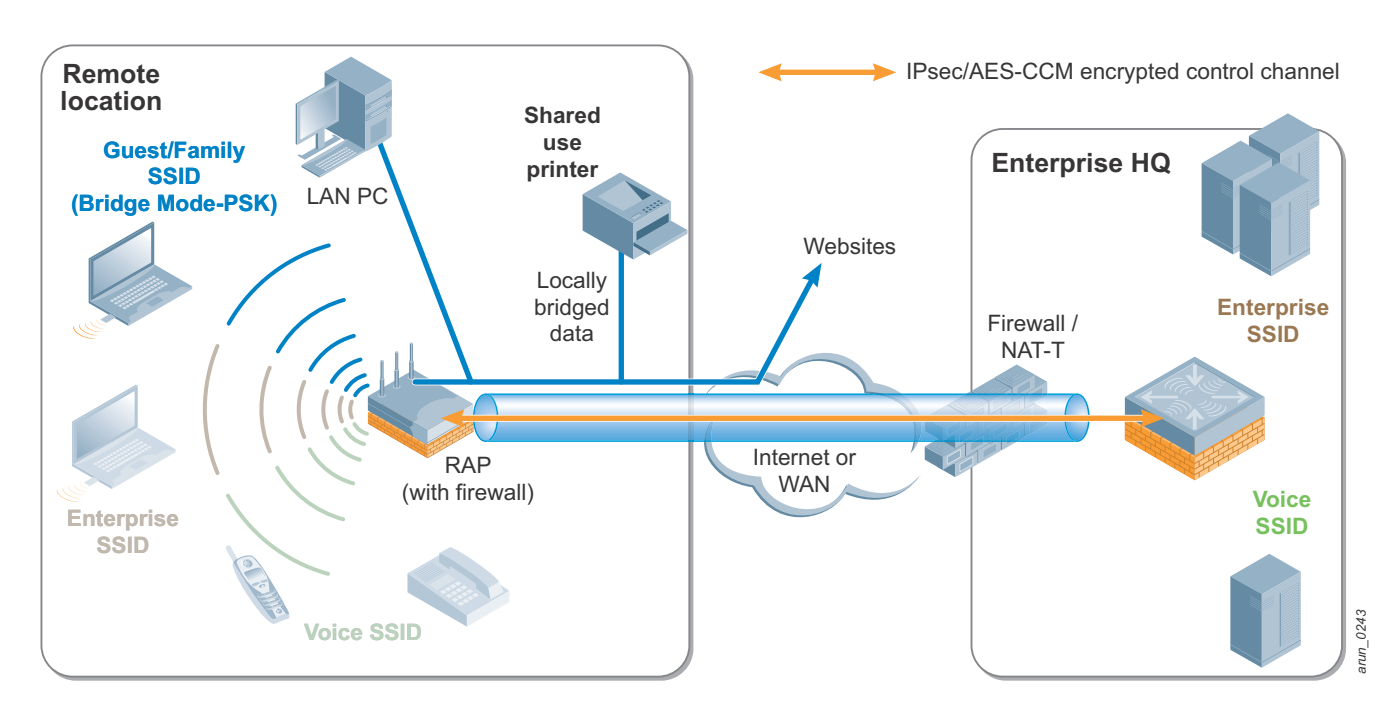

**Figure 13** *User VLANs in RAP bridge mode*

#### <span id="page-31-0"></span>**User VLANs in Split-Tunnel Mode**

Split-tunnel mode is similar in operation to the tunnel and decrypt-tunnel modes, except that the AP applies firewall policy at the edge and makes routing decisions for the client. IP addressing is supplied from the mobility controller centrally. The AP also exists in a local subnet, though this may not be defined as a VLAN.

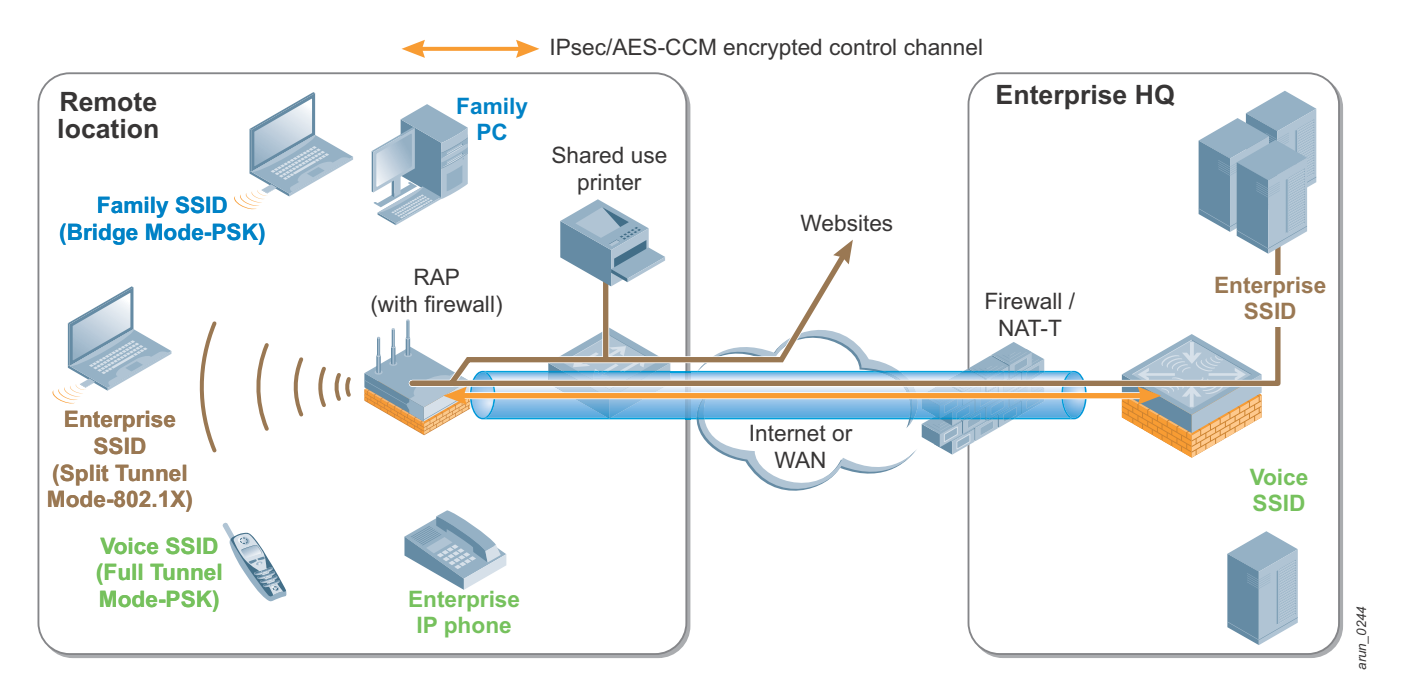

**Figure 14** *User VLANs in split-tunnel mode*

### <span id="page-31-1"></span>**Guest VLANs**

Dedicated guest VLANs are common in networks to limit guest access to other parts of the network and they take two forms:

- VLANs to the DMZ: Limit guest access by using a management construct.
- VLANs just at the mobility controller: Limit guest access by using firewall policy.

When the VLAN is run from the controller to the DMZ, users are placed in this VLAN and sent to the DMZ. Routers in the network forward traffic only to the DMZ and do not allow the users to route to other VLANs. This action protects the local infrastructure if the VLAN design is secure, but as shown in [Figure 15](#page-32-0) it does nothing to stop users from interacting with one another on the same guest VLAN.

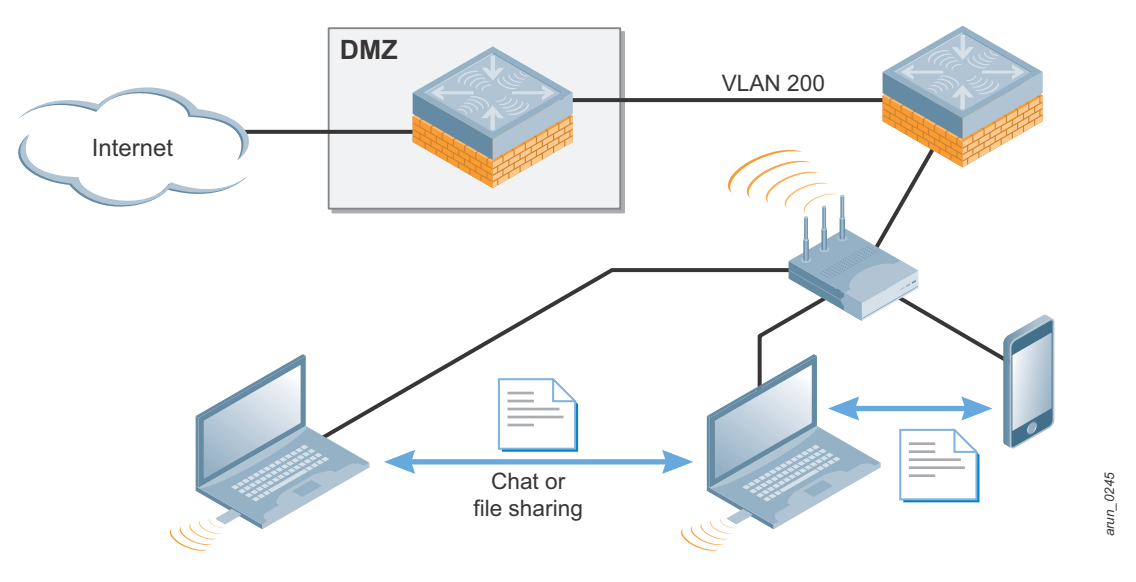

**Figure 15** *Guest VLANs without firewall enforcement*

<span id="page-32-0"></span>When the Aruba PEF is used, the guest VLAN typically exists only on the local. The local acts as the DHCP server, and the firewall policy is used to limit user traffic. A typical policy allows the user to receive DHCP and DNS from the local network. [Figure 16](#page-32-1) shows that the policy then prevents all other traffic destined to the local network and allows only Internet access. Typically guest users in this scenario receive a private, nonroutable IP address, and NAT is performed as their traffic leaves the controller on a public VLAN.

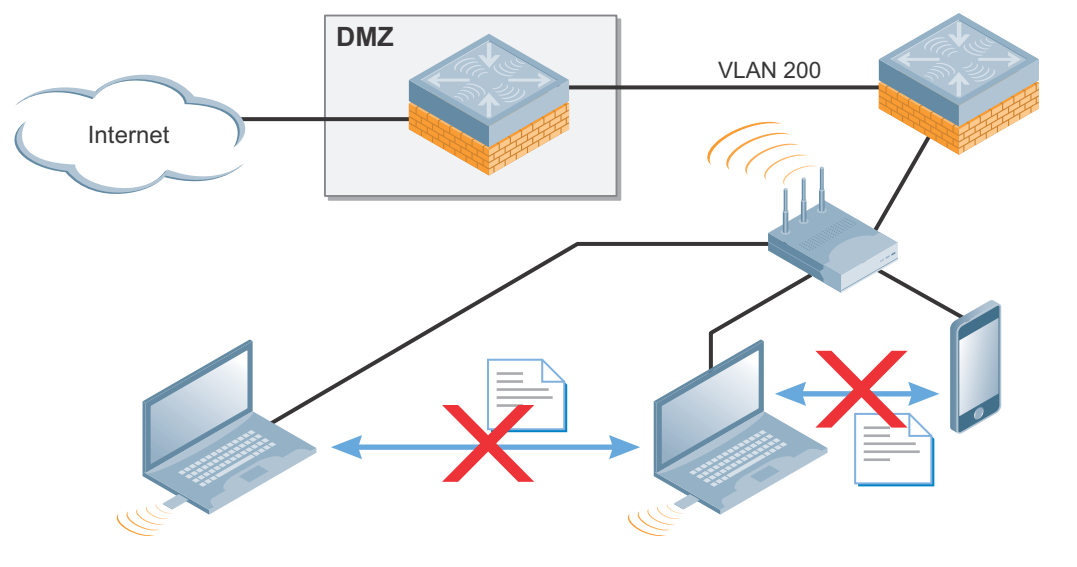

<span id="page-32-1"></span>**Figure 16** *Guest VLAN with firewall blocking inter-user traffic* 

*arun\_0246*

 $urum_0246$ 

These two delivery mechanisms are not a "one or the other" decision, and they can be combined. Aruba recommends that role-based firewall policies be applied to guest users even when using a dedicated VLAN that is routed to the DMZ. For more security, users may want to use GRE tunneling instead of a VLAN to force clients to the DMZ controller as shown in [Figure 17.](#page-33-0)

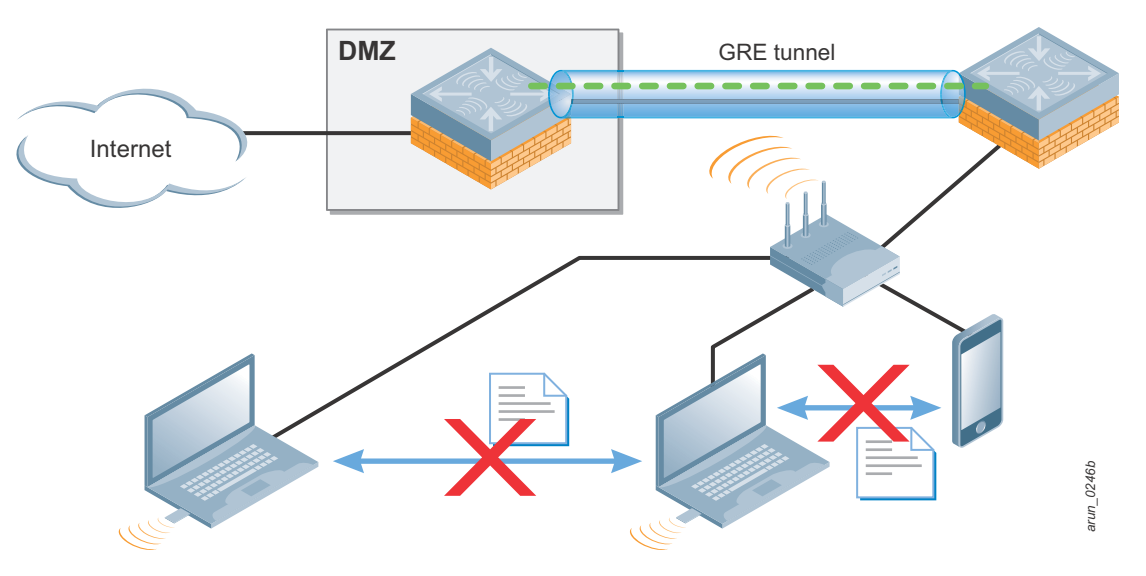

<span id="page-33-0"></span>**Figure 17** *Guest VLAN with firewall and GRE tunnel to the DMZ*

#### <span id="page-34-0"></span>**Dedicated AP VLANs**

When wireless networks were first deployed dedicated AP VLANs were used to segregate the wireless traffic from other wired traffic. This segregation was done to force wireless traffic through firewalls and IPsec concentrators to secure wireless connections after WEP was broken. [Figure 18](#page-34-1) shows this historical view of the reuse of remote networking technologies to protect WEP encrypted Wi-Fi links.

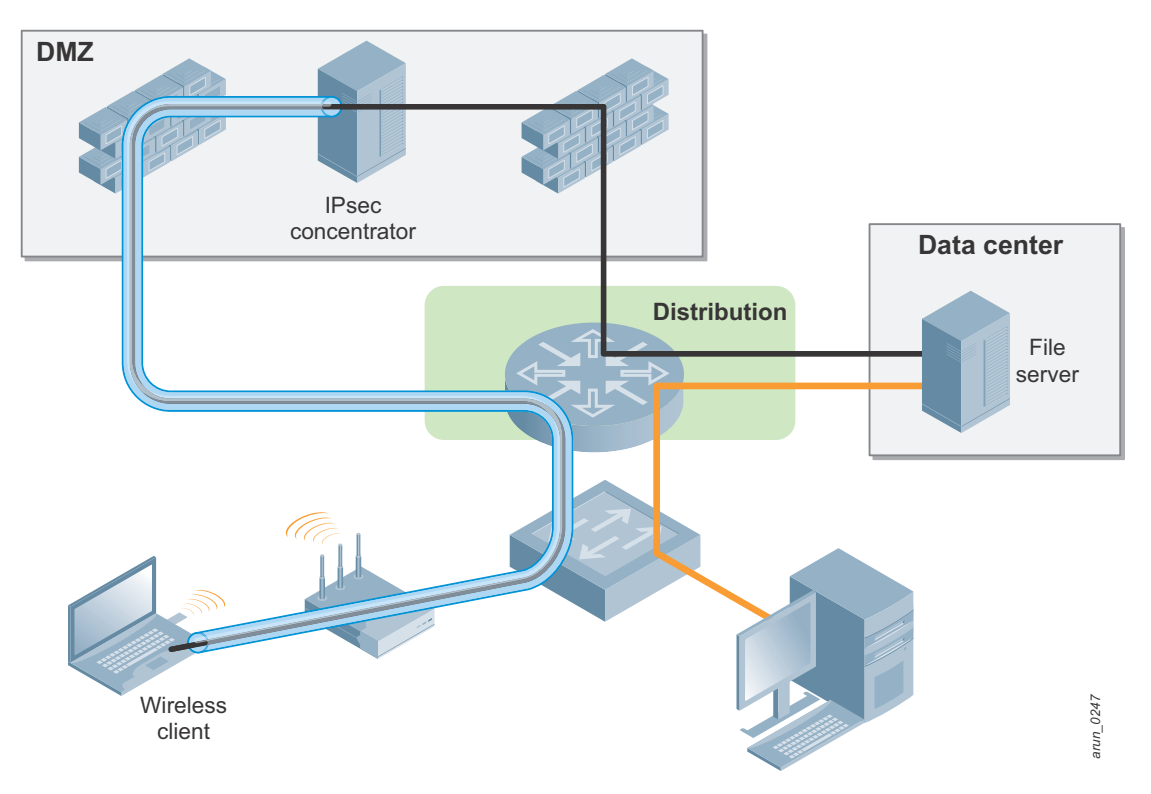

**Figure 18** *Historical AP VLAN Model*

<span id="page-34-1"></span>This method leads to management overhead, not only to ensure that each AP is plugged into an "AP port" on the switch, but also that the switch is configured correctly. The other downside to this approach is that AMs become less effective, because they can no longer see user traffic that may be exiting a rogue AP on the wired side of the network.

The only recommended use for a separate AP VLAN is in networks where 802.1X is configured on the edge switch to do link layer authentication of users. The AP does not support an 802.1X supplicant, so it is recommended that the wired switch be configured to place "failed" devices in a special AP VLAN that only is only routable to the mobility controller as shown in [Figure 19](#page-35-0).

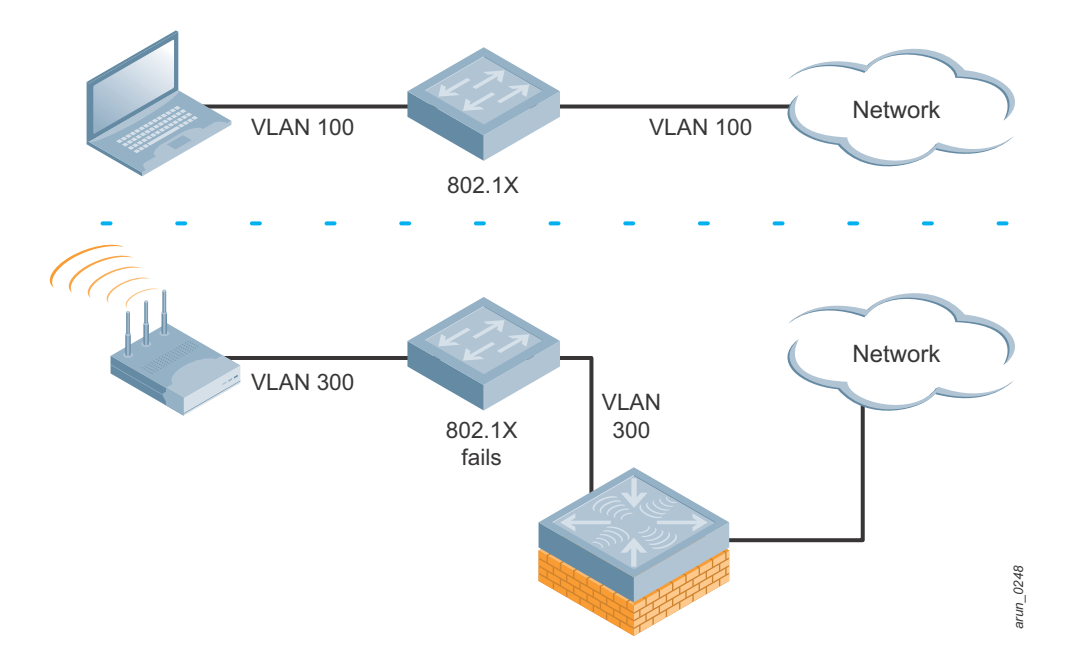

<span id="page-35-0"></span>**Figure 19** *Users with 802.1X configured are able to pass, APs are placed in an AP only VLAN and routed to the mobility controller*
### **Quarantine VLANs**

Quarantine VLANs are common in networks where network access control (NAC) has been integrated. Devices that have failed their health check are put into the quarantine VLAN until they can be brought in-line with policy. The problem with this traditional method is that a set of infected stations in the same VLAN tends to lead to more infections as seen in [Figure 20.](#page-36-0) If the users are able to remediate, they must then be moved back to the "production" VLAN and receive a new IP address.

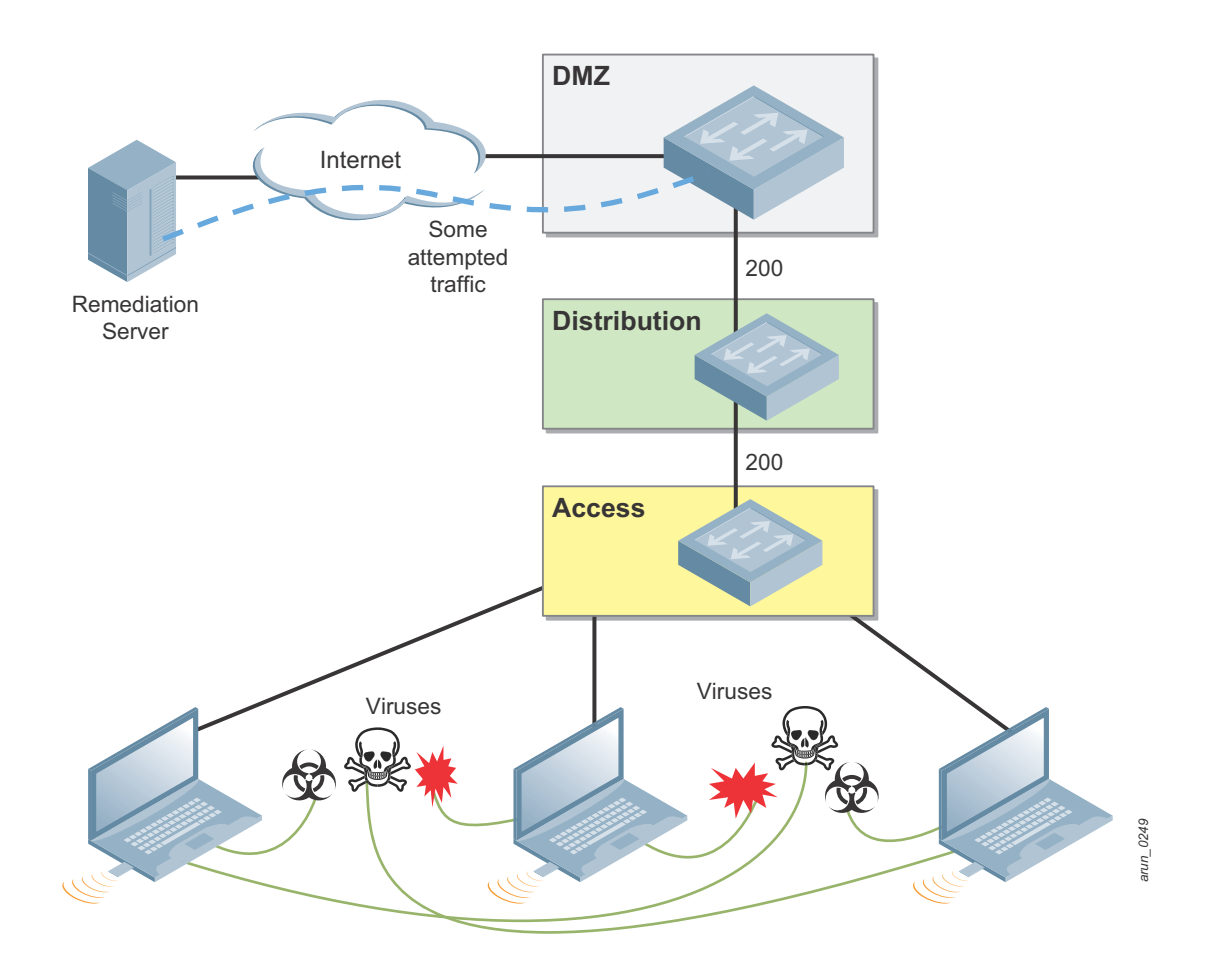

<span id="page-36-0"></span>**Figure 20** *Quarantine VLAN does nothing to stop cross-device infection*

Instead, Aruba recommends that the PEF-NG firewall be used to put users into a quarantine role. This role should allow stations to access only remediation resources, either locally or on the Internet. These resources could include antivirus vendors, operating system vendors, and software vendors. All other traffic should be denied, which removes the ability of the station to infect other users as seen in [Figure 21.](#page-37-0) After the station is remediated, it does not need to reboot or renew its IP address because the station does not switch VLANs. The user simply is placed in the production role and allowed to use the network fully.

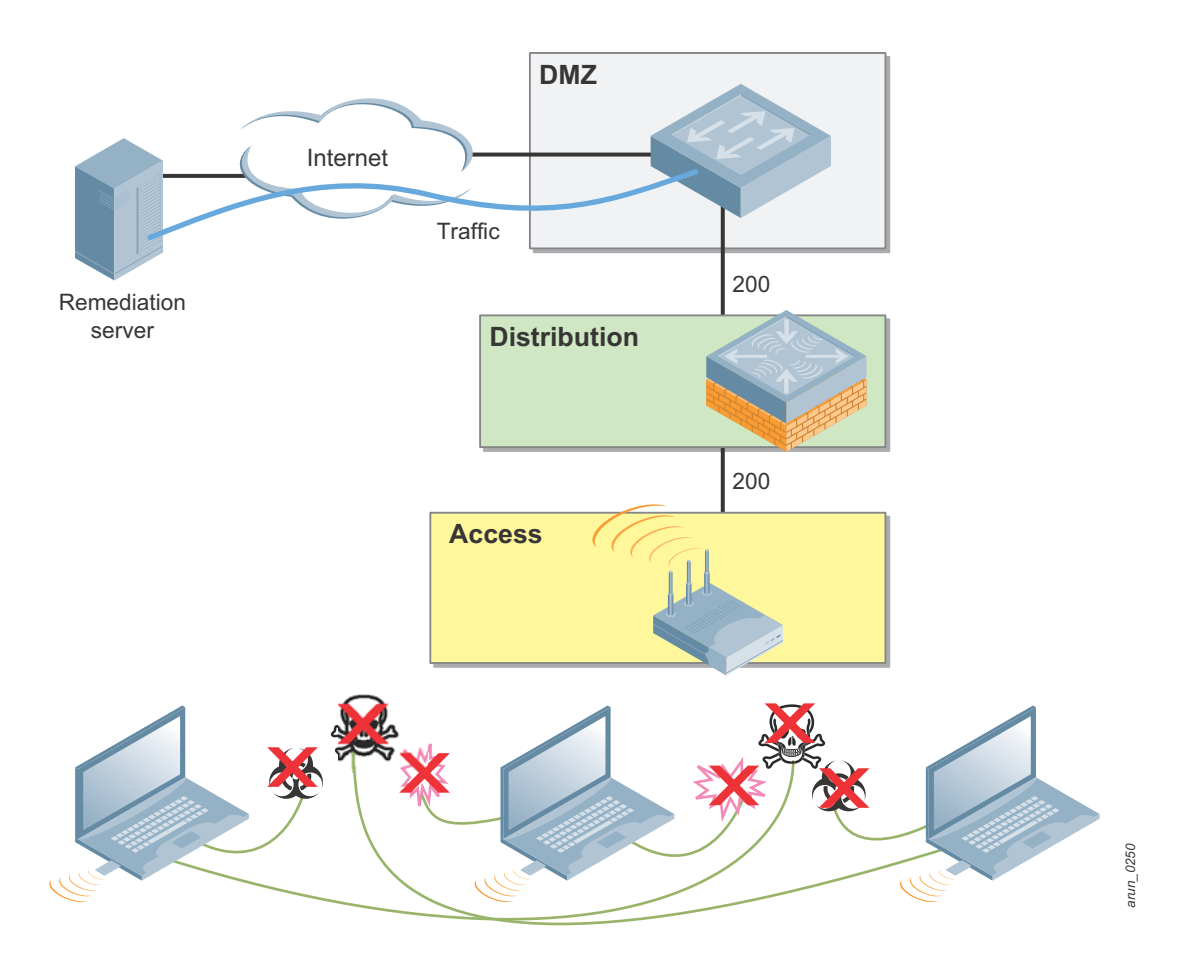

**Figure 21** *Using the firewall to limit the spread of viruses in the remediation role*

### <span id="page-37-0"></span>**VLAN Pools**

Network administrators prefer to keep subnet sizes down to a Class C size network. This network has a subnet mask of /24, which yields up to 253 user devices per subnet. This size is considered manageable and helps to limit the broadcast domain size. In networks where this subdivision needs to be logical as opposed to physical, VLANs are employed to limit broadcast domain size. The issue arises when enough users exist to exceed a single subnet, which is a common occurrence because the WLAN has gone from a convenience network to a part of the critical network infrastructure. Figure 21 Using the firewall to limit the spread of viruses in the remediation role<br> **VLAN Pools**<br>
Network administrators prefer to keep subnet sizes down to a Class C size network. This network has a sub<br>
mask of /24, whi

The traditional methodology for dividing up large groups of wireless users is to place a set of APs in a VLAN and

works if the user count never goes above the subnet user count limit and if users have no need to roam outside of the AP group. This method limits the size of a subnet, and it is typically deployed only in small networks with a single subnet.

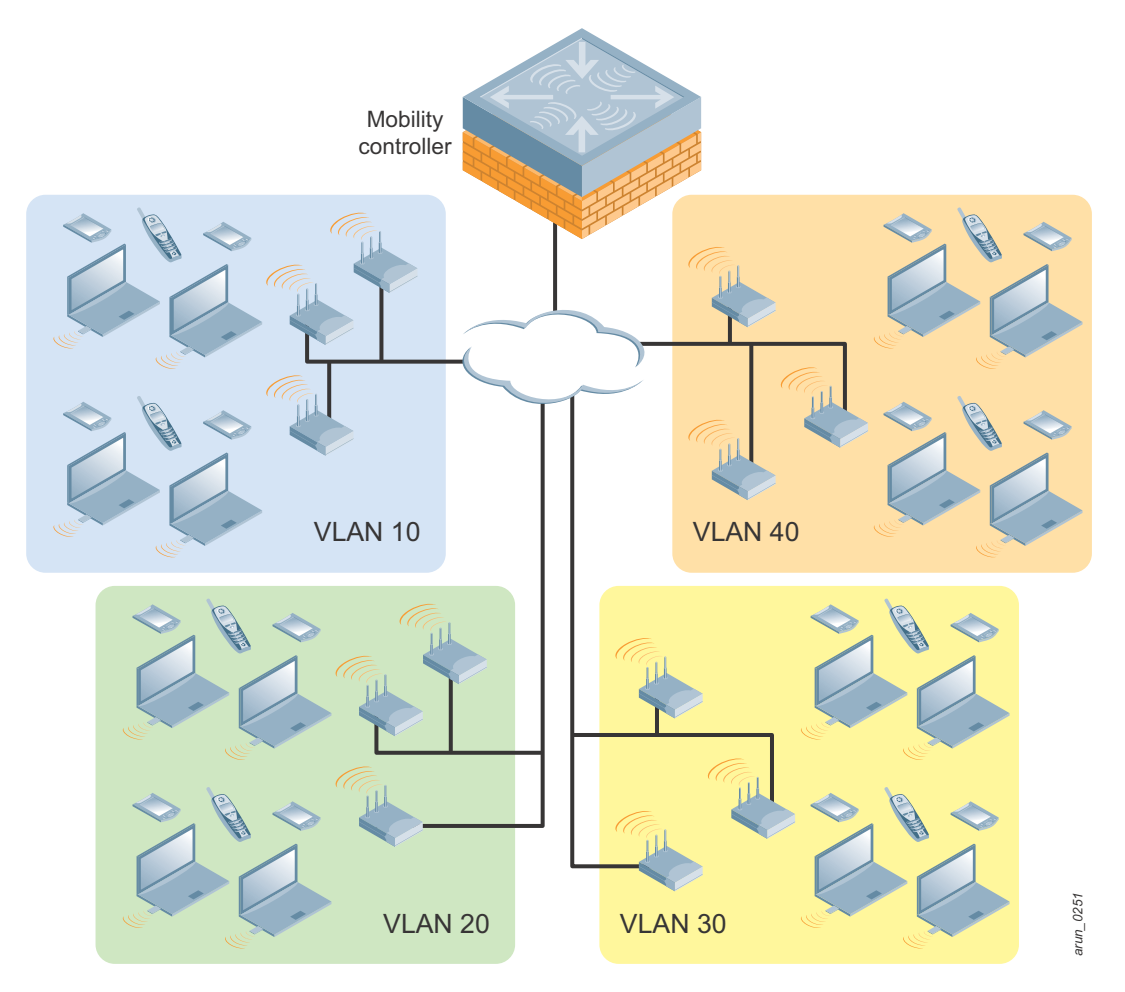

**Figure 22** *VLANs spread across groups of APs*

<span id="page-38-0"></span>However, this method tends to fail when large groups of users need to meet in a single location like a lecture hall, or an "all hands" meeting, or where roaming across APs is likely to occur. The individual subnets will have their IP pools exhausted, leading to devices being unable to connect. This becomes even more problematic as smartphones and tablets show up along side laptops and connect to the network.

The Aruba VLAN Pooling feature allows a set of VLANs to be assigned to a designated set of virtual APs. These VLANs can be configured as a noncontiguous set, a contiguous range, or a combination of the two as shown in [Figure 23](#page-39-0). For example, the set could be VLAN numbers 10, 20, and 30. The set could also be VLAN numbers 2 through 5. These methods can be combined to provide a set such as 3, 5, and 7 through 10. This flexibility allows you to assign users to VLANs that may already exist in the enterprise. VLAN pools are the method that Aruba recommends for handling user VLANs any time two or more user VLANs are needed to handle the user load from a single set of APs going to a single mobility controller.

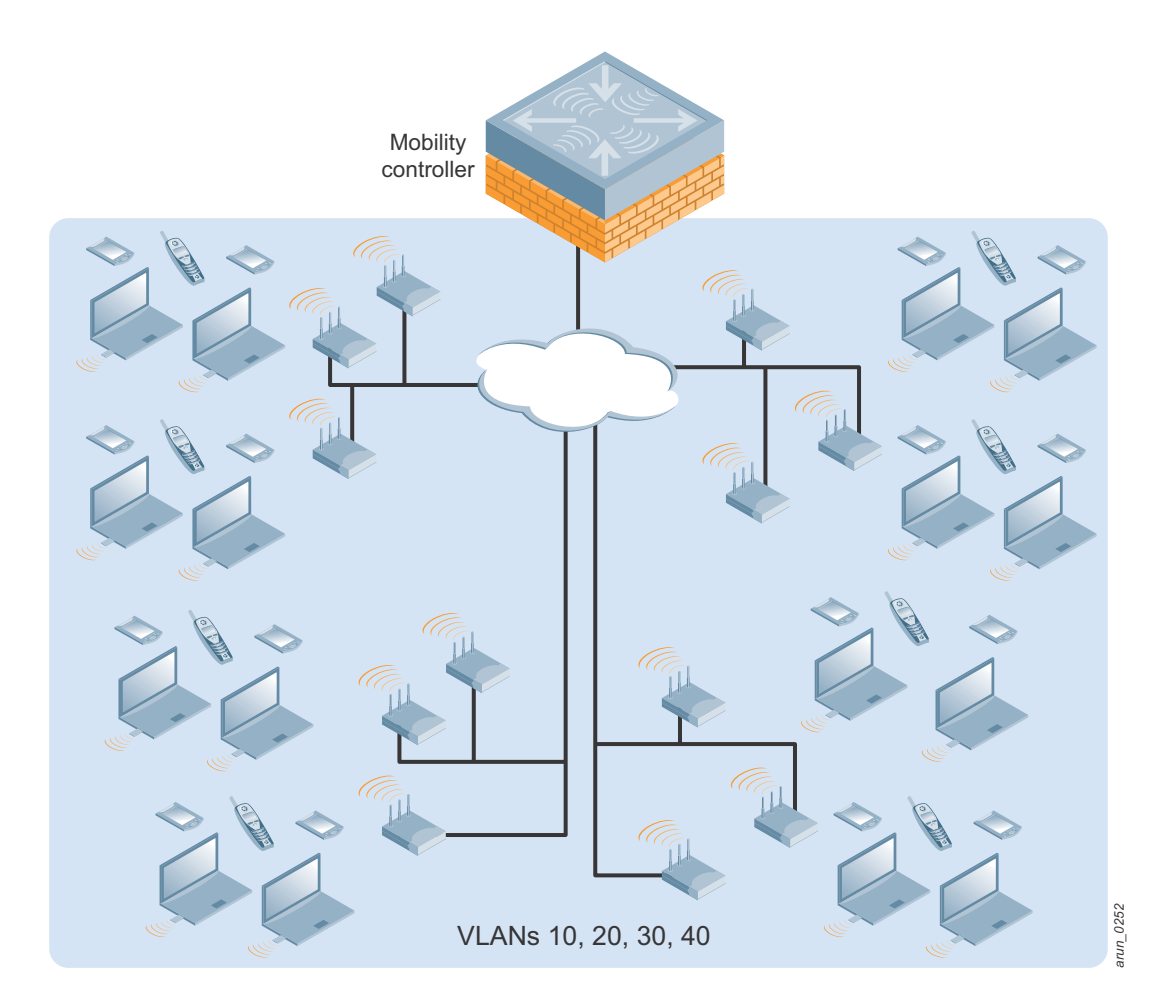

**Figure 23** *VLAN pools distribute users across VLANs*

<span id="page-39-0"></span>The system works by placing users in one of the VLANs in the pool. VLAN placement is determined using the user MAC address and running it through a hash algorithm. The output of this algorithm places the user into one of the VLANs in the pool and ensures that the user is always placed into the same pool during a roaming event. As the user associates with the next AP, their address is hashed and they are placed into the same VLAN on the new AP. The user can continue to use their existing IP address with no break in their user sessions. This feature requires that the same VLAN pools be deployed on all controllers that will service these clients.

# **Packet Sizing**

Wherever possible the network should be configured to support jumbo frames to avoid fragmentation of the packets. When this configuration is not possible due to lack of hardware support, the maximum MTU should be configured on all devices. This setting is especially important for video transmissions, because the loss of key video frames can cause the entire packet to be retransmitted. It is also important that transmitters are aware of the frame size limitations. For instance, video servers should be configured to use the maximum MTU of the network to limit their packet size to the network-supported maximum and avoid fragmentation.

# **Default Gateways and Routes**

Users terminate on the Aruba Mobility Controller, so there can be some debate about where the default gateway should exist and how routing table updates should occur. This section describes the options for deploying the mobility controller as the default Layer 3 gateway as opposed to a Layer 2 device. Also discussed is how user subnets should be routed if the controller is selected as the gateway.

### **Layer 2 Deployments**

In a Layer 2 deployment, the mobility controller is a "bump in the line" for user traffic. Wireless sessions are inspected by the firewall and forwarded to the appropriate VLAN, but the mobility controller is not the default gateway as shown in [Figure 24.](#page-40-0) This deployment model is typically used in campus networks where an existing Layer 3 switch is already functioning as the default gateway and makes routing decisions for the network. This deployment model is recommended where multicast routing will occur.

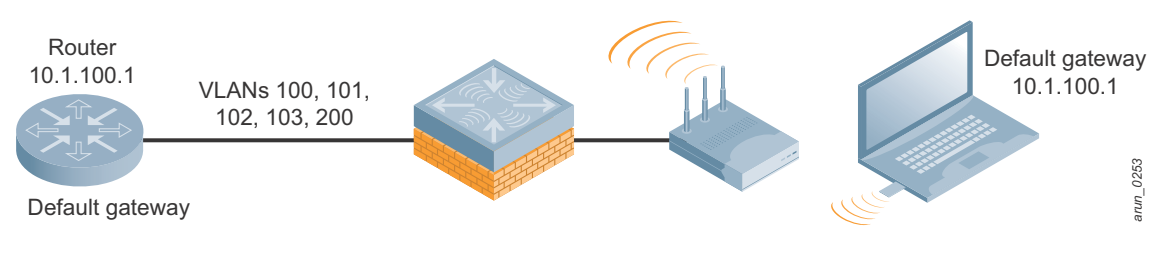

**Figure 24** *Mobility controller in a Layer 2 deployment*

### <span id="page-40-0"></span>**Layer 3 Deployments**

The other alternative is a Layer 3 deployment where the mobility controller is the default gateway for the subnet. This deployment is common for remote networking, where the users receive their IP addressing from the mobility controller, and for site-to-site VPN applications to the branch office as seen in [Figure 25.](#page-40-1)

<span id="page-40-1"></span>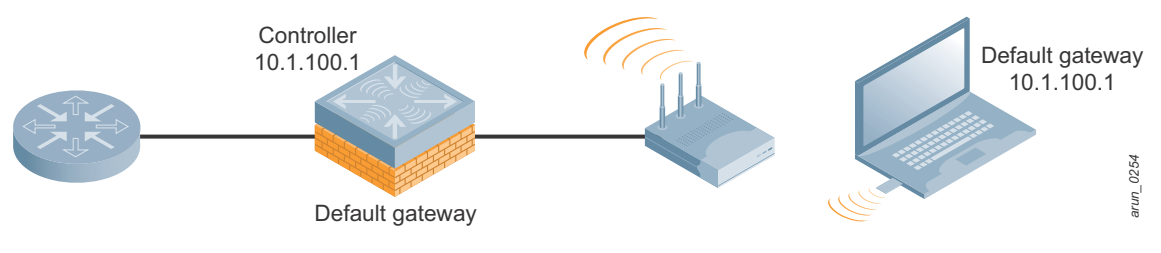

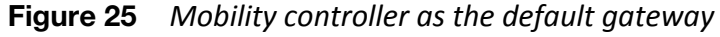

When a RAP is deployed, all addressing is delivered from the mobility controller to the client machines. Machines on the same site may receive different addresses from different pools, which would make routing difficult for a traditional routed network to manage. The mobility controller is the one vending the addressing, so it is logical for it to also act as the default gateway for those subnets.

The mobility controller can also terminate VPN sessions, including site-to-site VPNs from other mobility controllers in branch office deployments as shown in [Figure 26](#page-41-0). In these cases, the local branch typically has a DHCP server local to the site. The mobility controller that establishes the VPN connection is the default router for that site. The mobility controller that acts as the VPN head end will be the gateway for the rest of the network to the branch office.

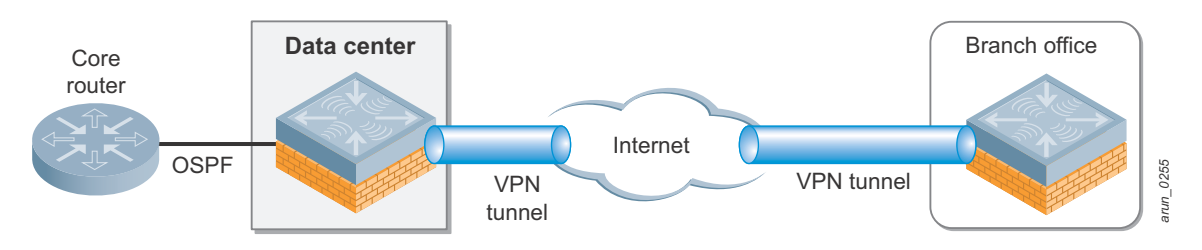

**Figure 26** *Mobility controller as the default gateway for branch offices*

<span id="page-41-0"></span>The final case where the controller is typically the Layer 3 device is when it exists as the default router for a nonroutable guest network as shown in [Figure 27.](#page-41-1) When a guest network is deployed in private IP space and is not routable from the general network, the mobility controller is normally configured to act as both the DHCP server and NAT device for the guests.

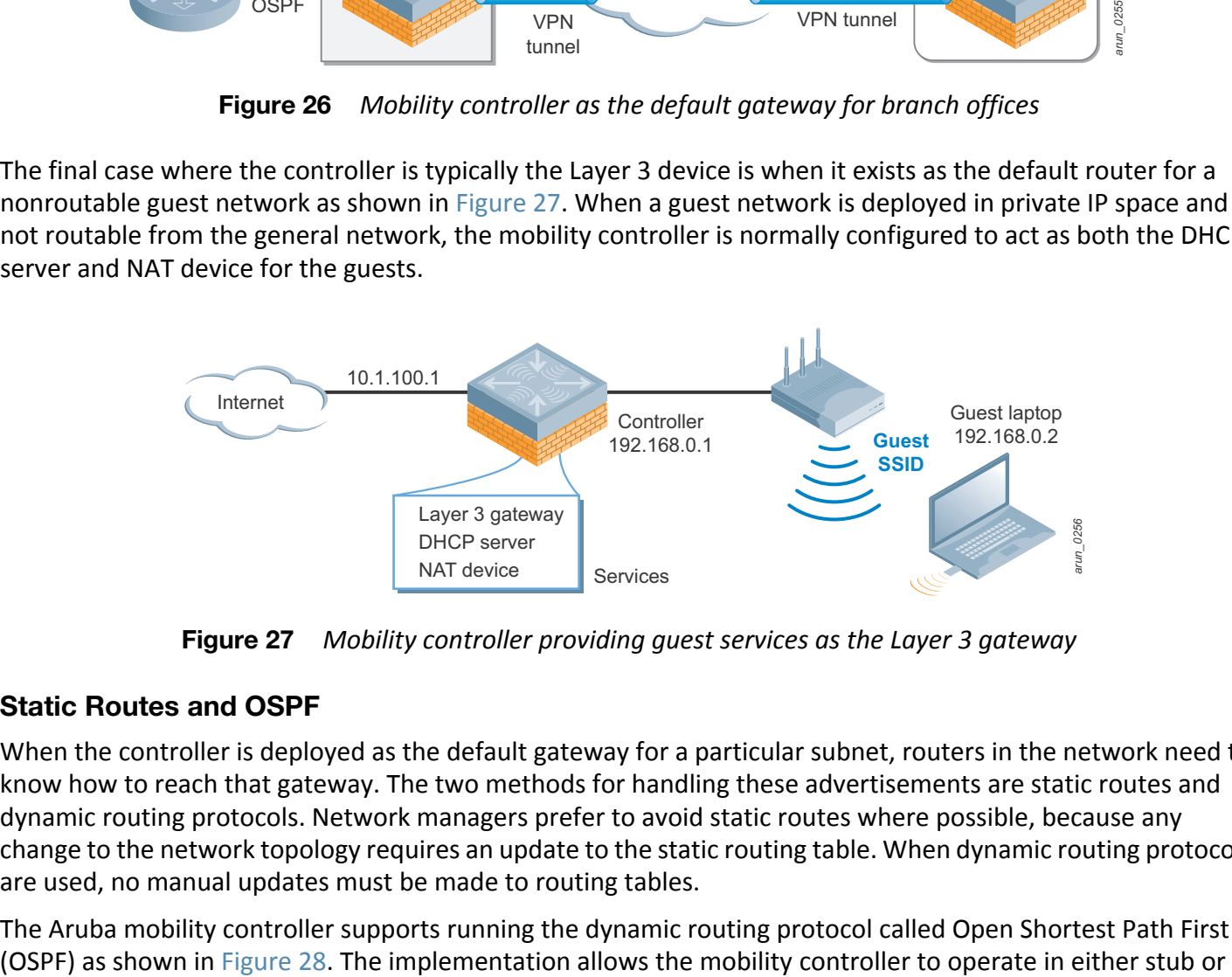

**Figure 27** *Mobility controller providing guest services as the Layer 3 gateway*

### <span id="page-41-1"></span>**Static Routes and OSPF**

When the controller is deployed as the default gateway for a particular subnet, routers in the network need to know how to reach that gateway. The two methods for handling these advertisements are static routes and dynamic routing protocols. Network managers prefer to avoid static routes where possible, because any change to the network topology requires an update to the static routing table. When dynamic routing protocols are used, no manual updates must be made to routing tables.

The Aruba mobility controller supports running the dynamic routing protocol called Open Shortest Path First

totally stub mode. This capability allows the mobility controller to advertise its routes into the network without the overhead of maintaining the full routing table.

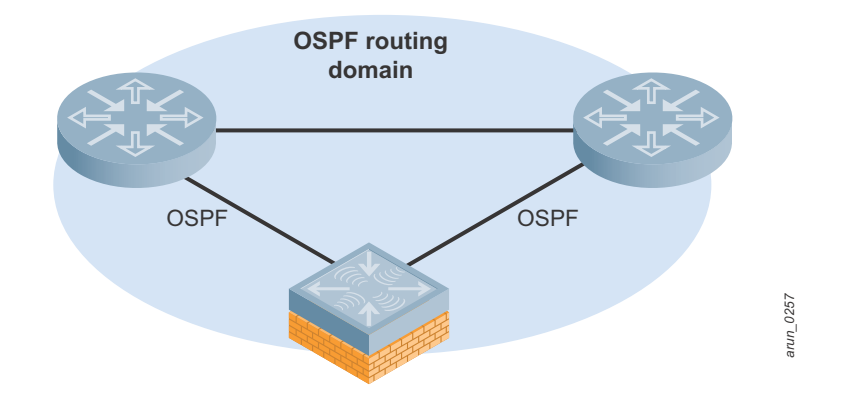

**Figure 28** *OSPF running between routers and the mobility controller*

# <span id="page-42-0"></span>**Logical Design Recommendations**

Due to the flexible nature of the Aruba deployment models, logical design recommendations depend on the type of deployment, either campus or remote (see [Table 9](#page-42-1)).

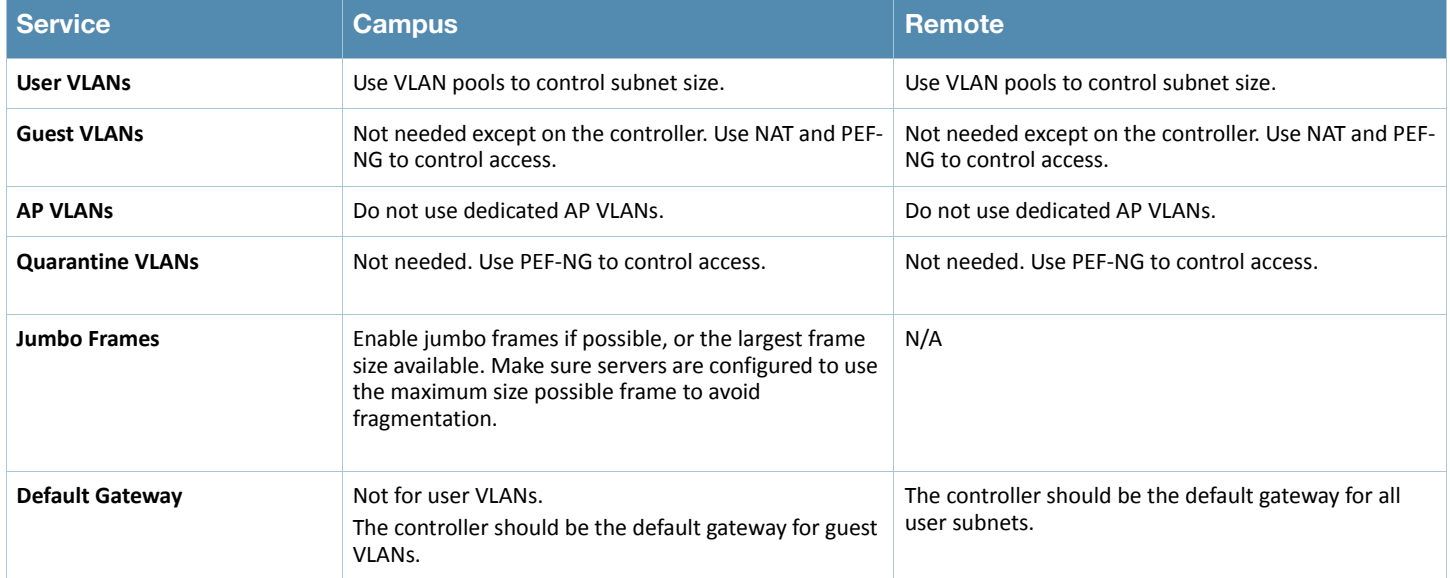

<span id="page-42-1"></span>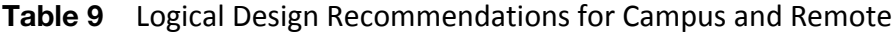

### **Campus Logical Design Recommendations**

- **User VLANs:** If more than one user VLAN is required, Aruba recommends that VLAN pools be used to distribute users more evenly across the pools. By using multiple VLANs in a VLAN pool, the size of broadcast domains are reduced and the configuration is simplified for the network manager. Aruba recommends the use of class C (/24) subnets, and the subnets across all VLANs in a pool should be the same size.
- **Guest VLANs:** Though guest VLANs are common in many deployments for historical reasons, guest VLANs that cross the internal network to the DMZ are not needed in the Aruba system. Aruba recommends that organizations consider deploying guests on a nonroutable network with a VLAN that exists only on the Aruba Mobility Controller. Consider having the mobility controller act as the DHCP and NAT server for this self-contained VLAN. The guest role should be locked down so that guest users have limited or preferably no access to internal resources and only limited access to Internet protocols.
- **AP VLANs:** Aruba strongly recommends that edge access VLANs should not be dedicated to APs except in environments where 802.1X is a requirement on the wired edge. The APs should use the existing edge VLANs as long as they have the ability to reach the mobility controller. Deploying the APs in the existing VLANs allows for the full use of the Aruba rogue detection capabilities. If 802.1X is in use on the wired edge, Aruba recommends placing APs in a VLAN that is routable only to the interface of the mobility controller.

The other exception to this rule is for AMs. The AMs can be connected to a trunk port that contains all VLANs that appear on any wired access port within range of the AM. This connection is used for the AM to do wireless-to-wired correlation when it is tracking rogue APs. Alternatively, all access VLANs can be trunked to the mobility controller and wired correlation can be performed at that point.

- **Quarantine VLANs:** Aruba also recommends against the use of a quarantine VLAN unless it is required by security policy. Instead, Aruba recommends that the integrated firewall and user roles are used to lock down users with a quarantine role. The locations and communications capabilities of the quarantined device are limited more effectively with a quarantine role than with a shared VLAN.
- **Default router:** In most campus environments, the Aruba Mobility Controller is deployed as a Layer 2 device to provide mobile access and security policy, but not to act as the default gateway for the user subnets. The default gateways typically already exist and are already set in DHCP scopes. To continue to use these devices provides the least disruption to the existing network.

Aruba does recommend that the mobility controller act as default gateway and DHCP server for guest VLANs in all deployments where the VLAN exists only on the mobility controller and for user VLANs in remote access deployments. In these deployments, the mobility controller is the only networking device with clear visibility into the user subnets, and as such should be deployed as the default gateway.

# **Chapter 6: Redundancy Models**

As the WLAN moves from a convenience network to a mission-critical application, the need for availability and redundancy also increases. Aruba provides several redundancy models for local and masters. Each of these options, including the choice to forgo redundancy, must be understood so that the correct choice can be made for each deployment model.

Redundancy is always a tradeoff between the cost of building a redundant network and the risk of the network being unavailable if an outage occurs. In some cases, multiple types of redundancy are possible, and it is up to the organization to gauge its tolerance for risk given the pros and cons of each redundancy model. The scale of redundancy has different levels, with cost and resiliency increasing as you move up the scale as seen in [Figure](#page-44-0)  [29](#page-44-0):

- Having a completely redundant network
- Adding redundancy for aggregation level mobility controllers
- Adding redundancy between a set of mobility controllers
- Having no redundancy at all

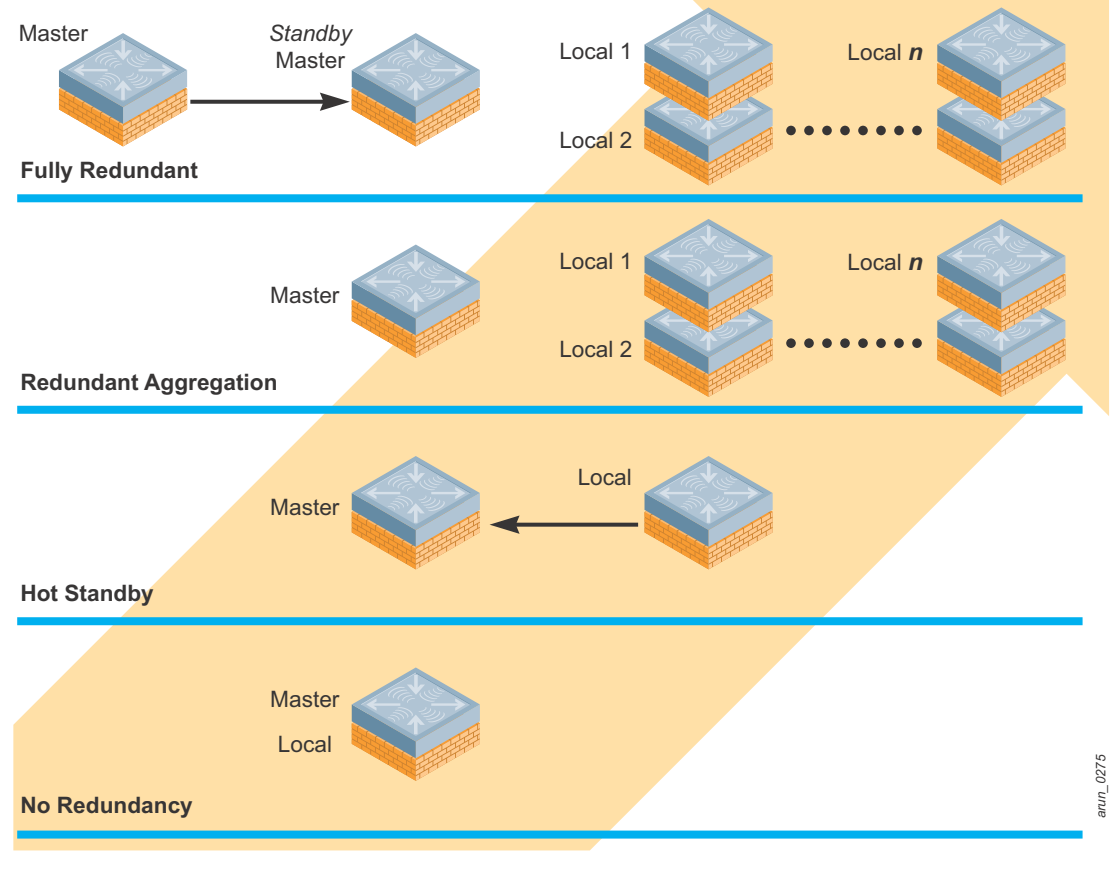

<span id="page-44-0"></span>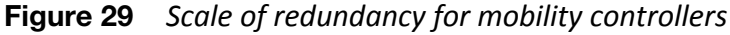

At each level, as the network moves up the scale, the cost and complexity increases. At the same time, the chance of the network being unusable due to a network outage decreases. The following sections discuss redundancy at each level and what the consequences are of running a network without redundancy.

# **Master Redundancy**

The master mobility controller is the center of the control plane. The master controller handles initial AP boot up in Layer 3 deployments, policy configuration and push to the local mobility controllers, local database access, and services such as security coordination and location. Additionally, if CPsec is enabled on the network, the master is responsible for certificate generation.

To achieve high availability of the master mobility controller, use the master redundancy method (see [Figure](#page-45-0)  [30](#page-45-0). In this scenario, two controllers are used at the management layer: one controller is configured as an active master and one is configured as a standby master. The two masters operate in a hot standby redundancy model. One master is the active primary, and the second is a standby that receives updates from the master about the state of the network.

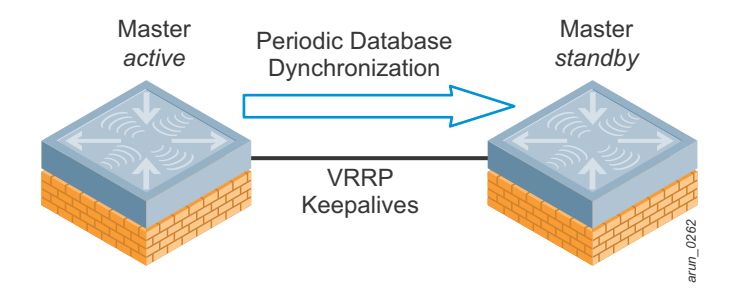

**Figure 30** *Master redundancy using VRRP and database synchronization*

<span id="page-45-0"></span>The two masters synchronize databases and run a VRRP instance between them. The virtual IP (VIP) address that is configured in the VRRP instance is also used to communicate with the current primary master. This address is given to the local mobility controllers, MASs, and APs that attempt to discover a mobility controller. The VIP is also used for network administration.

When the primary master becomes unreachable for the timeout period, the backup master promotes itself to be the primary master and uses the VRRP IP address (see [Figure 31\)](#page-46-0). All traffic from locals and APs to the master automatically switches to the new primary.

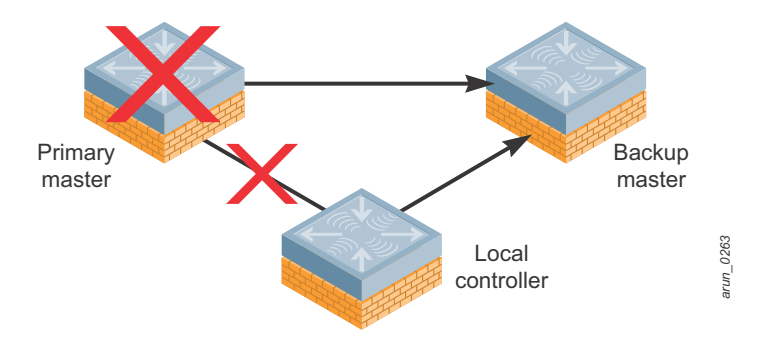

**Figure 31** *Master redundancy failure scenario for the local mobility controller*

<span id="page-46-0"></span>Aruba does not recommend enabling preemption on the master redundancy model. If preemption is disabled and a failover occurs, the new primary remains the primary even when the original master comes back online. The new primary does not revert to a backup unless an administrator forces it to. Disabling preemption prevents the master from "flapping" between two controllers and it allows the administrator to investigate the cause of the outage. When the original master has been recovered and is in a steady state, it is possible to fall back to that primary master. **before failing to the analytic Section**<br> **before failing to the original master corces it to. Disabling to the administrator is in a steady state, if<br>
dancy is appropriate if<br>
dancy is appropriate if<br>
or the backup.<br>
<b>com** 

## **Local Redundancy**

Three types of local redundancy are available. Each type of local redundancy is appropriate in a particular scenario, and sometimes they operate together.

### **VRRP vs. LMS / BLMS Redundancy**

In each redundancy method, the goal is to provide the AP with a location where it can establish connectivity in the event of a mobility controller failure. The two primary methods for doing this are the virtual router redundancy protocol (VRRP) and the local management switch and backup local management switch (LMS / BLMS). These methods can be combined to provide both local and data center redundancy (see [Table 10](#page-46-1)).

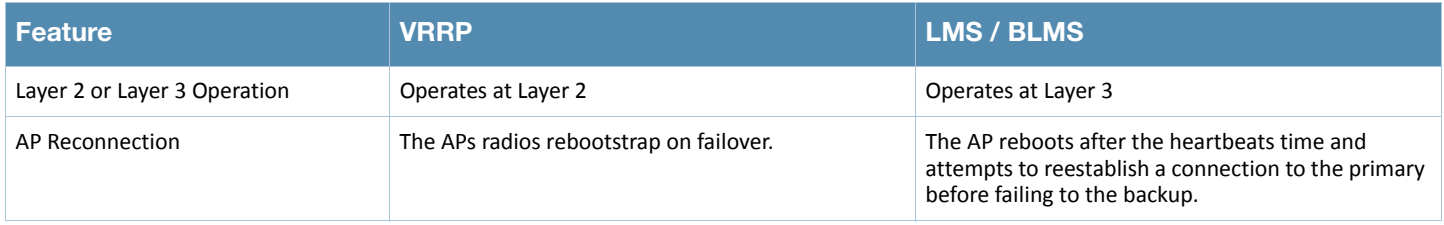

<span id="page-46-1"></span>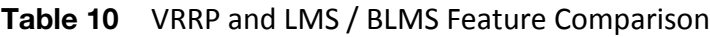

VRRP tends to be faster than LMS redundancy, but it only works at Layer 2. Aruba recommends running VRRP wherever possible, and reserving LMS redundancy where Layer 2 adjacency is not available, such as between datacenters.

### **Active-Active (1:1)**

In the Aruba active-active redundancy model, two locals share a set of APs, divide the load, and act as a backup for the other mobility controller. Active-active is Aruba's recommended method of deploying redundant locals. When two controllers operate together, they must run two instances of VRRP and each controller acts as the primary for one instance and backup for the other as shown in [Figure 32.](#page-47-0)

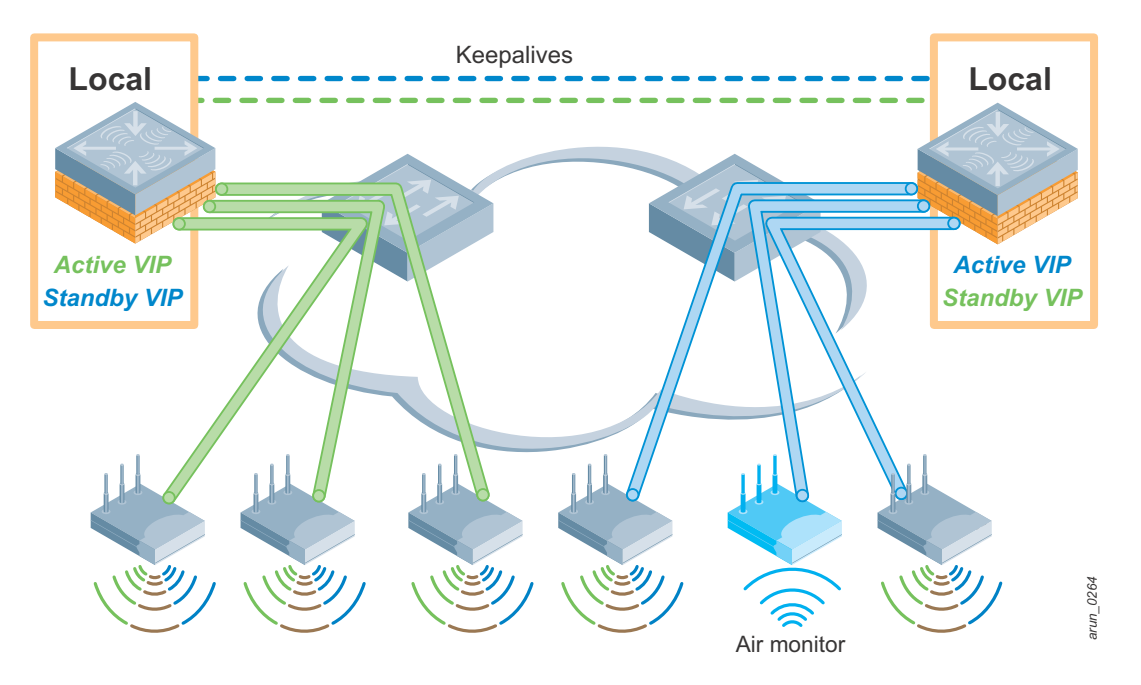

**Figure 32** *Active-active redundancy, both mobility controllers reachable*

<span id="page-47-0"></span>Using this model, two local controllers terminate APs on two separate VRRP VIP addresses. Each Aruba Mobility Controller is the active local controller for one VIP address and the standby local controller for the other VIP. The controllers each terminate half of the APs in this redundancy group. The APs are configured in two different AP groups, each with a different VIP as the local management switch (LMS) IP address for that AP group.

When one active local controller becomes unreachable, as in [Figure 33](#page-48-0) APs connected to the unreachable controller fail over to the standby local. That controller now terminates all of the APs in the redundancy group. Therefore each controller must have sufficient processing power and licenses to accommodate all of the APs served by the entire cluster.

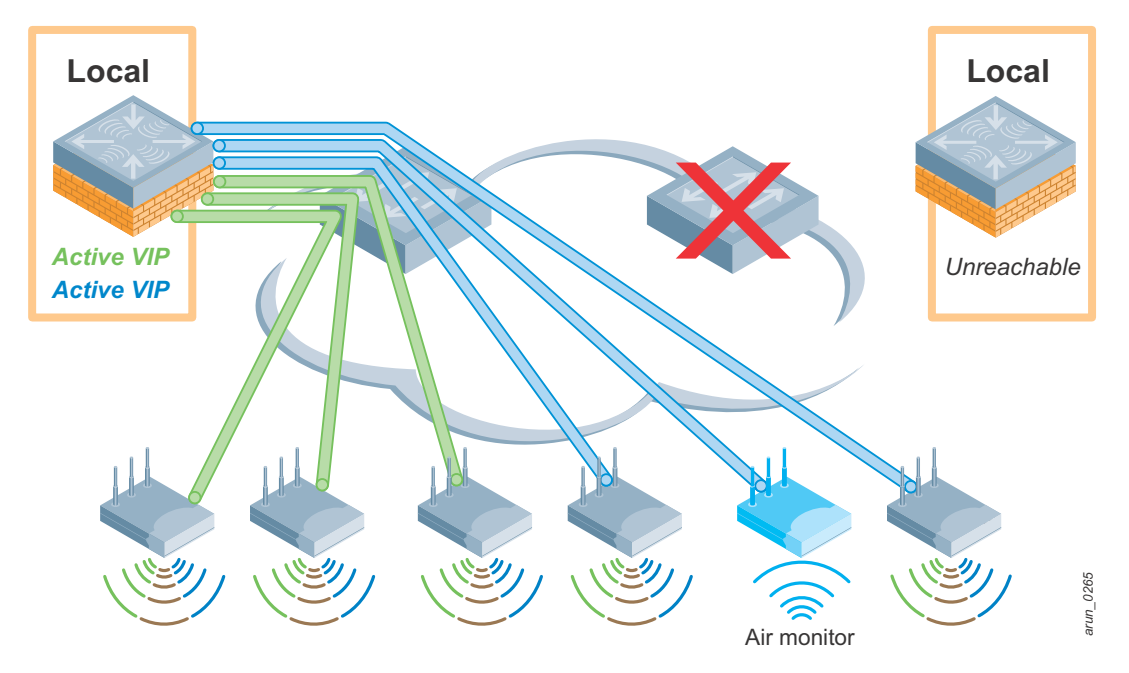

**Figure 33** *Active-active redundancy, mobility controller unreachable*

<span id="page-48-0"></span>In this model, preemption should be disabled so that APs are not to forced to fail back to the original primary when it comes back online. APs will not fail back, so this model requires that the mobility controller be sized appropriately to carry the entire planned failover AP capacity for an extended period of time.

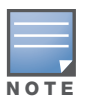

When determining the AP load for active-active, some thought should be given (from a capacity standpoint) to what will happen to the backup controller when the APs fail over. If each mobility controller is at 50% of total capacity, when a failure occurs, the mobility controller that the APs fail over to will now be at 100% capacity. As with any system component, it is never a good idea to run the system at maximum capacity and leave no room for future growth. Aruba recommends that each mobility controller be planned to run at 40% capacity, so that when a failover occurs, the surviving mobility controller will only be at an 80% load. This load gives the mobility controller the room to operate under the failover conditions for a longer period of time. An 80% load also reduces the time for APs to fail over from the primary mobility controller to the backup mobility controller.

### **Active-Standby (1+1)**

The active-standby model also has two controllers, but in this case, one controller sits idle while the primary controller supports the full load of APs and users (see [Figure 34](#page-49-0)).

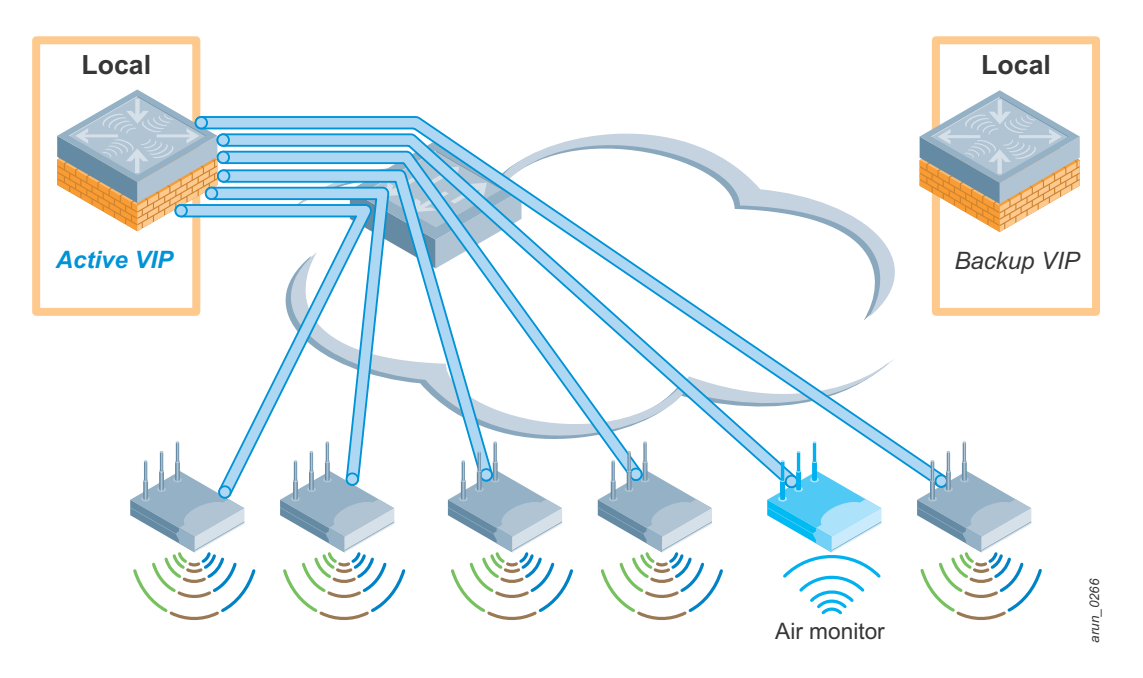

<span id="page-49-0"></span>**Figure 34** *Active-standby redundancy, primary mobility controller is reachable*

When a failure occurs in the active-standby model, all of the APs and users must fail over to the backup controller. This model has a larger failure domain and will have some increased latency as the full load of APs fails over to the backup controller and users reauthenticate as shown in [Figure 35](#page-50-0). This form of redundancy uses the LMS and backup LMS configuration for the AP. Alternatively, a single VRRP instance could be run between the two controllers, and all APs for the pair would terminate against this VRRP IP address.

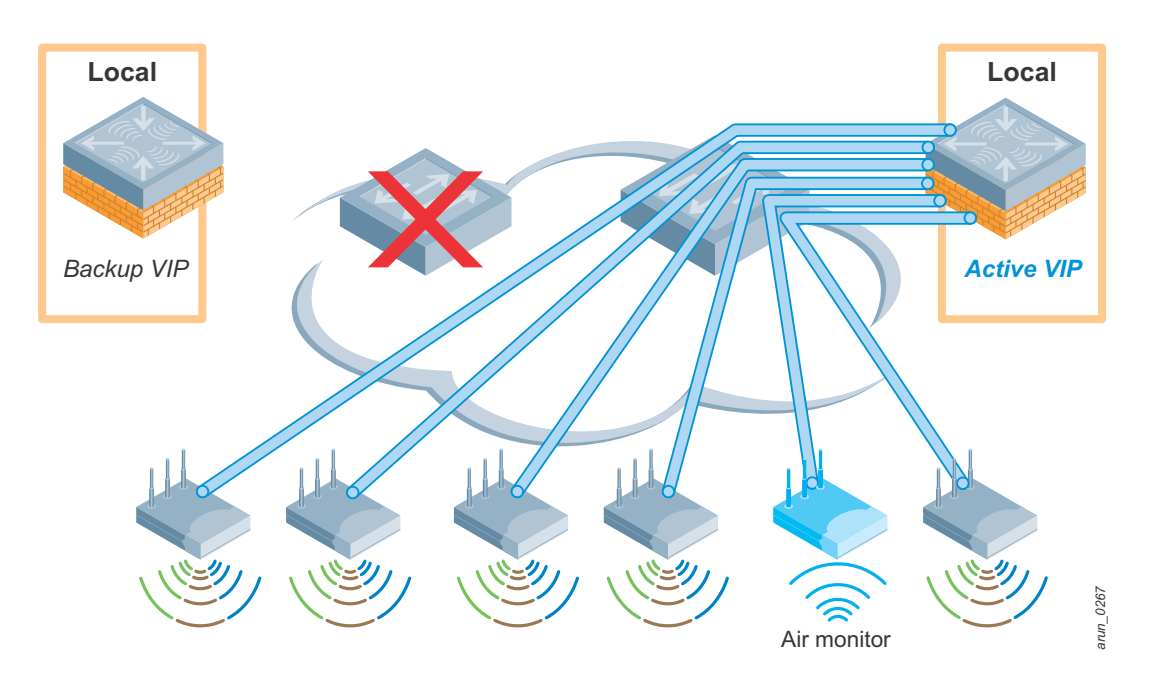

**Figure 35** *Active-standby controller, primary mobility controller is unreachable*

<span id="page-50-0"></span>The active-standby model is primarily used when the two mobility controllers are separated by a Layer 3 boundary, which makes it impossible to run VRRP, which operates at Layer 2, between the two mobility controllers. Mobility controllers are typically separated by a Layer 3 boundary when they are deployed in separate data centers.

As with active-active, when the active local becomes unreachable, all of the APs that are connected to the unreachable controller fail over to the standby local. That controller carries the full AP load of both mobility controllers for the duration of the outage. Therefore each controller must have sufficient processing power and licenses to accommodate all of the APs served by the entire cluster.

#### **Many-to-One (N+1)**

The many-to-one model is typically used in remote networks where branch offices have local mobility controllers but redundancy on site is not feasible. These are typically smaller controllers with limited numbers of APs, and a much larger controller id deployed as the +1 in the datacenter as seen in [Figure 36](#page-51-0). It is possible to use N+1 on the campus as well, but here consideration should be given to the ratio and likelihood that sections of the campus might become unreachable, which would cause a multiple controller failover. This model requires that a secure connection is established between the sites that is independent of the mobility controllers, and that the connection should have high bandwidth and low latency.

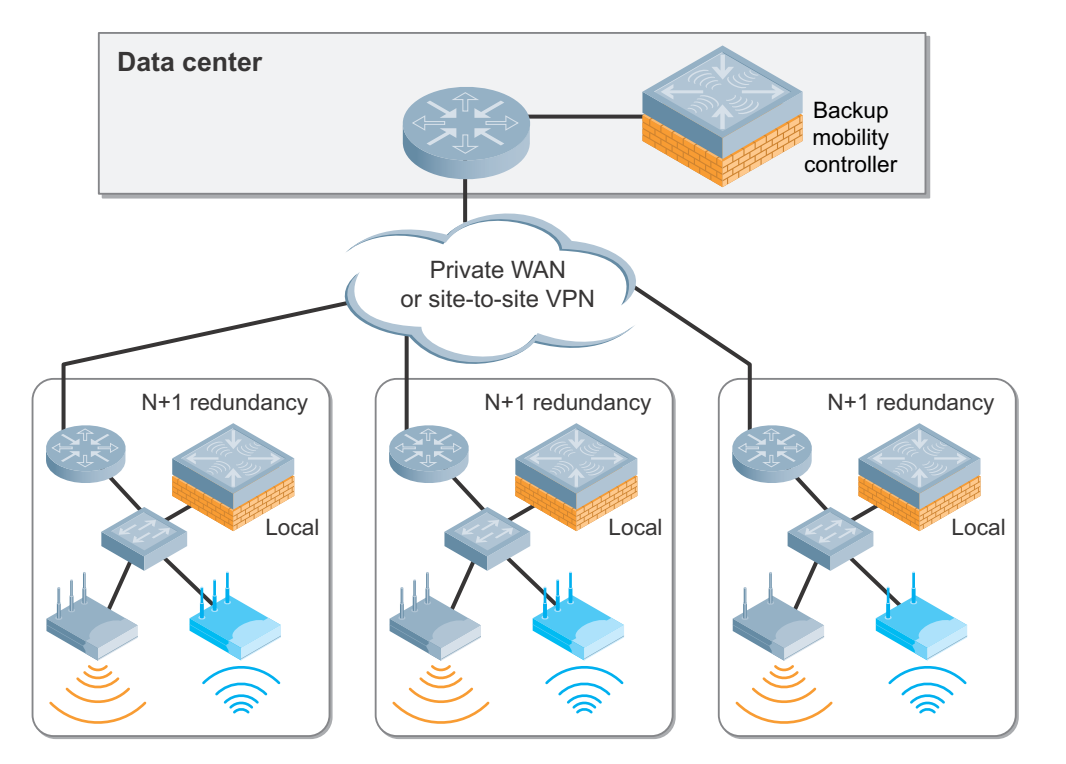

<span id="page-51-0"></span>**Figure 36** *N+1 redundancy, local active*

*arun\_0268*

 $urum_0268$ 

When the local at the remote site fails, the APs fails back to the backup LMS configured for that purpose, just as in the active-standby scenario (see [Figure 37\)](#page-52-0).

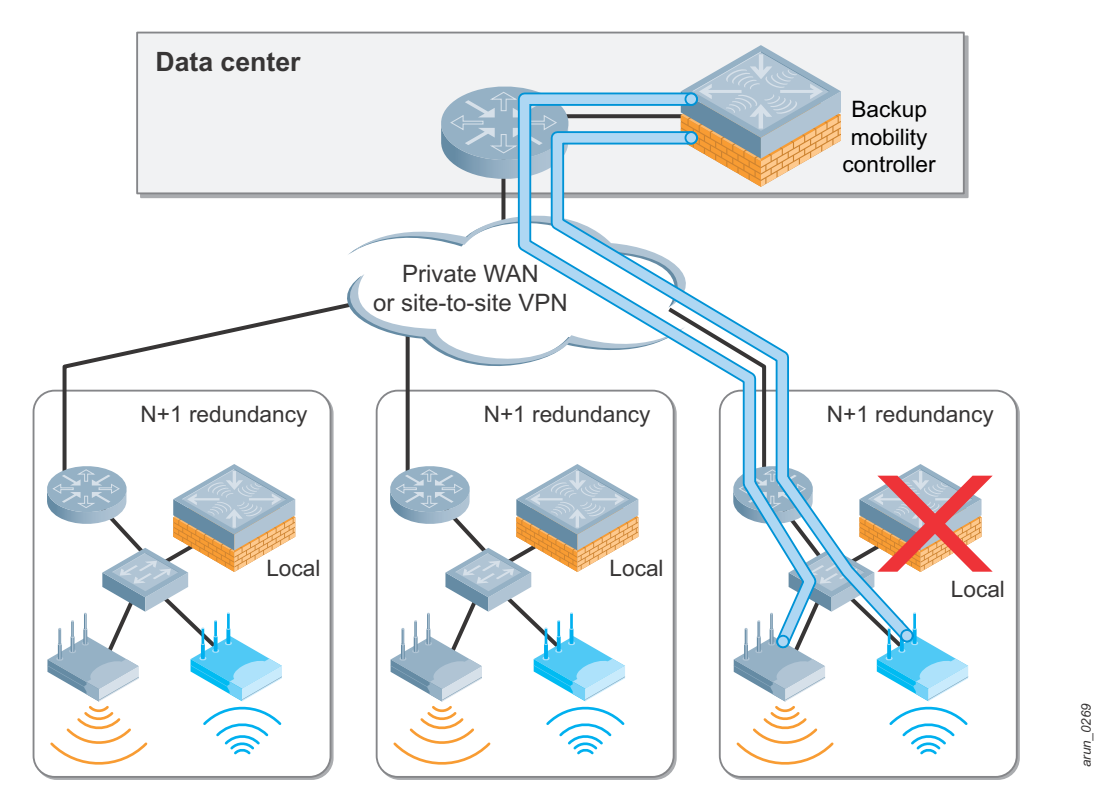

**Figure 37** *N+1 redundancy, local failed, AP connected across the WAN*

<span id="page-52-0"></span>The difference in the N+1 scenario is that this failure is typically across a WAN link, and the backup controller should be large enough to handle multiple site failures at the same time. Though a typical small site might have a handful of APs on a smaller mobility controller, the central site must have a much larger mobility controller with increased licensing to handle the expected number of failures of locals. In typical designs, only a single failure is anticipated, but some organizations require more resiliency against failure of multiple sites. Common cases include retail stores, where more than a single store may have an outage at any one time due to the sheer number of sites and the fact that the controller may be in user-accessible space.

Aruba strongly recommends that preemption be enabled in this scenario. Due to the limited capacity of the redundant mobility controller and the possible delay introduced by failing over to a remote site, it is recommended that APs be moved back to their original mobility controller as soon as service is restored.

Some consideration should be given to the number of nodes to backup ratio. If the backup mobility controller is the same model and scale as all of the locals that it is backing up, on a single local can become unreachable in the network and have the network operate properly. If a second local became unreachable, all APs that exceed the capacity of the backup mobility controller will be listed as unlicensed and will not operate. It is recommended that, where possible, the backup have the ability to terminate multiple locals in the event that multiple mobility controllers go off line.

### **Comparison of Local Redundancy Models**

[Table 11](#page-53-0) summarizes the pros and cons of each redundancy model, which allows the network manager to make the proper redundancy decision for their network.

<span id="page-53-0"></span>**Table 11** Comparison of Redundancy Models

| <b>Redundancy Type</b> | Pro                                                                                                    | Con                                                                                                    |
|------------------------|----------------------------------------------------------------------------------------------------|----------------------------------------------------------------------------------------------------|
| Active-Active (1:1)    | Smaller failure domain, because fewer APs must fail<br>$\bullet$<br>over in the event of an outage<br>Outage duration is smaller, because fewer APs will<br>take less time to recover, typically about half as<br>long as failing over a fully loaded mobility controller<br>All mobility controllers in use at all times<br>Reduced load on each mobility controller | • More expensive than N+1, because all mobility<br>controllers must be licensed to handle the full<br>complement of APs in the failure domain. Aruba<br>recommends that this load be planned to 80% of<br>each mobility controller's maximum capacity<br>• Twice as many mobility controllers are required vs.<br>no redundancy                          |
| Active-Standby (1:1)   | If APs fail to the backup controller, essentially<br>$\bullet$<br>nothing has changed in the network except where<br>the APs and users are hosted                                                                                                    | • Has the same cost structure as the active-active<br>redundancy model, with two sets of mobility<br>controllers and two sets of licenses<br>Larger failure domain, all APs must fail to the<br>backup mobility controller, typically takes twice as<br>long as active-active<br>• Outage duration will be longer, because more APs<br>must be recovered |
| Many-to-One (N+1)      | Cost-optimized model, fewer redundant mobility<br>controllers are required, and need only be licensed<br>and scaled to handle the maximum number of<br>failed mobility controllers<br>Typically only one redundant mobility controller is<br>deployed                                                                                                    | • Multiple failures can overwhelm the redundant<br>mobility controller, which causes a network down<br>scenario<br>Preemption must be enabled to clear APs back to<br>the primary mobility controller as soon as it is<br>recovered, which results in a second unplanned<br>outage                                                                       |

Aruba recommends using active-active redundancy wherever possible. Active-active provides the fastest recovery time in the event of a network outage with the least disruption to the end user. Aruba also recommends in all models that mobility controllers not be loaded past the 80% mark. This load level helps increase the stability of the network during prolonged outages and allow for future growth of the network.

# **Data Center Redundancy**

The data center of an organization may experience an outage where all local mobility controllers at a particular site are offline but the network continues to operate. The APs can fail over to a redundant set of mobility controllers in another location as seen in [Figure 38](#page-54-0). The redundant controllers can be either in the same data center but connected by discrete power and data connections, or in a remote data center that is reachable by a private WAN or IPsec link.

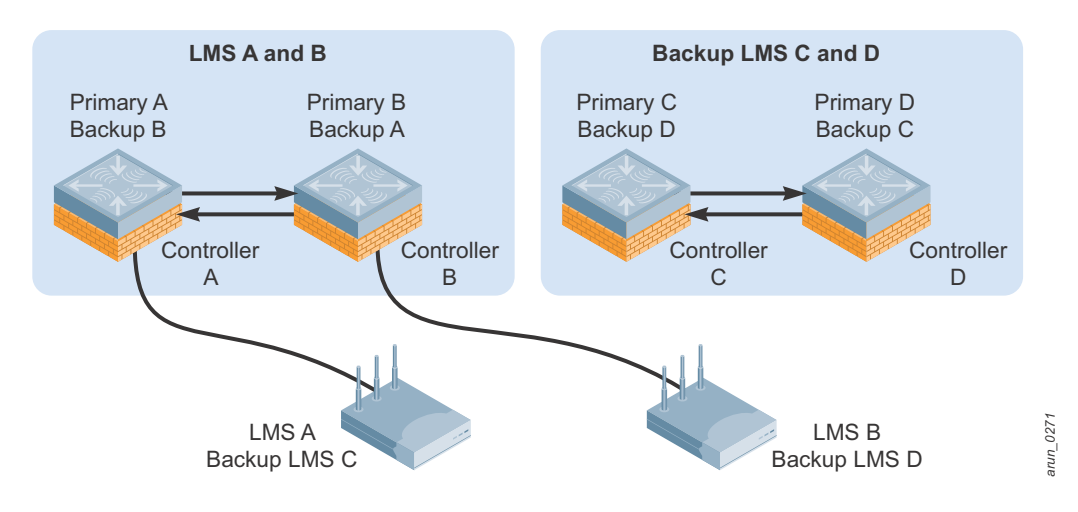

**Figure 38** *Active-active plus LMS and standby backup LMS*

<span id="page-54-0"></span>When the datacenter is at a remote site, consider the link between sites. The primary concerns are latency, overall bandwidth, and security. Latency will affect authentication, such as 802.1X, and voice calling. Overall bandwidth needs to consider AP control traffic and user traffic. Finally, the connection should be secure between the sites, especially if decrypt tunnel is in use.

Data center redundancy consists of two to four total controllers, and up to four instances of VRRP. The APs can be set up either to split between two of the mobility controllers (active-active) with a pair in hot standby, or spread evenly across all four mobility controllers. In this model, the APs are set up so that they operate on the VIP of their primary pair of mobility controllers [\(Figure 39](#page-55-0)), and their backup is one of the two VIPs on the second pair of mobility controllers [\(Figure 40\)](#page-55-1).

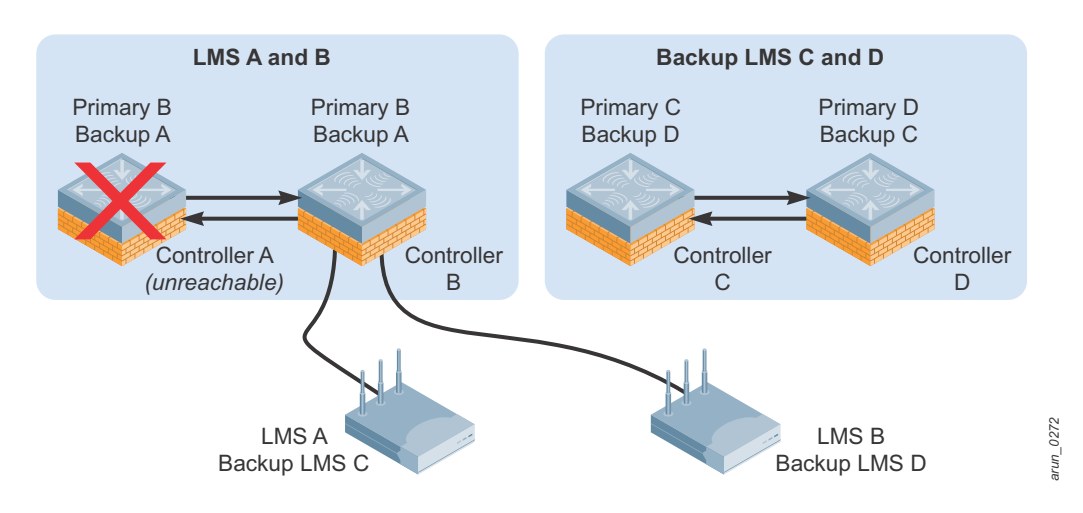

<span id="page-55-0"></span>**Figure 39** *Failure of single primary mobility controllers in active-active with LMS and backup LMS*

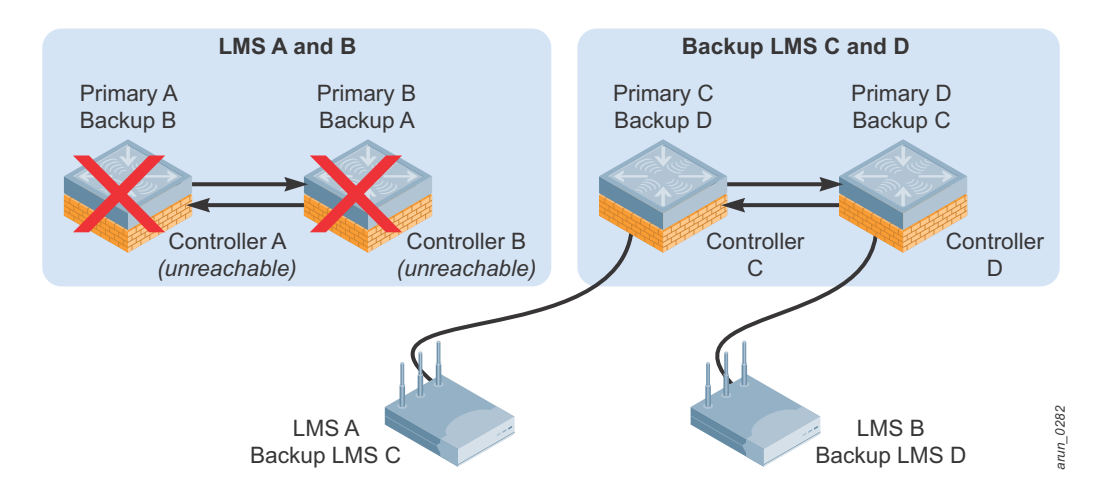

**Figure 40** *Failure of primary the primary data center in active-active with LMS and backup LMS*

<span id="page-55-1"></span>In a failure scenario, the failure of one mobility controller in a pair results in typical active-active failover. If the second mobility controller in the pair fails, the APs fail over to their backup pair of controllers and split between the two VIP instances. In either deployment model, all four mobility controllers must be licensed and capable of supporting the full AP load.

[Figure 41](#page-56-0) shows scenario 1:

- 1. 412 APs were split across two active M3 mobility controllers (206 APs each), with each group active on one of the two VRRP instances in the first pair of locals and the second pair standing by to receive APs.
- 2. When the local A fails, the APs move to the active backup local B. This change results in 412 APs on the backup local B, and 0 APs on each local (C and D) in the second cluster.
- 3. When local B fails, the 412 APs from the failed cluster distribute themselves evenly across the two locals C and D that are still active in the second cluster. This change results in 206 APs on each local.
- 4. If local C fails, all 412 APs become active on the remaining local D.
- 5. As a result, each mobility controller must be licensed to support all 412 APs if three of the other mobility controllers become unreachable.

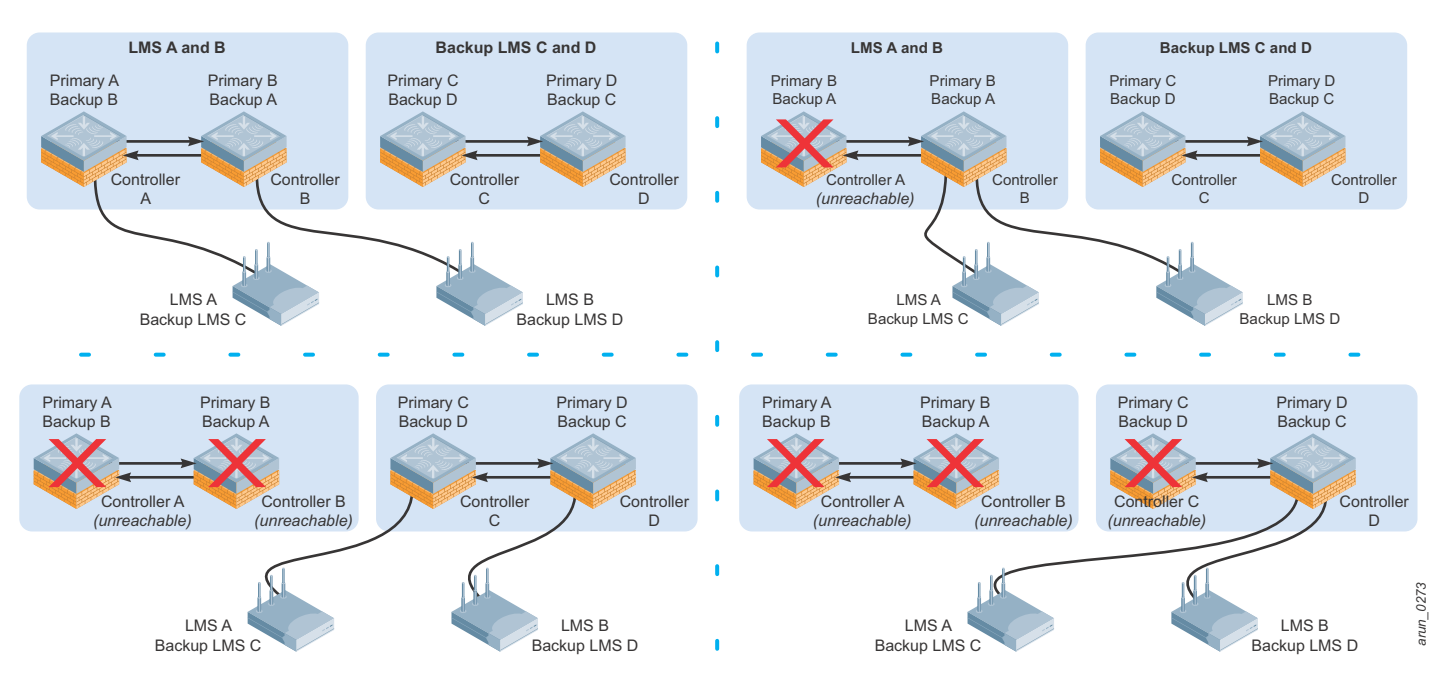

<span id="page-56-0"></span>**Figure 41** *Failure series, active-active with LMS and standby backup LMS*

[Figure 42](#page-57-0) shows scenario 2:

- 1. 412 APs were split across four active M3 mobility controllers (103 APs each), and each group was active on one VRRP.
- 2. When local A fails, the APs move to the active backup local B. This change results in 206 APs on the backup local B, and 103 APs on each local (C and D) in the second cluster.
- 3. When the local B fails, the 206 APs from the failed cluster distribute themselves evenly across the locals C and D that are still active in the second cluster. This change results in 206 APs on each mobility controller.
- 4. If local C fails, all 412 APs become active on the remaining local D.
- 5. As a result, each mobility controller must be licensed to support all 412 APs if three of the other mobility controllers become unreachable.

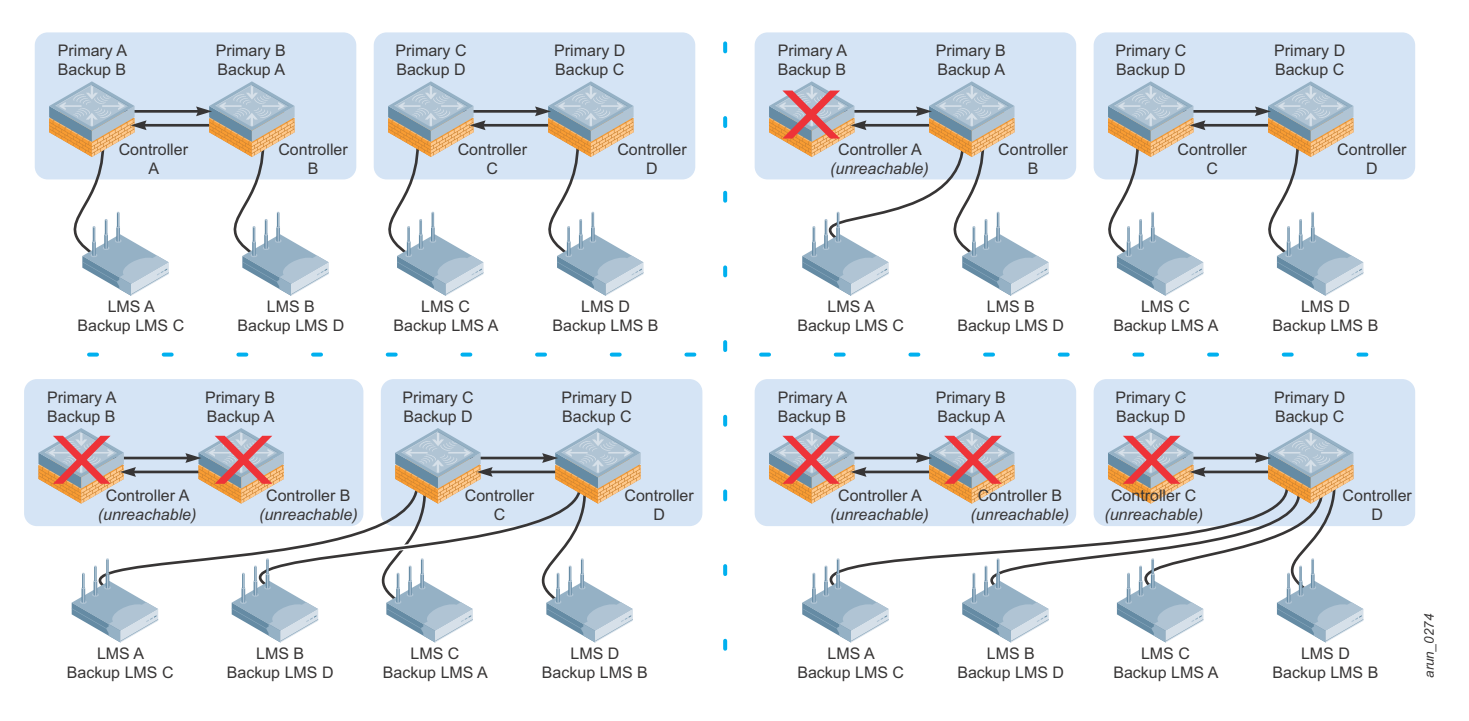

**Figure 42** *Failure series, active-active with LMS and backup LMS also in use*

### <span id="page-57-0"></span>**No Redundancy**

In early WLAN deployments, redundancy was often viewed as a luxury, because the network was not deemed to be mission critical. Not having redundancy is still considered acceptable to some organizations, though it is not recommended by Aruba. This section describes what is lost when a component of the system fails without redundancy enabled.

### **Master – No Redundancy**

If the master fails without a backup, the following services stop working:

- **AP boot:** During the AP boot cycle, the AP must discover and connect to a provisioning mobility controller. In almost all deployments this is the master mobility controller, because that mobility controller typically is not serving APs and is able to be a single source for AP provisioning. It is also far easier to configure either DNS lookup or a single DHCP option to find a single mobility controller than to manage multiple lookups or scopes. It is also possible to use Layer 2 discovery mechanisms to find a local mobility controller, but this is not realistic in larger deployments. If the master is unreachable, in certain cases the APs may not be able to reboot until the master is restored or their boot process is modified:
	- In situations where DHCP option 43 is used, the APs are unable to boot until a new master is in place or the DHCP scope option is modified to point at either a new master or to a local.
	- If DNS is used to locate the master, the APs are down unless a second IP is also returned in the DNS response that points to a local. Note that this configuration results in a protracted outage, and the local must have AP capacity to bring up and then redirect the APs as they fail to the backup DNS response. This outage is longer in duration, with each AP taking approximately 4-5 minutes to fail to the backup. Depending on the AP capacity on the backup, several attempts may be needed before the AP is able to connect and be properly redirected.
	- APs that rely on Aruba Discovery Protocol (ADP) continue to operate as long as a local is capable of answering their ADP request. These APs require Layer 2 connectivity to the local for ADP to function.
	- In all cases, APs that are currently operating continue to do so in the event that the master becomes unreachable until they are rebooted or power cycled.
- **Local policy configuration:** Configuration, done either on the master or AirWave, requires that the master is operational to push configurations to the locals. If the master is not available, changes to the network policy configuration are not possible unless each mobility controller is modified manually, though local configuration at the IP level is possible.
- **Local database access is lost:** If the master becomes unreachable, guest access using the local database, as well as when roaming between locals when machine authentication is enabled, is lost.
- **Monitoring, heat maps, and location:** If AirWave is not present in the network, centralized network monitoring, heat map generation, and location services all are down.
- **Valid AP table:** When the master is down, the valid AP table is no longer available for updates. The locals continue to function with cached data until that ages out. After that time, other APs in the network are seen as "unknown" instead of valid, interfering, or rogue. When this occurs, Adaptive Radio Management (ARM) increases power to the edge APs on both sides in an attempt to increase coverage and work around the now unknown AP. At AP border areas, overlapping channels and power lead to increased interference.
- **RFProtect coordination:** When the master is down, RFProtect security loses its coordination capabilities between locals. Any new APs that show up are classified as "unknown," which prevents automatic containment from functioning. Existing data remains until it ages out, and then all of the APs begin to be reclassified as "unknown." If protection of valid stations is enabled, clients are prevented from joining

any AP that is not valid, which after some time will be all APs that that mobility controller can see that are not directly attached.

- **AP white lists:** The two varieties of white lists are the CAP and RAP white lists. For the CAP white list, all mobility controllers share a copy of the white list, but without the master, they lose the capability to synchronize the lists. The RAP white list must be manually exported to the local to ensure that operations continue, but no additional APs can be authorized while the master is unreachable.
- **CPsec:** Failure to have a backup for CPsec results in the same failures as a master mobility controller, with the additional problem. If the master physically must be replaced, as soon as it is brought online, the entire network goes back through the recertification list. In addition, the AP white list must be rebuilt.

### **Local – No Redundancy**

If a local becomes unreachable and has no backups configured for the APs, all APs assigned to that mobility controller go down and no users can connect. Any AMs associated to the controller are also down, which eliminates the capability to scan for threats and contain rogue devices. This situation continues until the APs are reprovisioned and assigned to another mobility controller or the original or replacement local becomes reachable again.

### **Data Center – No Redundancy**

Commonly, data center redundancy is deployed only by organizations with extremely high availability requirements and the ability to have the APs connect through a separate set of infrastructure to the second set of controllers. Each organization must make a decision about the acceptable level of risk vs. cost around this higher level of redundancy.

# **Aruba Recommendations for Redundancy**

Wireless networks are no longer convenience networks. They are now mission-critical components of the network. As such, they need to be treated like any other mission-critical system. Aruba recommends redundancy at all levels of the system to ensure a highly available network for users.

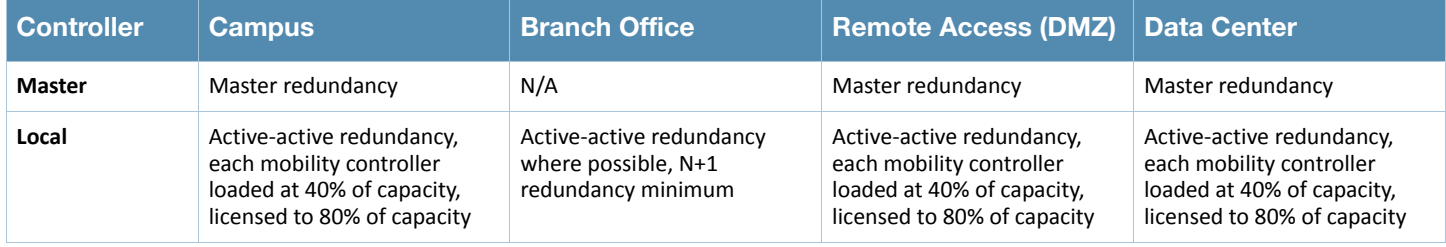

#### **Table 12** Redundancy Recommendations

# **Chapter 7: Selecting the Proper Mobility Controller**

The selection of the proper mobility controller depends greatly on the application and usage model for the network. This chapter examines the network usage considerations that must be considered, controller scaling, and selection criteria.

# **Information Gathering**

Selecting the proper mobility controller for the deployment depends on a number of factors, including forwarding mode, usage model, and AP count. Consider these factors to select the proper mobility controller for the application.

- **AP counts:** The most common selection criteria for many organizations, the number of APs, often dictates a minimum controller scale. To determine the required AP count, a planning tool such as the Aruba VisualRF™ Plan or a traditional site survey determines the number of CAPs, AMs, and SMs necessary to provide adequate coverage. For remote access solutions, use the number of RAPs and/or the number of VIA agent or VPN users. Mixed environments require additional planning to ensure that the combined CAP and RAP counts do not exceed the maximum supported limits on the mobility controller.
- **MAS parameters:** Consider two MAS parameters. The first is the number of switch devices. This is a 1:4 ratio, with each MAS equaling the supported capacity of four APs. The second parameter is the number of tunneled switch ports, with each port counting as one tunnel. This number counts against the maximum tunnel limits for the platform. VIA users: If the VIA agent will be deployed, the number of users must be known so that the deployment can be scaled appropriately. Additionally, the decision to make SSL fallback available for the VIA agents has an impact on the system and must be considered when selecting the appropriate mobility controller model and quantity.
- **Device count:** Each platform has a maximum user count that limits the maximum devices that can associate with each controller. Look at the number of users that will use the WLAN at each site, and determine how many devices each user will have on average. Aruba recommends that each user count for two devices in general (laptop plus smartphone or tablet). Some organizations will have higher user to device ratios. Include employees, guests, contractors, and autonomous systems such as phones, printers, and building automation. Data throughput: As with any networking device, each mobility controller has a maximum platform throughput, which is also affected by encryption and firewall processing. Aruba recommends that baseline assessments of the data throughput of the organization be gathered to use in the mobility controller selection process. If a WLAN is already in place, use the AirWave management server before the Aruba WLAN is installed to help understand the average and peak throughput from wireless devices. If a WLAN is not currently in place, the network management system in place should be used to understand the size of traffic flows in the system.
- **Forwarding modes and CPsec:** The forwarding mode selected for the mobility controllers affect how much traffic and how many tunnels the AP will generate. In addition, CPsec processing adds additional processing overhead during boot up and when APs are being certified. Remember that CPsec is required for some modes of operation.
- **Mobility controller role:** The role of the mobility controller in the system greatly affects the selection, because a master has different requirements than a local on the campus or local terminating RAPs or VIA clients. The most critical aspect to consider for masters is the control processing power. However, locals have greater concerns around data throughput and AP and user scaling.

Aruba recommends that information be gathered on a site-level basis during the planning process so that better choices are made for each site. Use [Table 13](#page-61-0) to keep track of this information.

| <b>Metric</b>                  | <b>Campus</b> | <b>Remote</b> | <b>VIA/VPN</b> |
|--------------------------------|---------------|---------------|----------------|
| <b>AP Count</b>                |               |               | N/A            |
| AM / SM Count                  |               |               | N/A            |
| <b>MAS Count</b>               |               | N/A           | N/A            |
| <b>MAS Tunneled Port Count</b> |               | N/A           | N/A            |
| <b>RAP Count</b>               |               |               | N/A            |
| <b>User Device Count</b>       |               |               |                |
| <b>VIA User Count</b>          | N/A           | N/A           |                |
| <b>VIA SSL Fallback?</b>       | N/A           | N/A           |                |
| <b>Peak Data Throughput</b>    |               |               |                |

<span id="page-61-0"></span>**Table 13** Planning Guide

# **Controller Selection Formula – Local Controllers**

Use the information gathered in the previous section to help determine the number and type of mobility controllers needed to meet the network goals of the organization. The local tables that follow can be used for the majority of deployments and will result in a correct mobility controller selection. A set of conditions is attached to each deployment model. If the deployment model fits within those conditions, the table should be used for mobility controller selection.

If the site has more devices or more APs than a single mobility controller can handle, increase the number of mobility controllers until sufficient capacity is attained. When redundancy is enabled, the number of controllers must be increased to account for redundant mobility controllers. The redundancy calculations are available at the end of this section.

### **Controller Scalability Table**

[Table 14](#page-62-0) summarizes the key factors in selecting the proper mobility controller for the network.

### <span id="page-62-0"></span>**Table 14** Controller Scaling

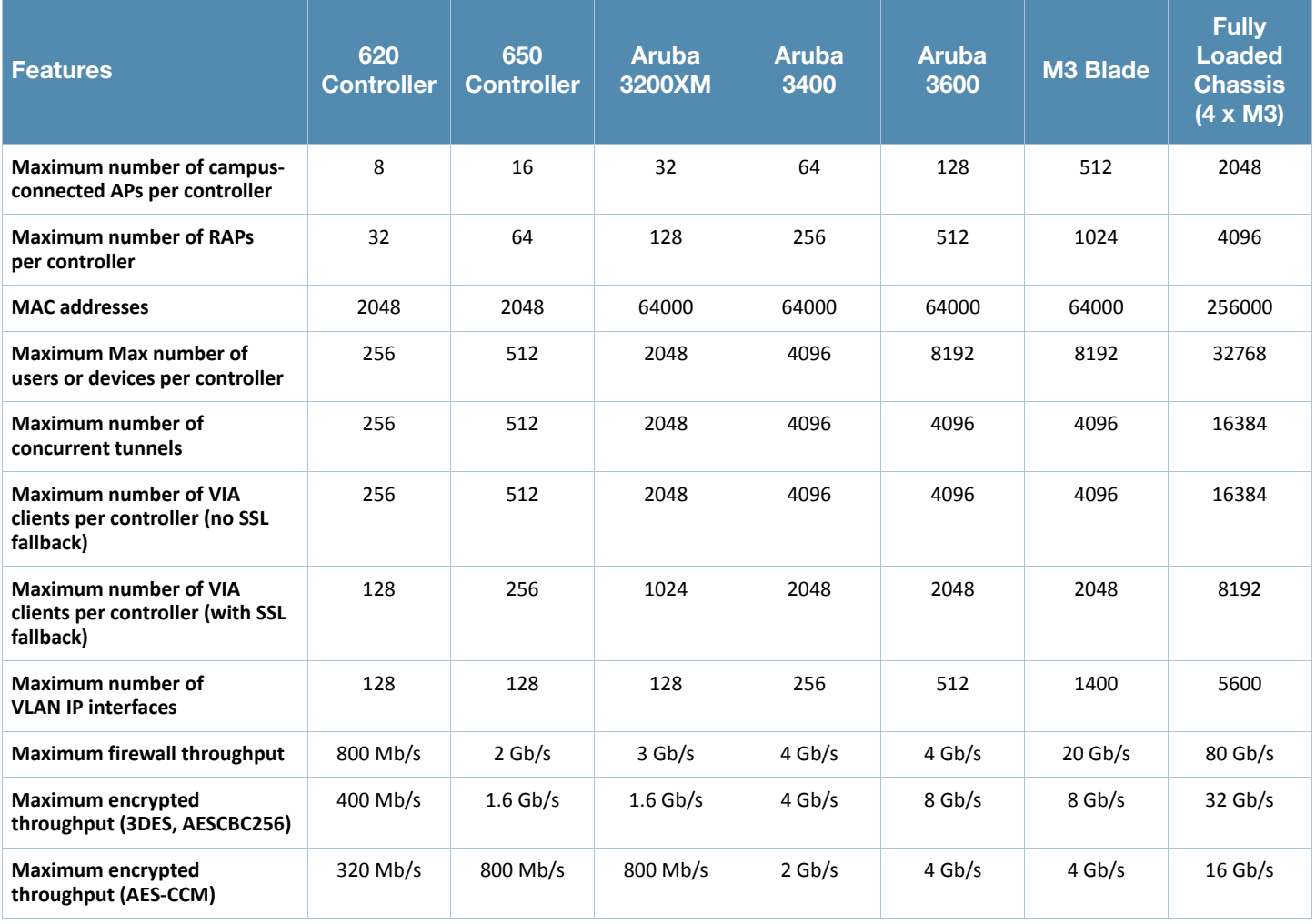

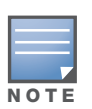

This table and those that follow contain the maximum supported values for the mobility controllers. As with any other piece of networking equipment, caution should be exercised with any system that is approaching the maximum supported load. Aruba does not recommend that devices be run at full capacity except in extreme circumstances.

### **Local – Campus or Branch Deployment**

In a campus or branch deployment, the two most important factors are the required number of CAPs and AMs, and the required number of devices on the campus. To select the proper controller, simply select the number of users on the site and the number of APs generated by VisualRF Plan or a traditional site survey.

|        |      | 8      | 16     | 32     | 64   | 128  | 512            |
|--------|------|--------|--------|--------|------|------|----------------|
|        | 256  | 620    | 650    | 3200XM | 3400 | 3600 | M <sub>3</sub> |
| Count  | 512  | 650    | 650    | 3200XM | 3400 | 3600 | M <sub>3</sub> |
|        | 2048 | 3200XM | 3200XM | 3200XM | 3400 | 3600 | M <sub>3</sub> |
| Device | 4096 | 3400   | 3400   | 3400   | 3400 | 3600 | M <sub>3</sub> |
|        | 8192 | 3600   | 3600   | 3600   | 3600 | 3600 | M <sub>3</sub> |

**Table 15** Mobility Controller – CAP Count

### **Local – Remote Access Point Deployment**

Selecting a mobility controller for a RAP deployment is more complex than selecting a campus mobility controller. The selection process is complex because the RAP acts as a user of the system when it sets up the IPsec connection, and there are overall limits to the number of IPsec sessions on the system. Controller recommendations are contained in [Table 16](#page-63-0).

|                   |      | <b>Recommended Controller for RAPs (Not Redundant)</b><br><b>RAP Count</b> |         |        |      |      |         |  |
|-------------------|------|----------------------------------------------------------------------------|---------|--------|------|------|---------|--|
|                   |      | 32                                                                         | 64      | 128    | 256  | 512  | 1024    |  |
|                   | 128  | 620                                                                        | 650/651 | 3200XM | 3400 | 3600 | 3600 x2 |  |
|                   | 256  | 650/651                                                                    | 650/651 | 3200XM | 3400 | 3600 | 3600 x2 |  |
| Number of Devices | 512  | 3200XM                                                                     | 3200XM  | 3200XM | 3400 | 3600 | 3600 x2 |  |
|                   | 1024 | 3200XM                                                                     | 3200XM  | 3200XM | 3400 | 3600 | 3600 x2 |  |
|                   | 2048 | 3400                                                                       | 3400    | 3400   | 3400 | 3600 | 3600 x2 |  |
| Total             | 4096 | 3600                                                                       | 3600    | 3600   | 3600 | 3600 | 3600 x2 |  |
|                   | 8192 | 3600                                                                       | 3600    | 3600   | 3600 | 3600 | 3600 x2 |  |

<span id="page-63-0"></span>**Table 16** Mobility Controller – Remote Deployment

Typically, Aruba does not recommend the M3 mobility controller in remote access deployments. The reasons for this are practical (cost of the controller, chassis, and interface compatibility) as well as operational (increased user to RAP ratio as well as smaller failure domain with fewer RAPs on the Aruba 3600). M3s can be deployed as the RAP mobility controller if desired. Simply replace the Aruba 3600s with M3s in [Table 16.](#page-63-0)

#### **Local – VIA Deployments**

For VIA user support, consider two factors: the number of devices and the use of SSL fallback. [Table 17](#page-64-0) lists the supported mobility controllers based on device count, with and without SSL fallback enabled.

<span id="page-64-0"></span>**Table 17** Local – VIA Deployment

| <b>Mode</b>                                                         | 620<br><b>Controller</b> | 650<br><b>Controller</b> | 651<br><b>Controller</b> | <b>Aruba</b><br>3200XM | <b>Aruba</b><br>3400 | <b>Aruba</b><br>3600 |
|---------------------------------------------------------------------|--------------------------|--------------------------|--------------------------|------------------------|----------------------|----------------------|
| Maximum number of VIA clients per controller<br>(no SSL fallback)   | 256                      | 512                      | 512                      | 2048                   | 4096                 | 4096                 |
| Maximum number of VIA clients per controller<br>(with SSL fallback) | 128                      | 256                      | 256                      | 1024                   | 2048                 | 2048                 |

#### **Calculating RAP and VIA Clients on the Same Mobility Controller**

Aruba recommends that VIA and RAP deployments are separated onto different mobility controllers to simplify configuration, deployment, and troubleshooting. Determining the number of supported VIA clients depends greatly on the configuration of SSL fallback as well as the number of RAPs. Each RAP counts against three variables: the total RAP count, total user count, and the total IPsec tunnel limit. VIA clients count against the tunnel limit as well, but in instances where SSL fallback is enabled, two tunnels must be constructed for each VIA client. The formula for the mobility controller selection is:

#### **Number of RAPs + Number of VIA Clients (x2 for SSL fallback) <= Mobility Controller IPsec Tunnel Limit**

**Example:** An Aruba 3600 is being used as a remote access mobility controller and it has a maximum tunnel count of 4096 and a maximum of 8,192 users. With a full load of 512 RAPs, the mobility controller still has the capacity to terminate 3,584 VIA clients without SSL fallback, or 1,792 VIA clients with SSL fallback enabled. The total user count available on the RAPs depends on the number of VIA clients connected. The maximum is 3,584 (8,192 – 1,024 used by RAPs – 3,584 VIA clients) and 5,376 (8,192 – 1,024 used by RAPs – 1,792 VIA clients). That means an average of 7 and 10.5 users per RAP respectively.

#### **Calculating RAPs and CAPs on the Same Mobility Controller**

In most deployments, if RAPs and CAPs are used, they are typically deployed on different mobility controllers. Normally this type of deployment is required by security policy where Internet devices should terminate inside the DMZ. If both types of APs are deployed on the same mobility controller, RAPs would need to be able to reach from the Internet to their local inside the datacenter. Aruba generally recommends against this practice.

If the organization needs to use a single mobility controller, one of two calculations must be used to determine license capacity limits (see [Table 18\)](#page-64-1). The M3 has a different license limit than other platforms, so be sure to note which platform is in use when determining the calculation to use [Table 18](#page-64-1).

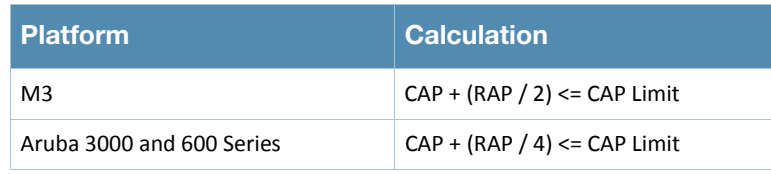

#### <span id="page-64-1"></span>**Table 18** RAP Plus CAP Limits

## **Controller Selection Formula – Master Mobility Controller**

The primary consideration for the master is the scale of control-plane processing. [Table 19](#page-65-0) summarizes the capabilities of the mobility controllers when they act as the master in a mobility controller cluster without APs or users terminating directly on the master.

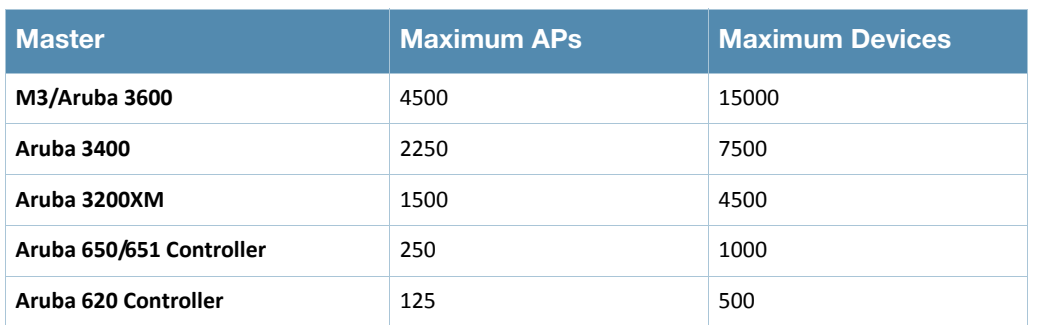

#### <span id="page-65-0"></span>**Table 19** Master Scalability

The M3 and Aruba 3600 have equivalent scalability numbers when they operate as the master mobility controller, so Aruba typically recommends that the Aruba 3600 be selected as the master for large-scale deployments.

# **Redundancy Considerations for Controller Count**

Use [Table 20](#page-65-1) to calculate the number of mobility controllers needed to provide a given level of redundancy.

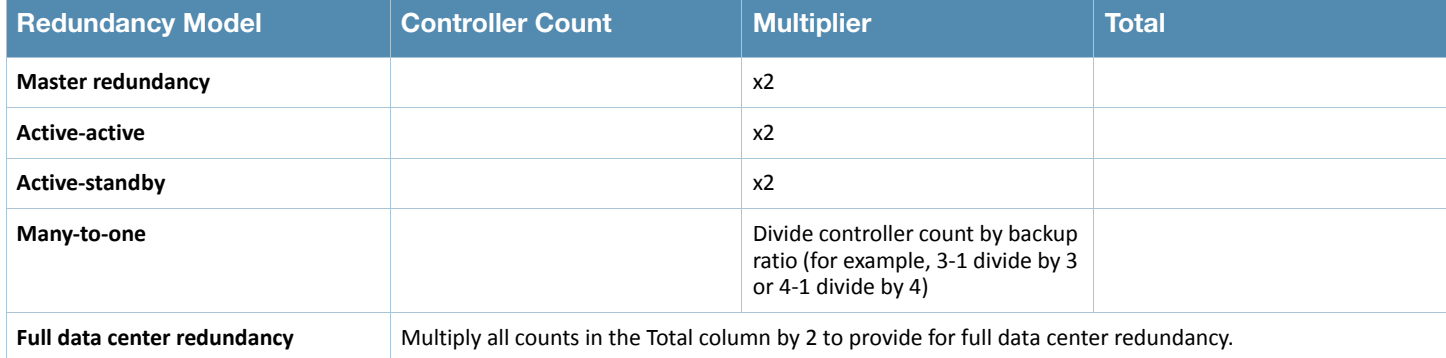

#### <span id="page-65-1"></span>**Table 20** Redundancy Planning

# **When to Consider a Mobility Controller Upgrade**

Over time, as the network becomes more utilized and the user and device population increases, the demands on the mobility controller also increase. The following tables summarize the steps and commands that the network administrator should perform to judge the current capacity. Some of these steps are available on the mobility controller, and others are accessed through the AirWave.

### **Mobility Controller Monitoring**

[Table 21](#page-66-0) describes the commands that can be issued to examine the current state of the system. In most cases, the AirWave can be used to see state information over a longer time line.

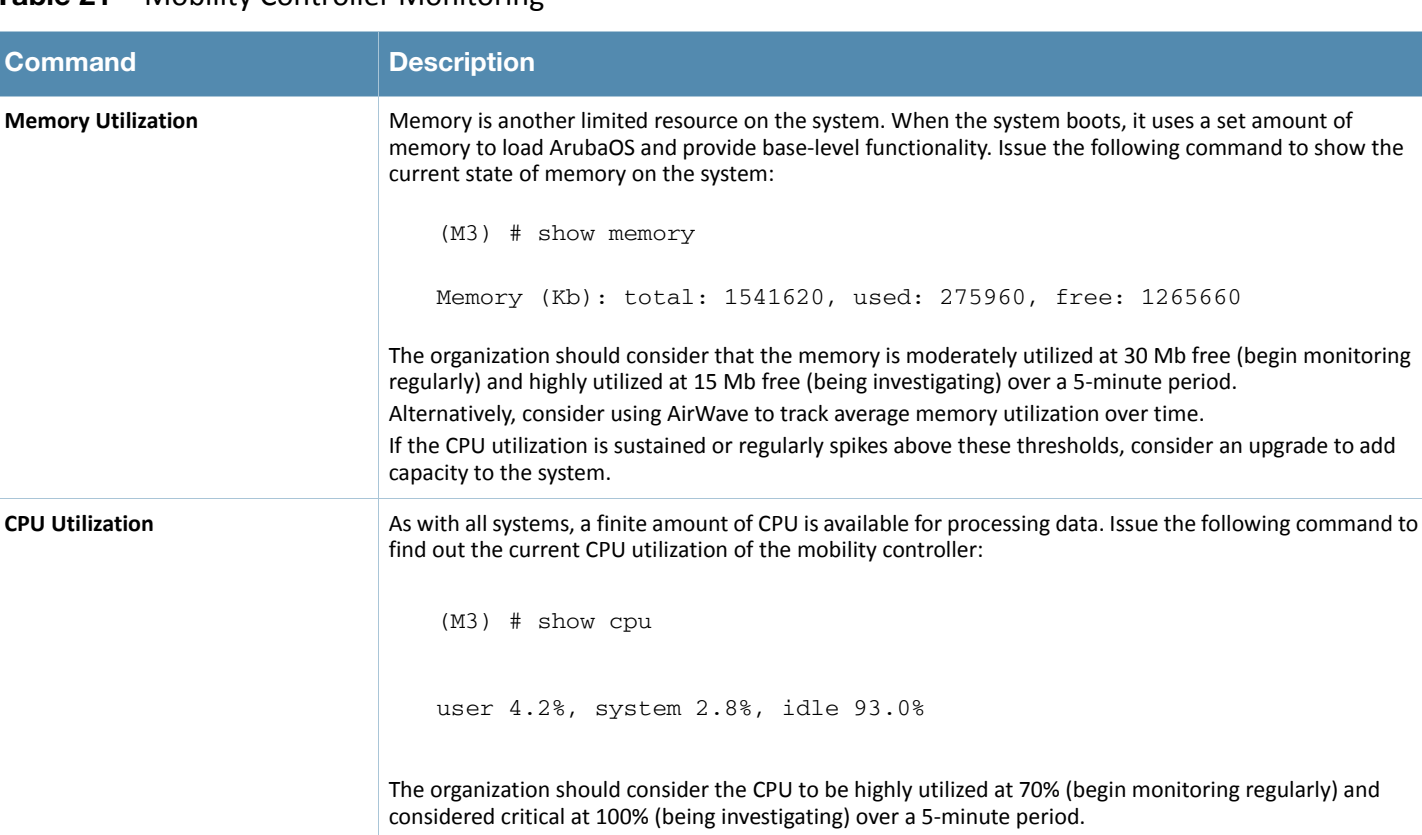

#### <span id="page-66-0"></span>**Table 21** Mobility Controller Monitoring

regularly) and Alternatively, consider using AirWave to track average CPU utilization over time.

If the CPU utilization is sustained or regularly spikes above these thresholds, consider an upgrade to add capacity to the system.

### **Table 21** Mobility Controller Monitoring (Continued)

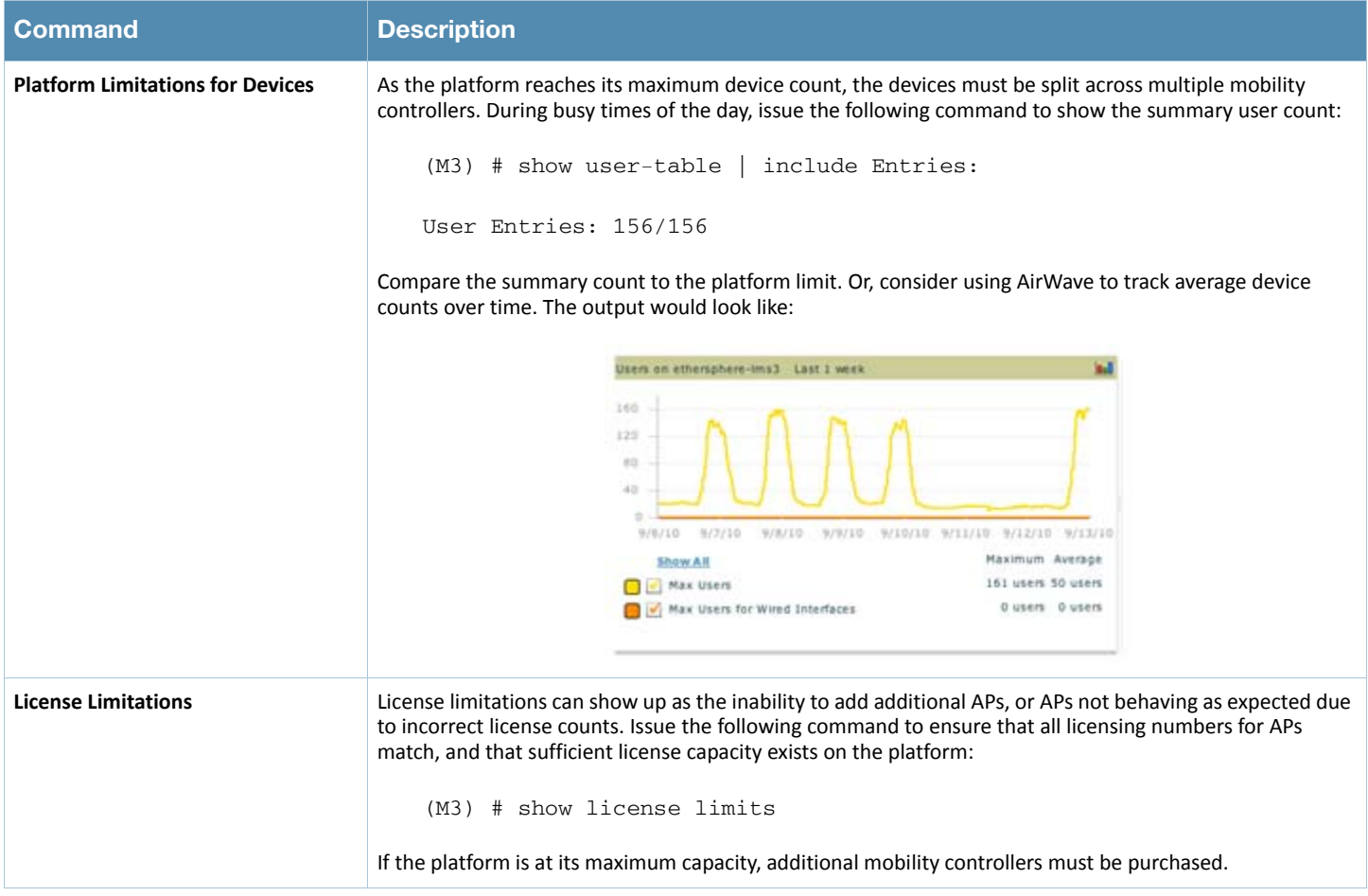

### **Table 21** Mobility Controller Monitoring (Continued)

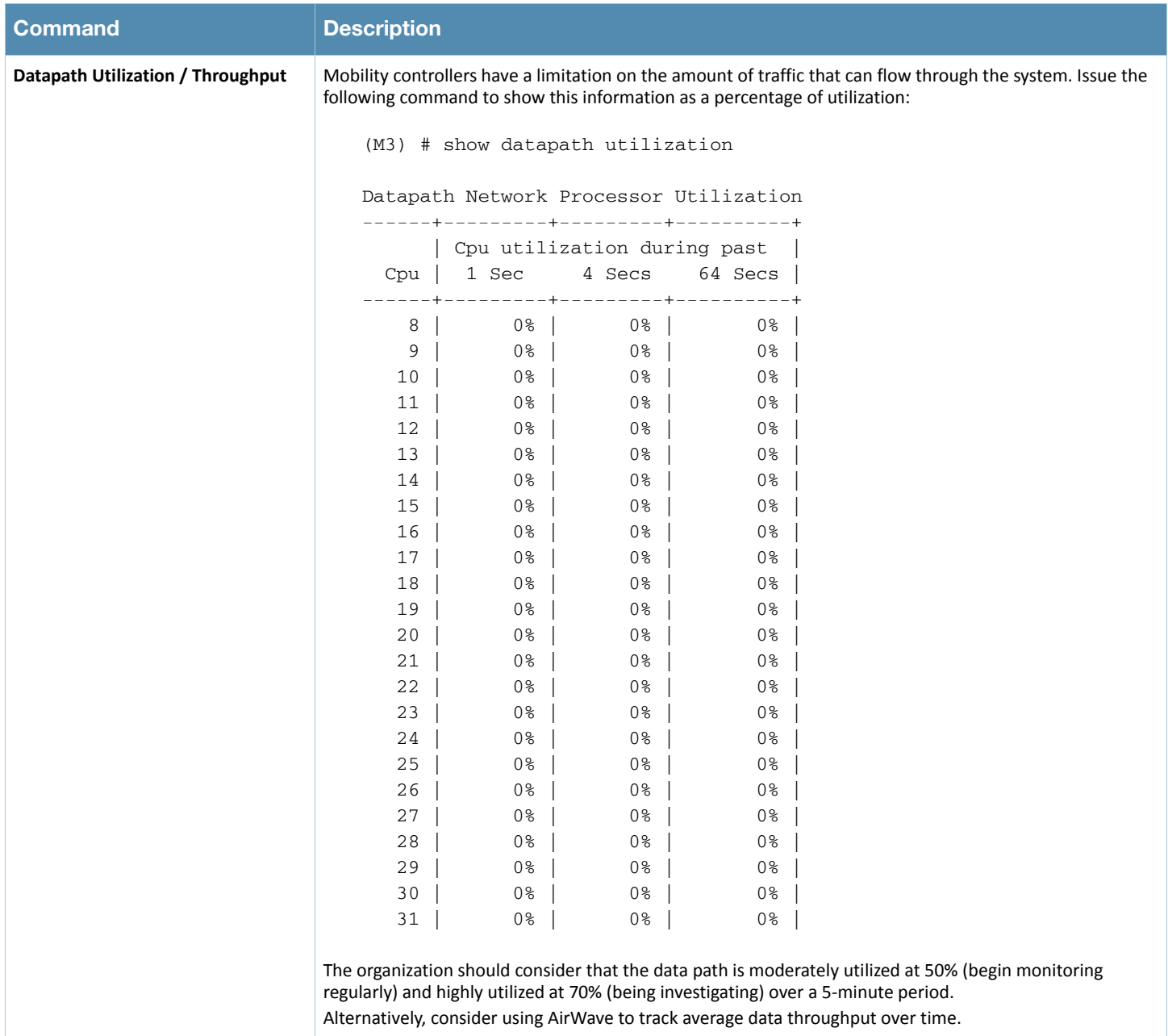

### **Adding More Capacity to the Network**

After you have determined that your network needs to add capacity, consider how you will add that capacity from a controller standpoint. The method for adding capacity varies based on how the network has been deployed, either master / local or all masters.

#### **Master / Local Clusters**

In the campus, a master / local cluster is the most common. In this case, assuming the network is still below the master capacity limit, the simplest method is simply to add additional local controllers. When the locals are added, they synchronize configuration with the master and then start accepting APs.

For the APs, you must decide which APs will terminate on the new master, either newly provisioned APs or a mix of existing and new APs. The location where the APs are deployed helps you decide. APs within a single building should be grouped together on the same mobility controller. If capacity is coming from new buildings, simply terminate the new APs on the new local. If the new capacity is due to increased density in existing deployments, consider moving some existing APs to the new local.

#### **All Masters**

For remote deployments, masters usually are deployed in the DMZ. Depending on the scale, they may use AirWave to synchronize configuration files. When more capacity is needed, additional masters must be deployed. Those controllers are configured in two ways:

- AirWave synchronization (if present)
- Modifying the configuration file of the existing master on the new controller to ensure synchronization

In remote deployments, the terminating remote access devices could be split by geography. In this case, existing users, RAPs, or remote controllers in a particular region are moved to the new controller. Consider that the new master may also be deployable in a new datacenter located closer to the users. For all masters in campus deployments, ensure that all APs in the same building terminate to the same master. If APs from different masters will be able to hear each other, use AirWave and WMS offload to ensure correct operation of the valid AP list.

# **Appendix A: CPsec Scalability**

A number of factors can affect the deployment of CPsec and the scalability of the system. [Table 22](#page-70-0) provides information about the testing of the solution that Aruba has performed.

<span id="page-70-0"></span>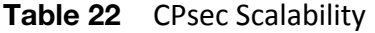

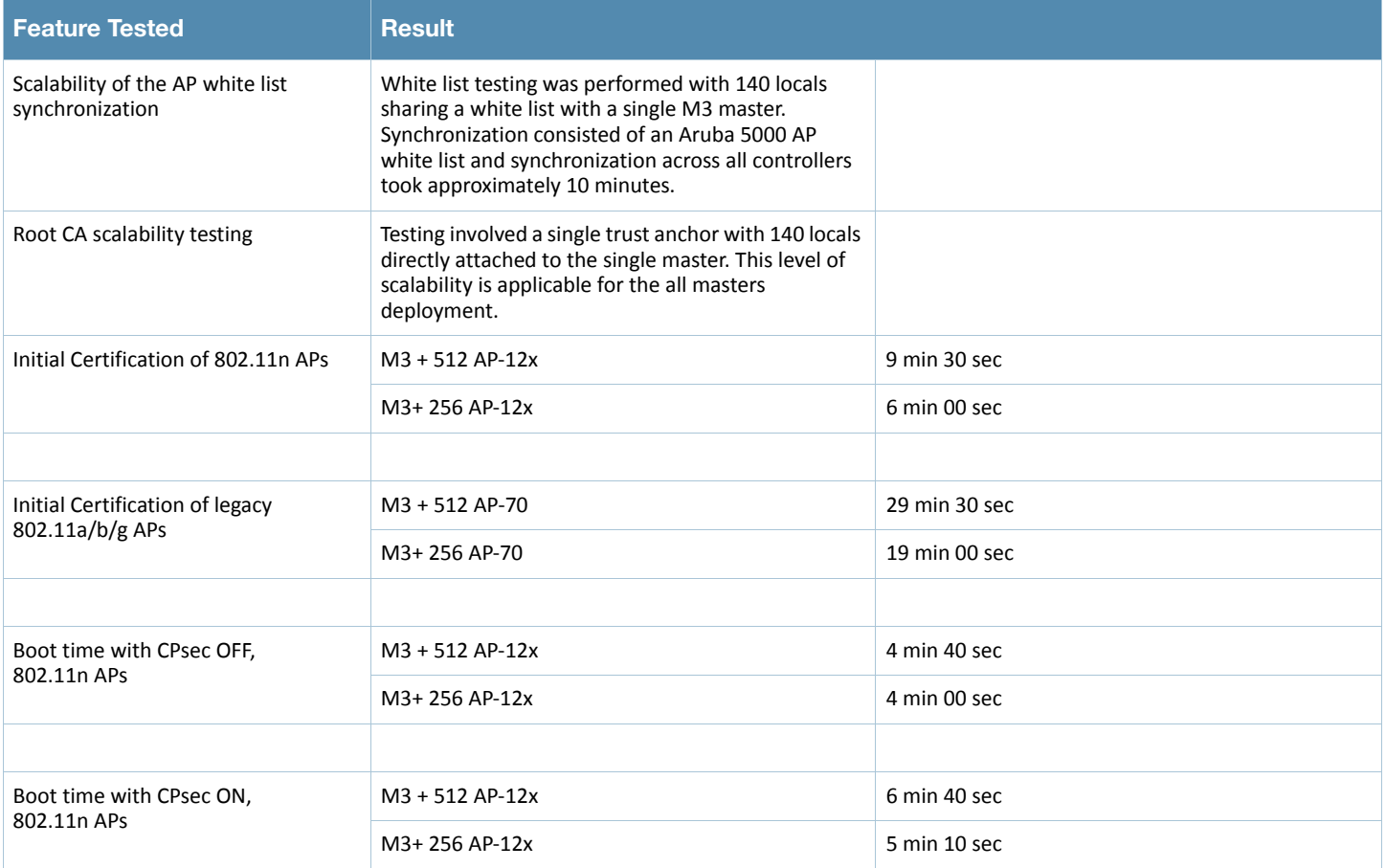
## **Appendix B: AP Failover Times**

[Table 23 on page 74](#page-73-0) and [Table 24 on page 74](#page-73-1) show failover times for APs failing over in an active-active deployment. This table was developed using two test cases:

- **Test case 1:** The test starts with APs distributed evenly between two mobility controllers. The test ends when all APs have completed their transition from the disconnected mobility controller to the remaining mobility controller.
- **Test case 2:** This test takes the first test case and includes APs and clients failing over between the two mobility controllers. Test case 2 represents a "worst case scenario." This test starts with APs and clients evenly distributed between two mobility controllers. The test ends when the last client connection is reestablished on the remaining mobility controller. Actual client experience will vary between a few seconds and the maximum value stated.

The client reauthentication rate is affected by a variety of factors outside of the WLAN infrastructure. In this scenario, the clients dominate the resultant failover times. Client reauthentication can vary considerably based on these things:

- **Client supplicant:** Problems with the client supplicant can include slow authentication and noncached credentials.
- **Client driver:** The client NIC card is slow to recognize that the network connection has been interrupted and is again available. The NIC card takes longer than expected to attempt to reconnect to the network.
- **Authentication type:** Different authentication types have different speeds for reauthentication. An example is 802.1X is more involved than an open network.
- **Insufficient AAA infrastructure:** When a large number of clients attempt to reconnect to the network at the same time, the AAA infrastructure, such as RADIUS and LDAP servers, can become overwhelmed.
- **Insufficient backend infrastructure:** Bottlenecks in the internal infrastructure can lead to longer response times and dropped packets, which creates longer authentication times.

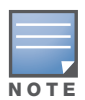

These numbers are based on active-active redundancy, with half of the APs and users active on each mobility controller. For active-standby or N+1 redundancy, expect that failover times and client authentication can take 25% to 100% longer for each set of numbers. The longer times are caused by the greater number of APs and clients that fail over to the backup controller. For example, in the largest test case, 256 APs need to fail over. In the active-standby model, 512 APs need to fail over.

### <span id="page-73-0"></span>**Table 23** AP Failover Times

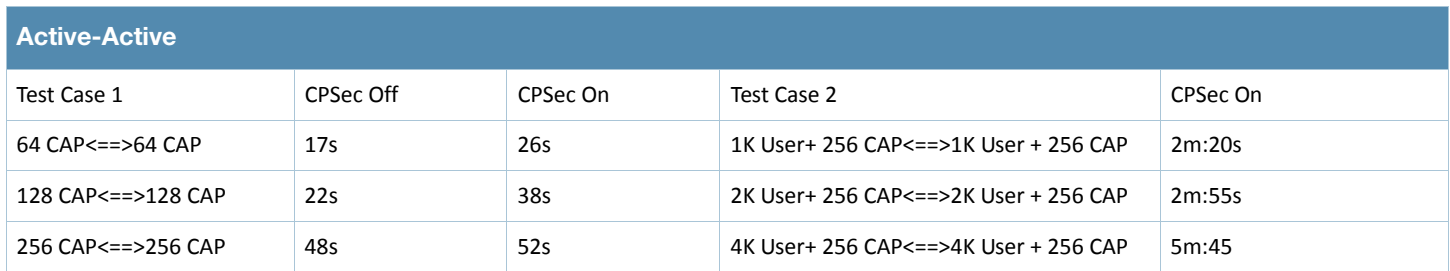

### <span id="page-73-1"></span>**Table 24** RAP Failover Times

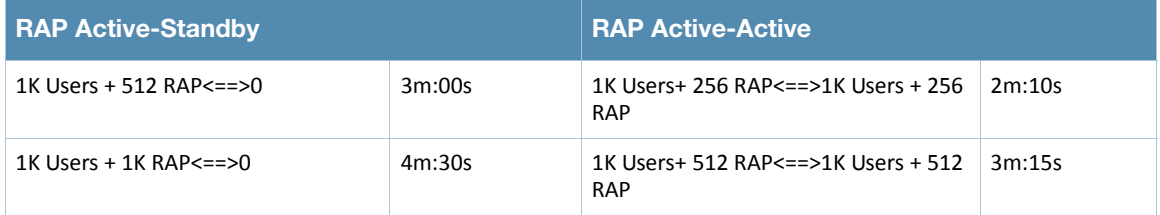

## **Appendix C: Scalability in the All Masters Deployment Model**

The following scaling numbers apply to the all master deployments in ArubaOS 6.1 / AirWave 7.3:

 An all-master deployment, where APs are spread across multiple mobility controllers but are in the same physical location, must be under the control of a single AirWave instance. Currently these deployments scale to 2500 devices. WMS offload must be enabled on the mobility controllers to allow the AirWave to manage valid AP lists.

The following limitations exist in an all-master deployment:

- WMS offload must be enabled, but the WMS data is not shared between AirWave instances. Currently deployments are limited to 5000 devices.
- Currently, configuration cannot be synchronized across multiple AirWave instances. If multiple AirWave servers are required, their configurations must be kept in sync manually.
- Depending on polling intervals, it can take some time for AirWave to relearn that users and APs have moved to a new master. Assume at least one polling cycle
- before the state is reflected on the AirWave.
- If the status of a device changes on the controller, but
- it changes again before AirWave polls, the controller and AirWave may contain different state information. This situation can occur with classification, but is more likely with user status. If the user roams more than once between polls, the AirWave will have only the most recent status and will not have the complete trail.
- When a failover occurs, and a client that was on the failed controller roams to the new controller, the client disappears from AirWave until polling finds the client again. The client is not
- on the user page on AirWave and is not on the heat map.
- Locations that use multiple APs spread across multiple masters result in a wider margin of error than when a single master/local cluster is enabled.
- VisualRF heat maps can take multiple polling cycles to update after APs fail from one master to the backup master.

# **Appendix D: Aruba Contact Information**

### **Contacting Aruba Networks**

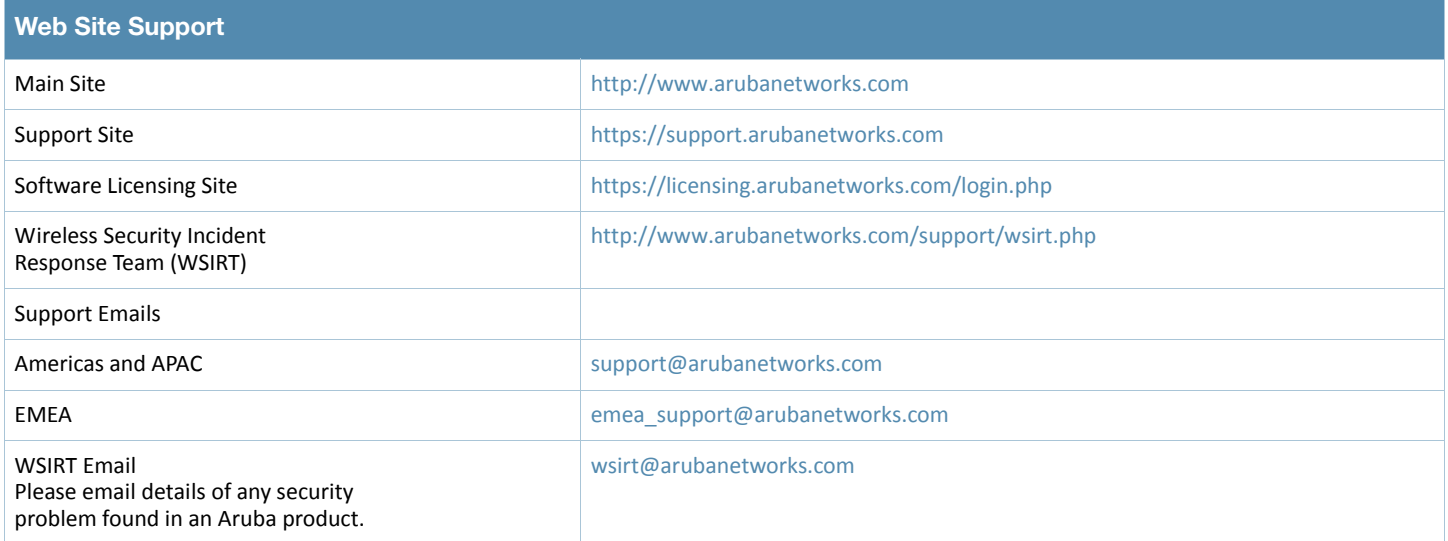

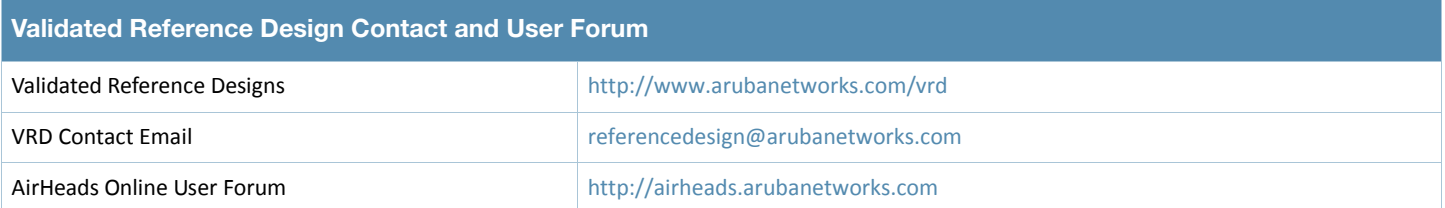

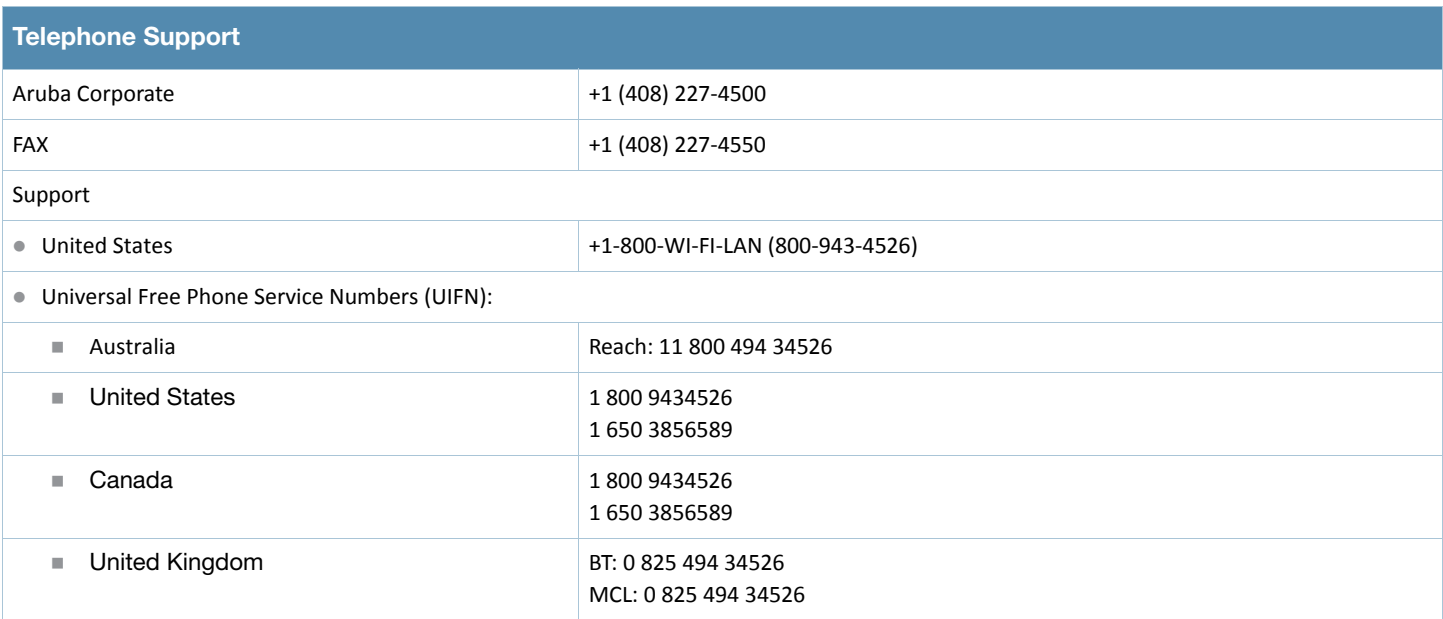

### **Telephone Support**

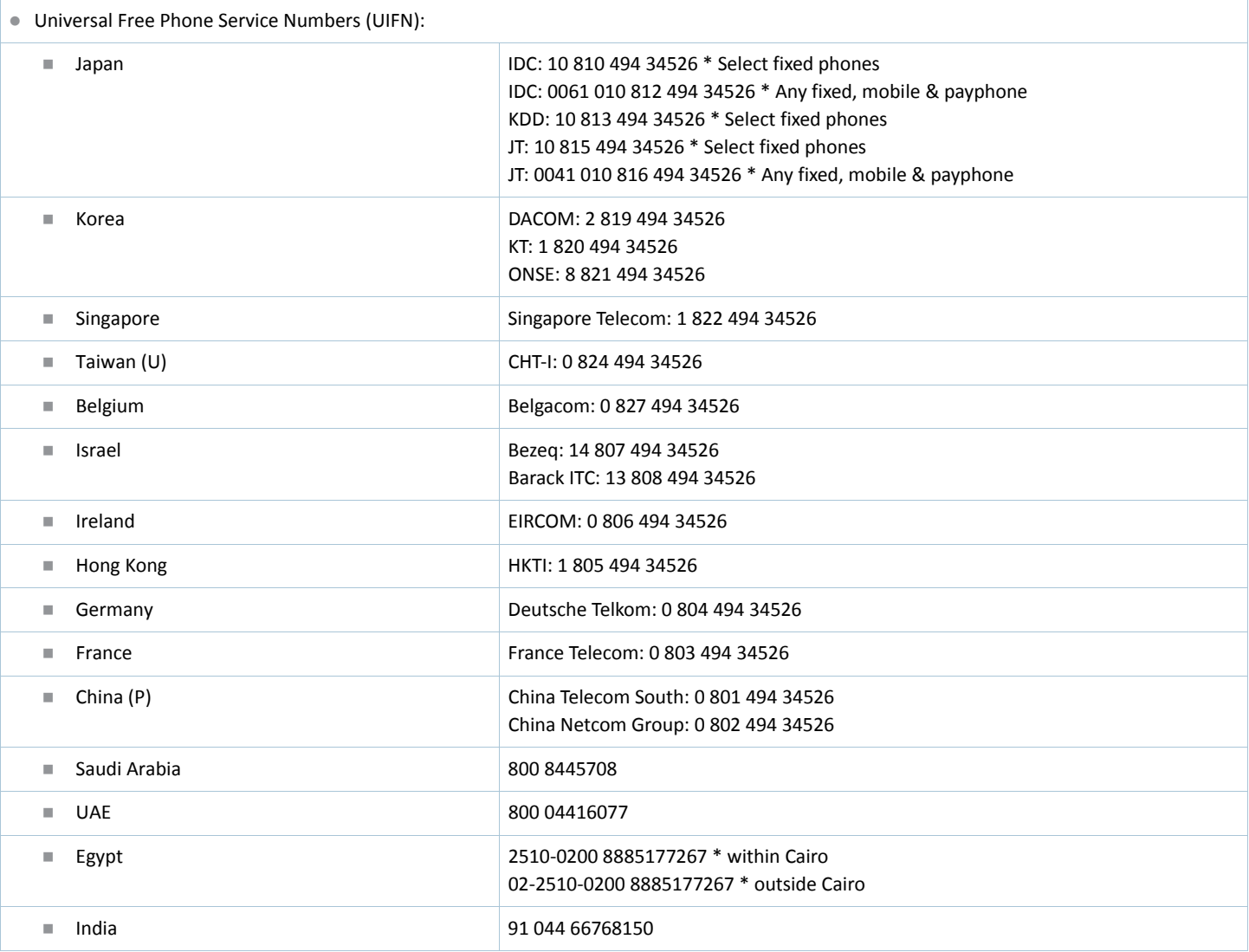